#### Lecture 2:

# Drawing a Triangle (and an introduction to sampling)

Computer Graphics CMU 15-462/15-662, Fall 2015

#### Let's draw some triangles on the screen

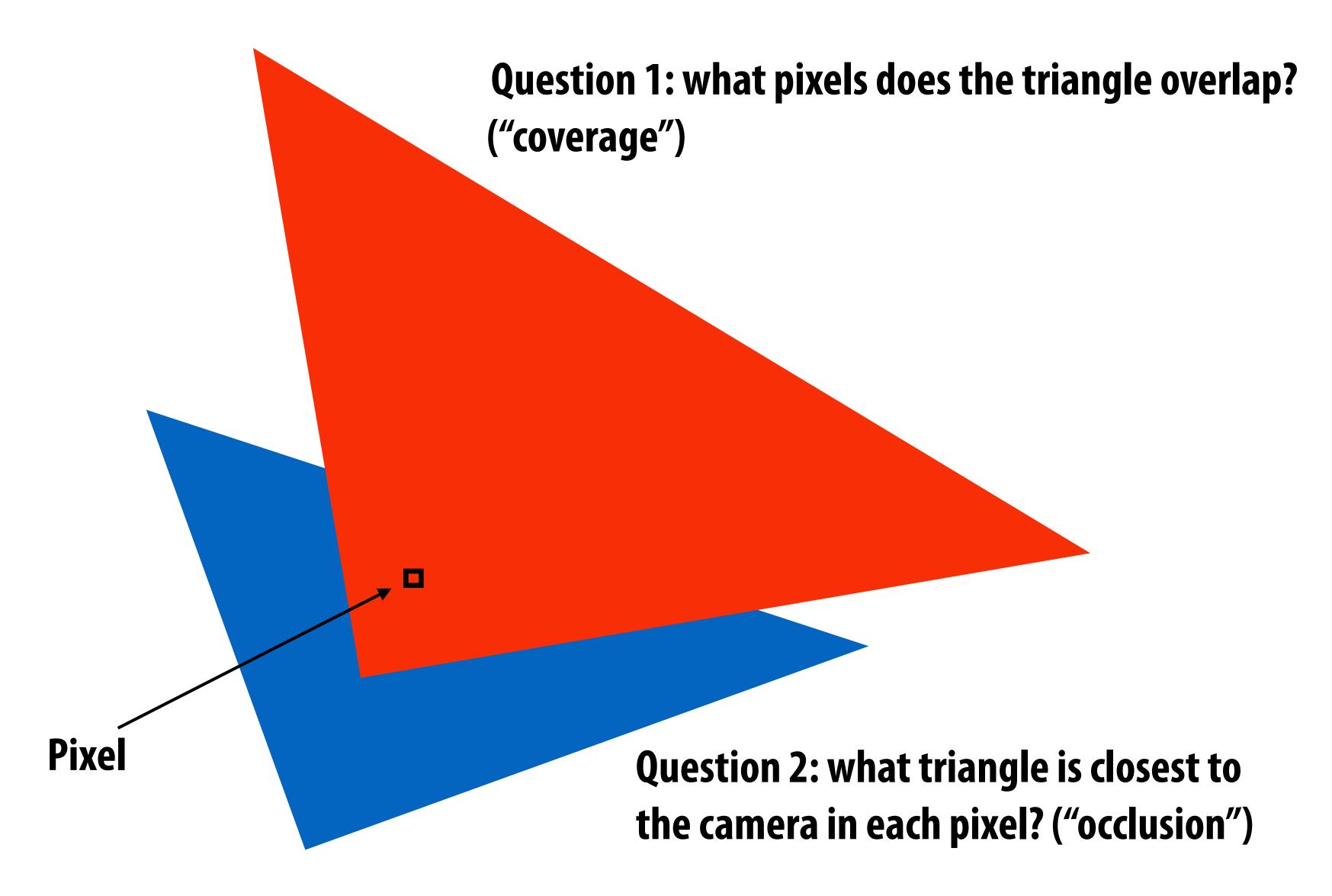

#### The visibility problem

- An informal definition: what scene geometry is visible within each screen pixel?
  - What scene geometry projects into a screen pixel? (coverage)
  - Which geometry is visible from the camera at that pixel? (occlusion)

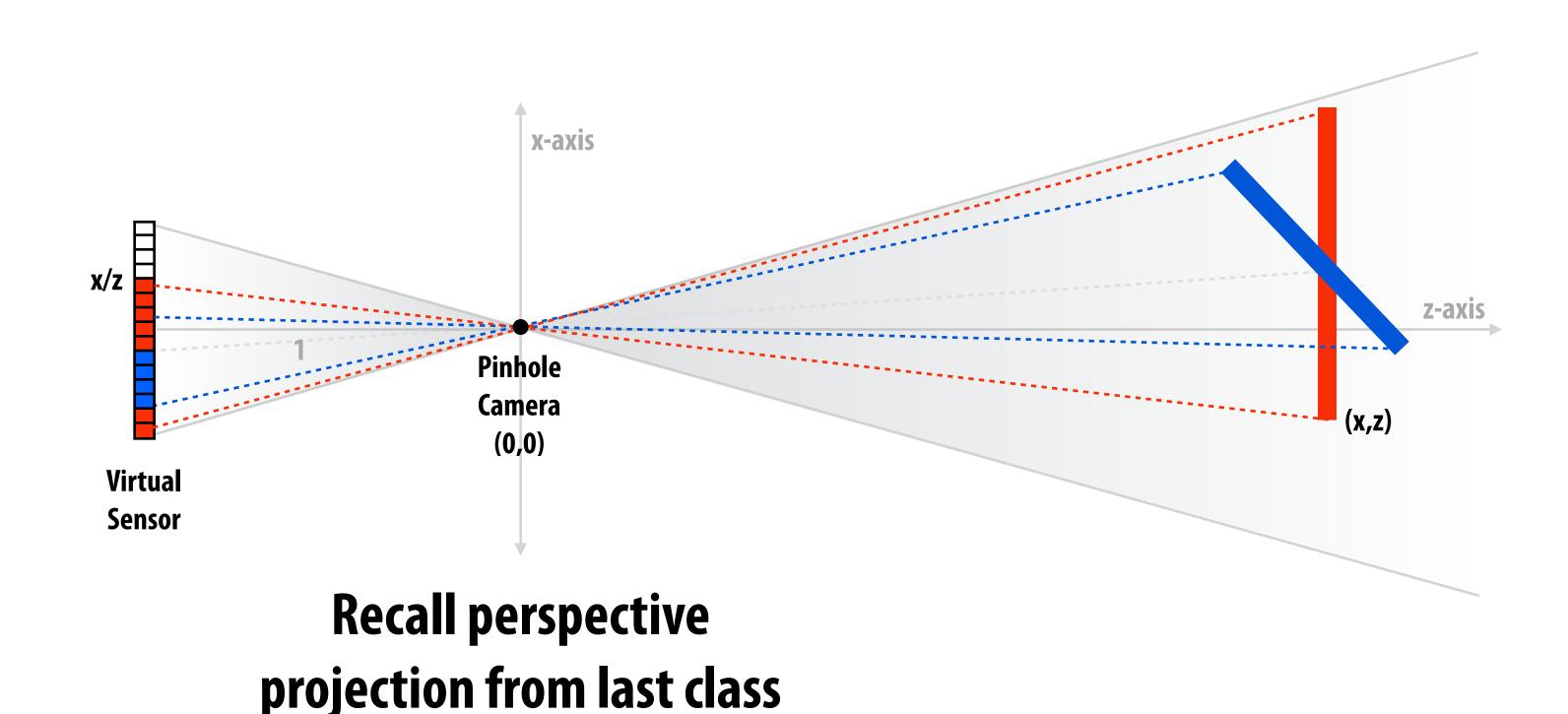

#### The visibility problem

- An informal definition: what scene geometry is visible within each screen pixel?
  - What scene geometry projects into a screen pixel? (coverage)
  - Which geometry is visible from the camera at that pixel? (occlusion)

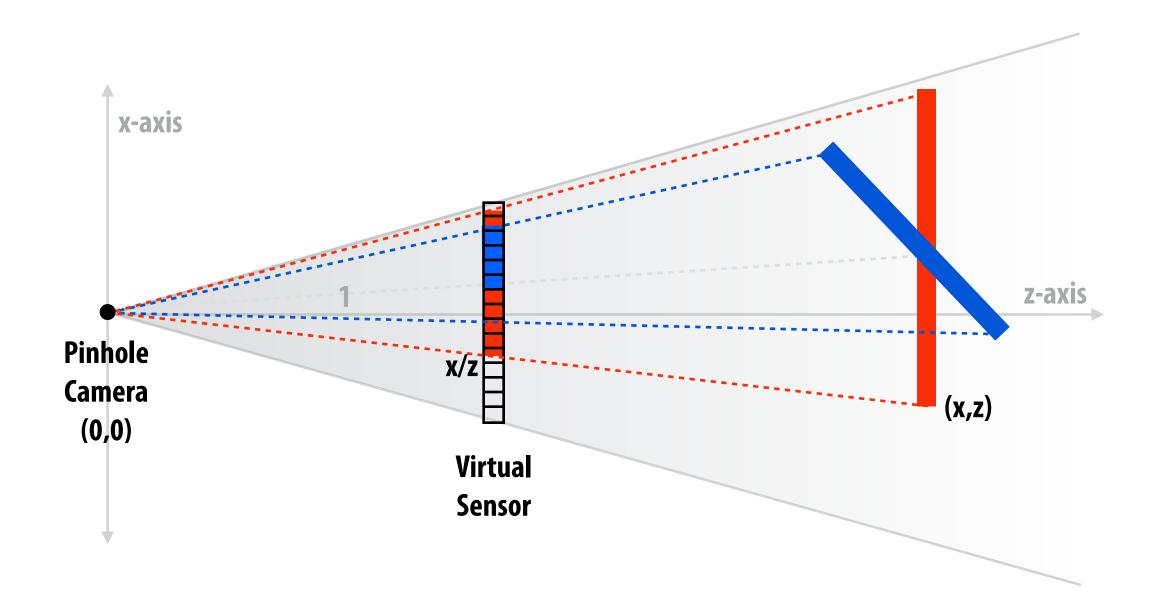

#### The visibility problem (said differently)

#### In terms of rays:

- What scene geometry is hit by a ray from a pixel through the pinhole? (coverage)
- What object is the first hit along that ray? (occlusion)

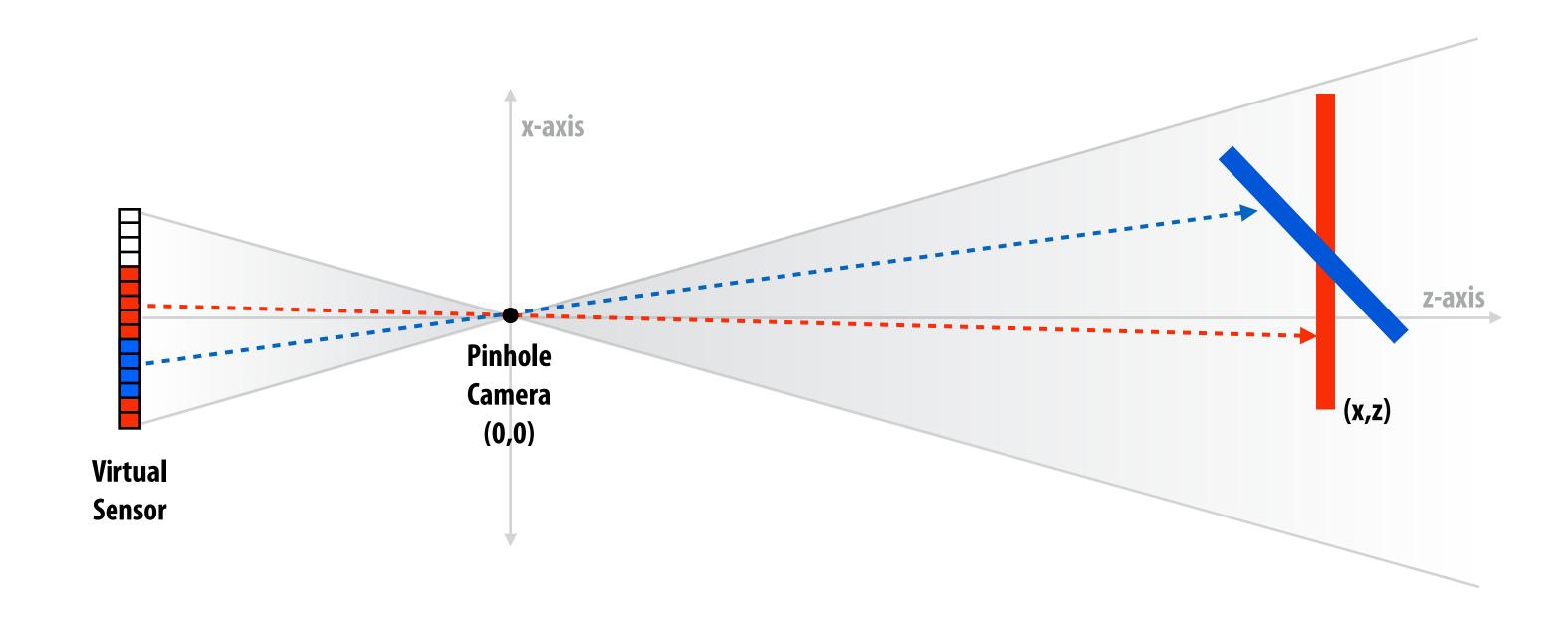

Hold onto this thought for later in the semester.

#### Computing triangle coverage

What pixels does the triangle overlap?

Input: projected position of triangle vertices: P<sub>0</sub>, P<sub>1</sub>, P<sub>2</sub>

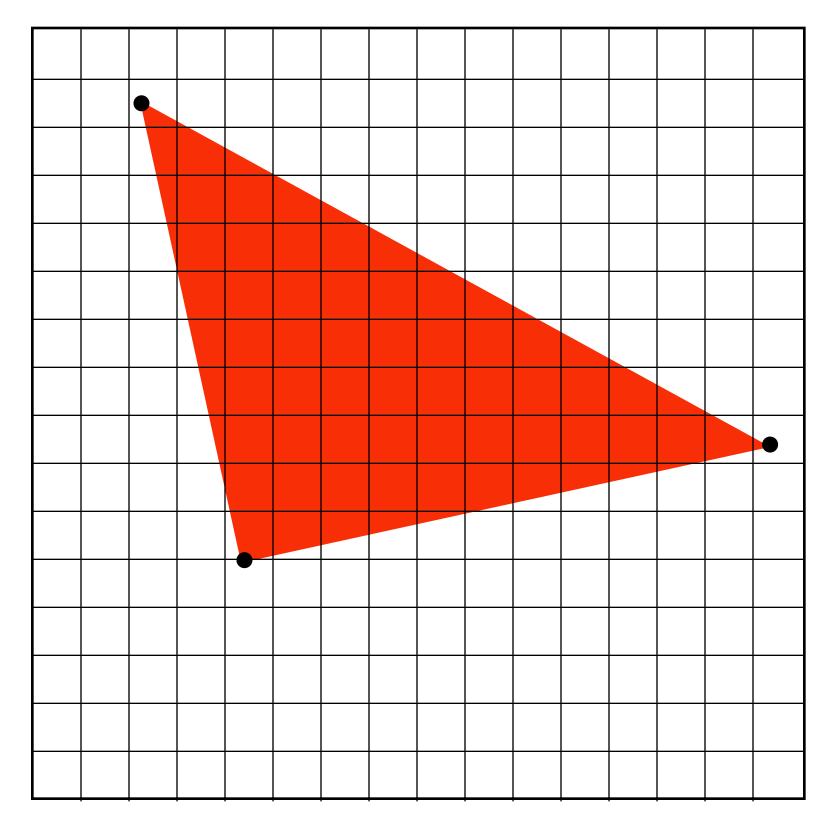

Output: set of pixels "covered" by the triangle

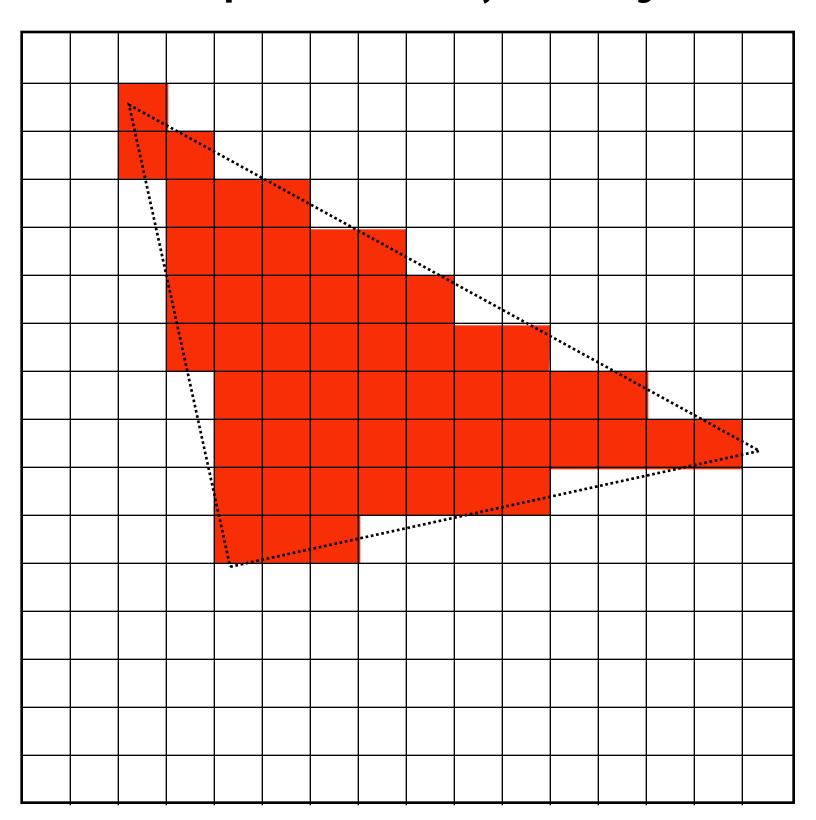

#### What does it mean for a pixel to be covered by a triangle?

Question: which triangles "cover" this pixel?

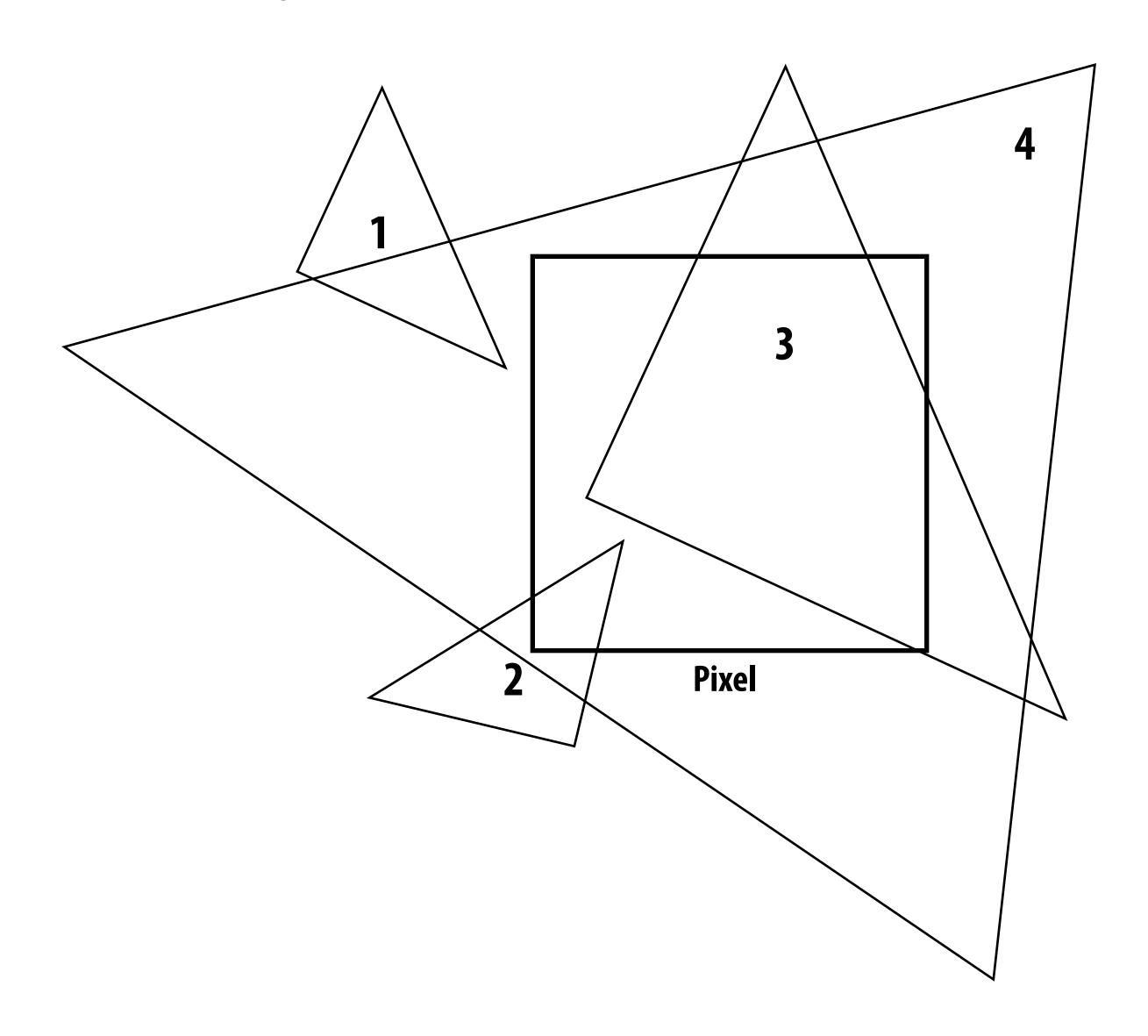

One option: compute fraction of pixel area covered by triangle, then color pixel according to this fraction.

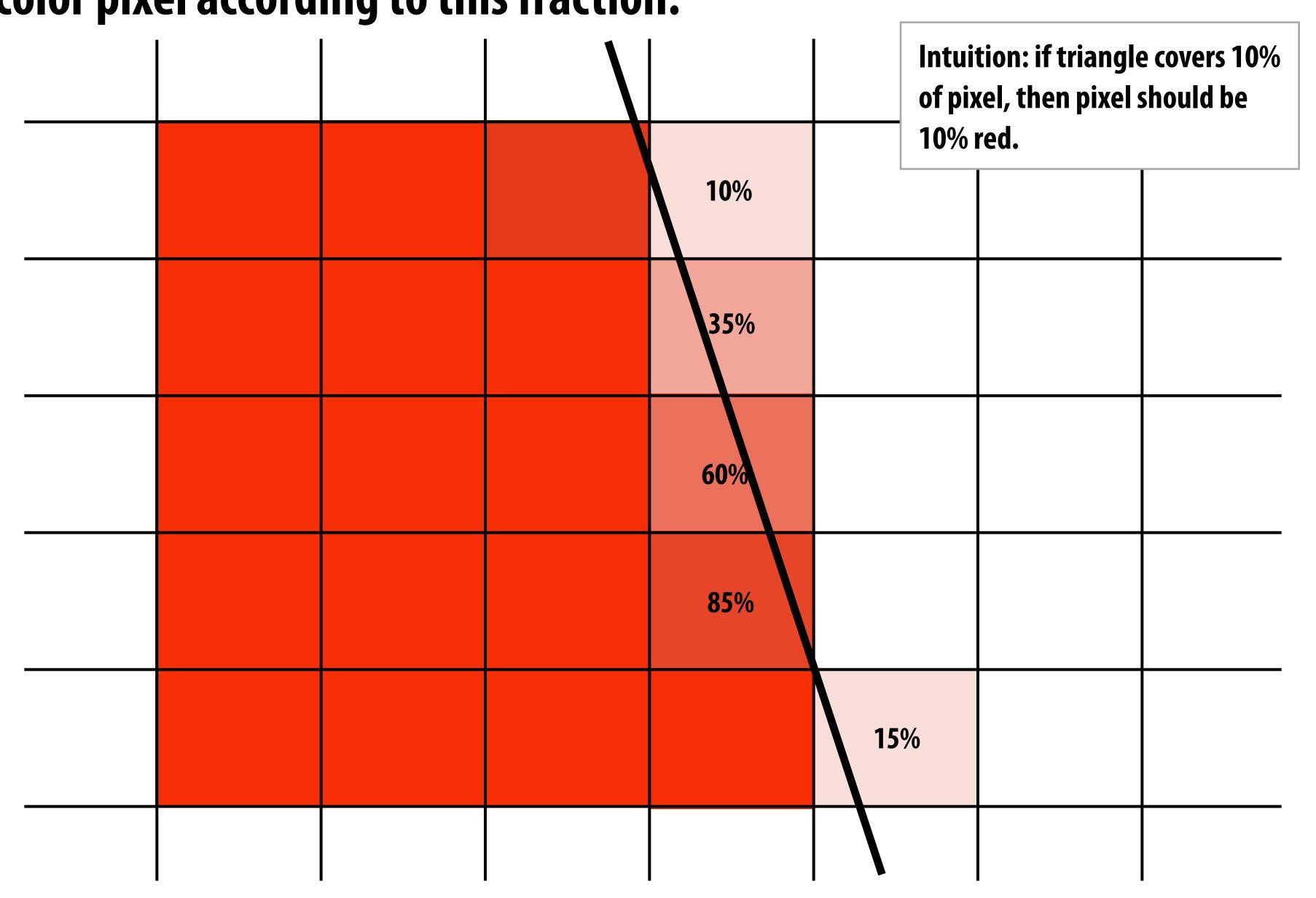

#### Analytical schemes get tricky when considering occlusion

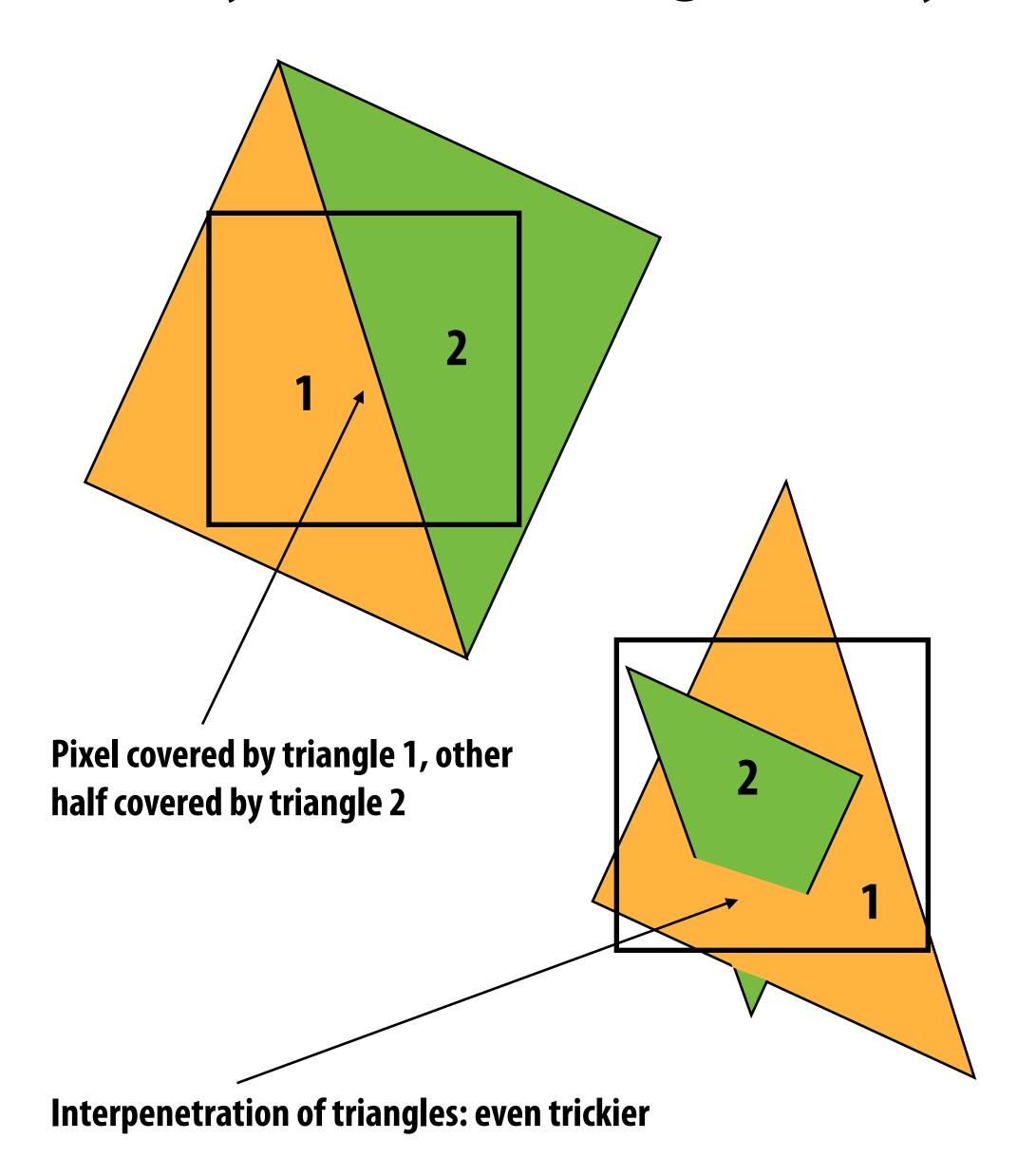

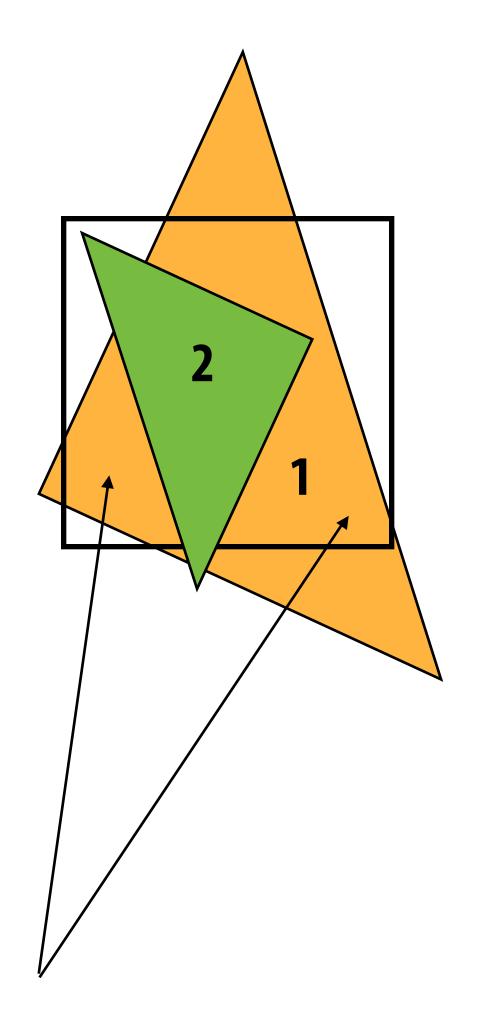

Two regions of triangle 1 contribute to pixel. One of these regions is not even convex.

## Sampling 101

## 1D signal

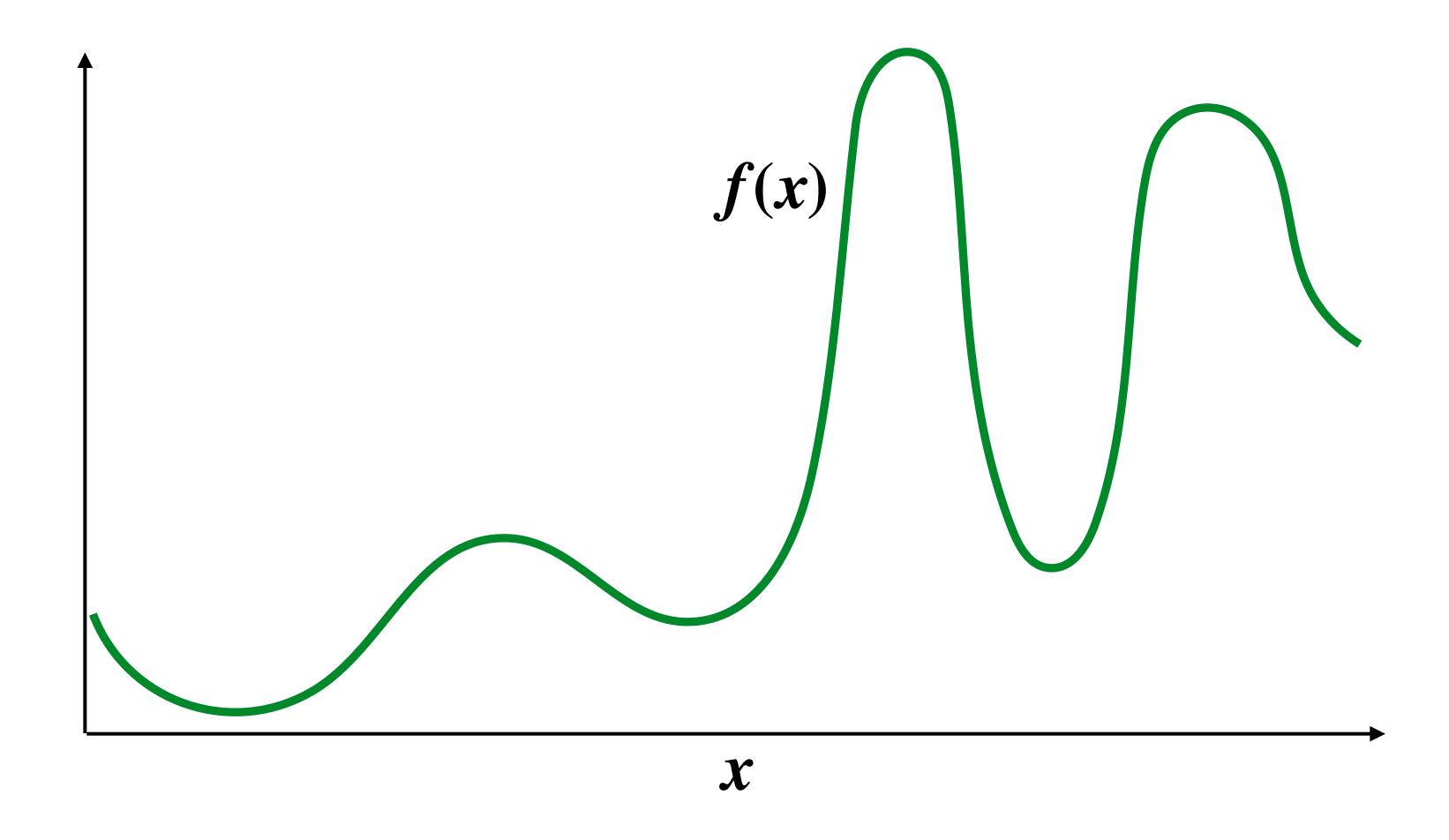

#### Sampling: taking measurements a signal

Below: 5 measurements ("samples") of f(x)

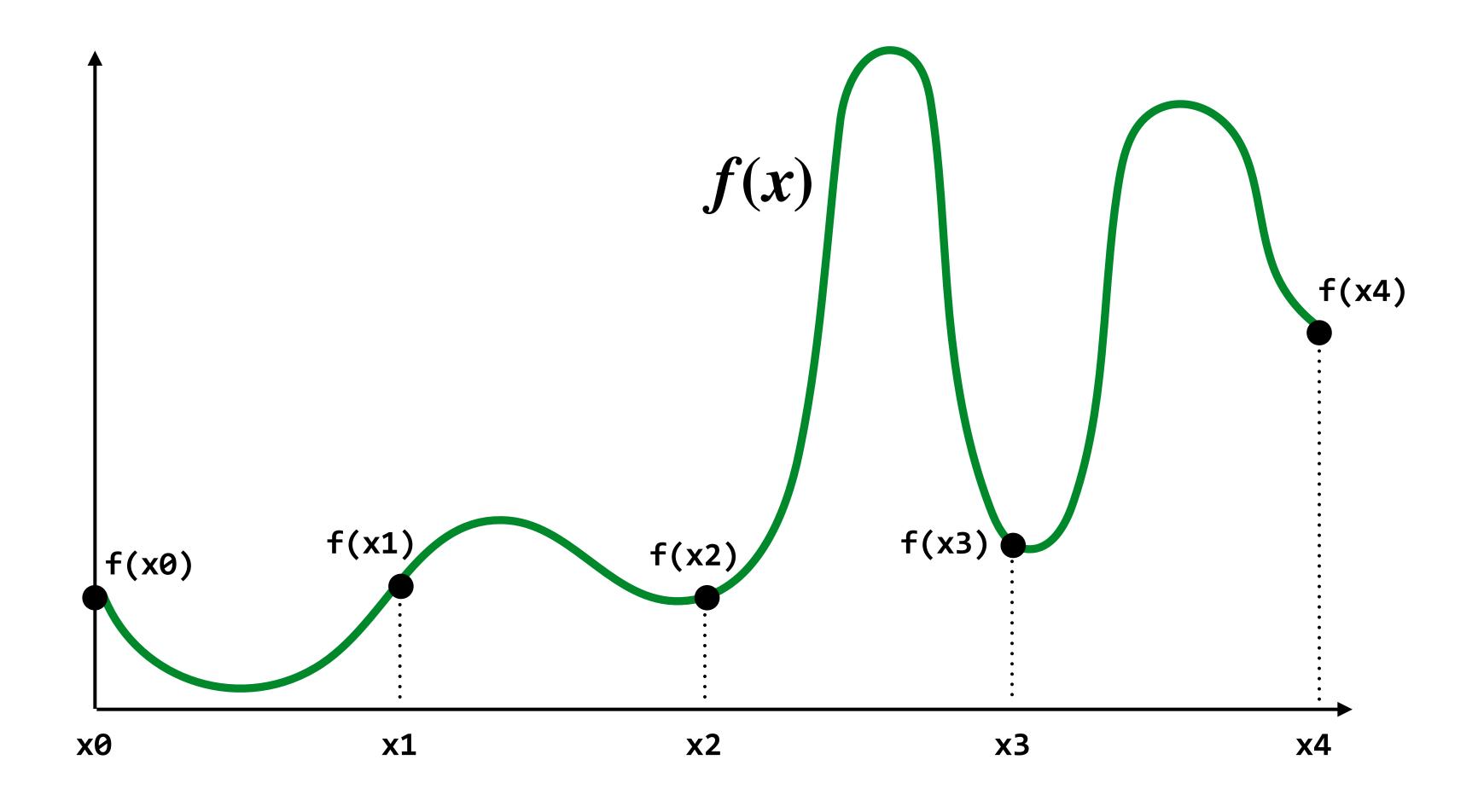

#### Audio file: stores samples of a 1D signal

Most consumer audio is sampled at 44.1 KHz

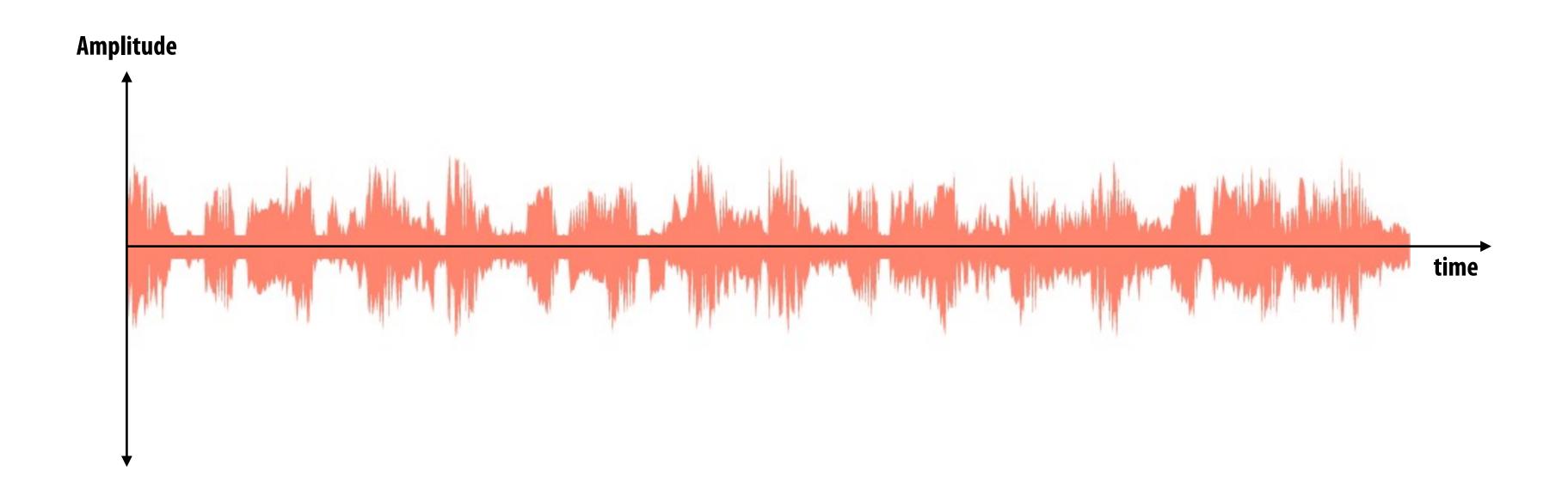

## Reconstruction: given a set of samples, how might we attempt to reconstruct the original signal f(x)?

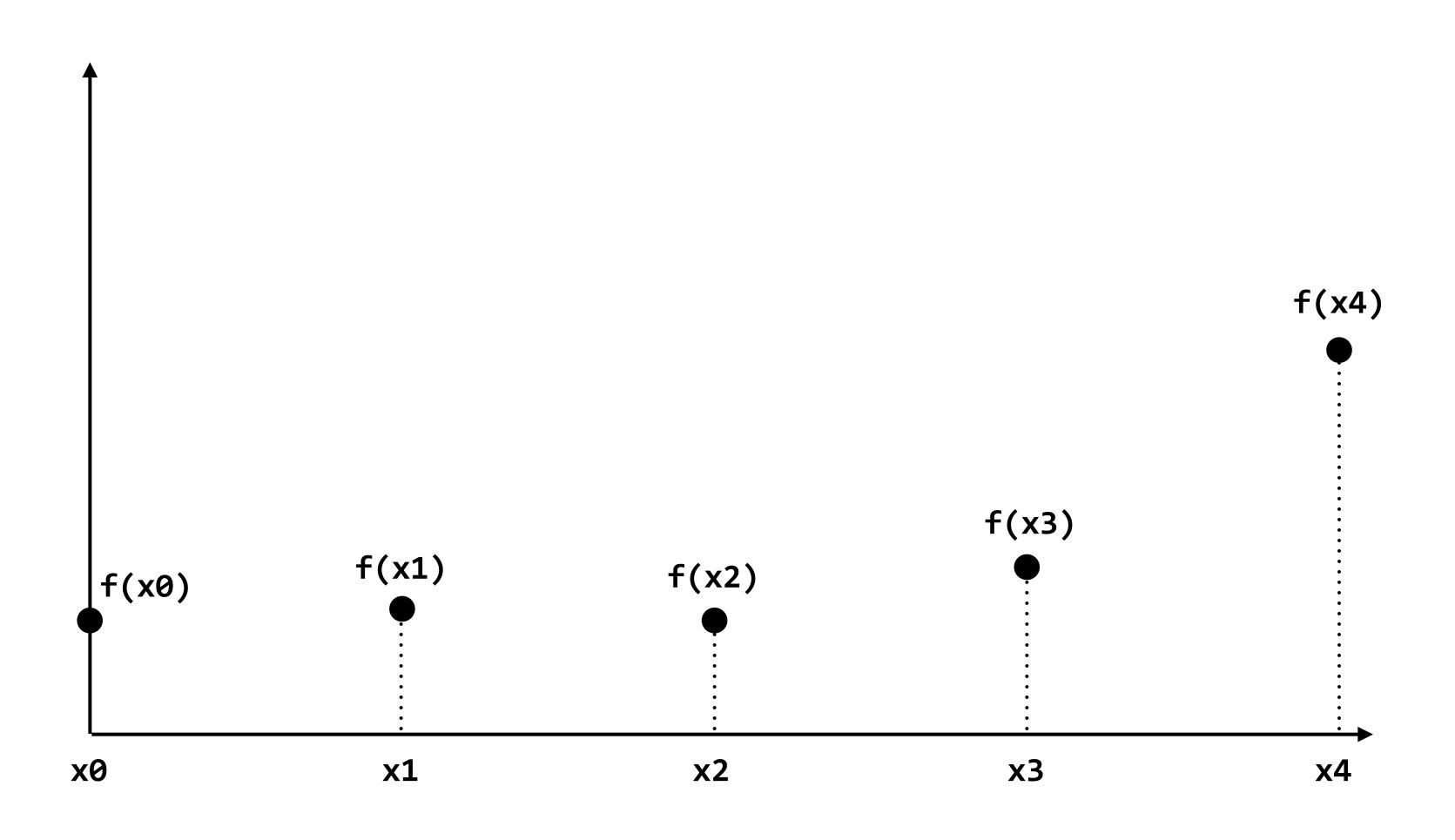

#### Piecewise constant approximation

 $f_{recon}(x)$  = value of sample closest to x

 $f_{recon}(x)$  approximates f(x)

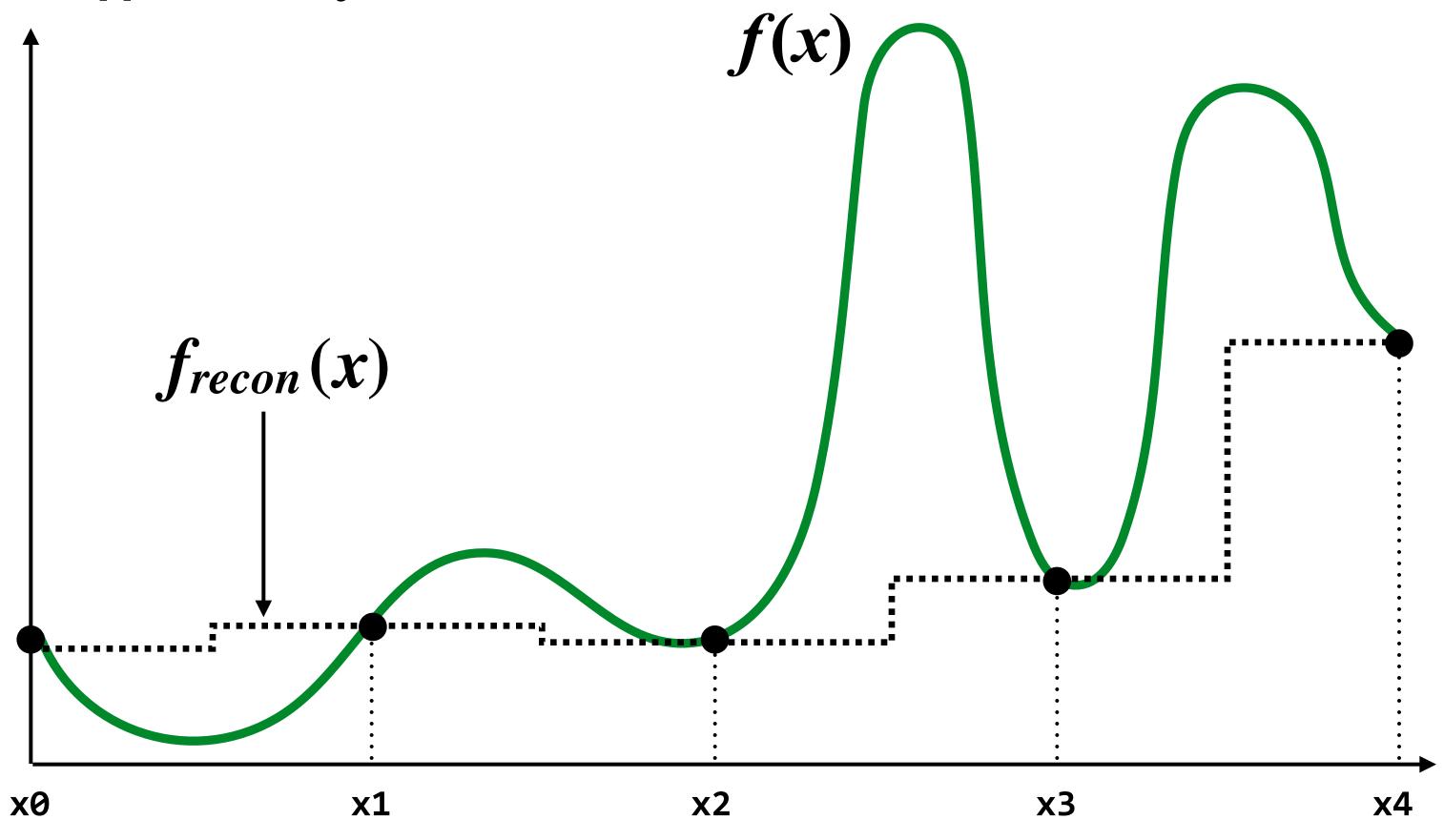

#### Piecewise linear approximation

 $f_{recon}(x)$  = linear interpolation between values of two closest samples to x

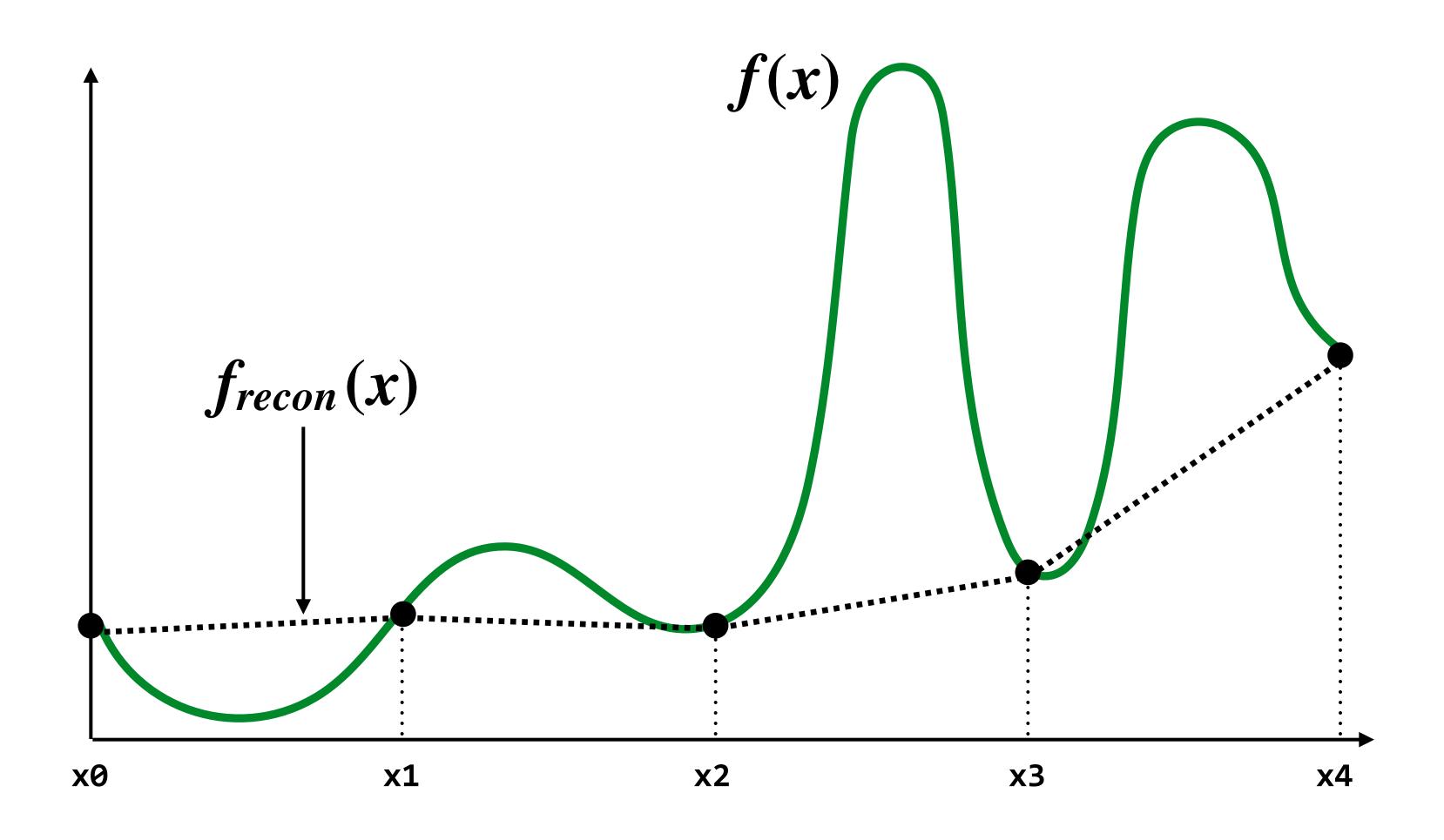

#### How can we represent the signal more accurately?

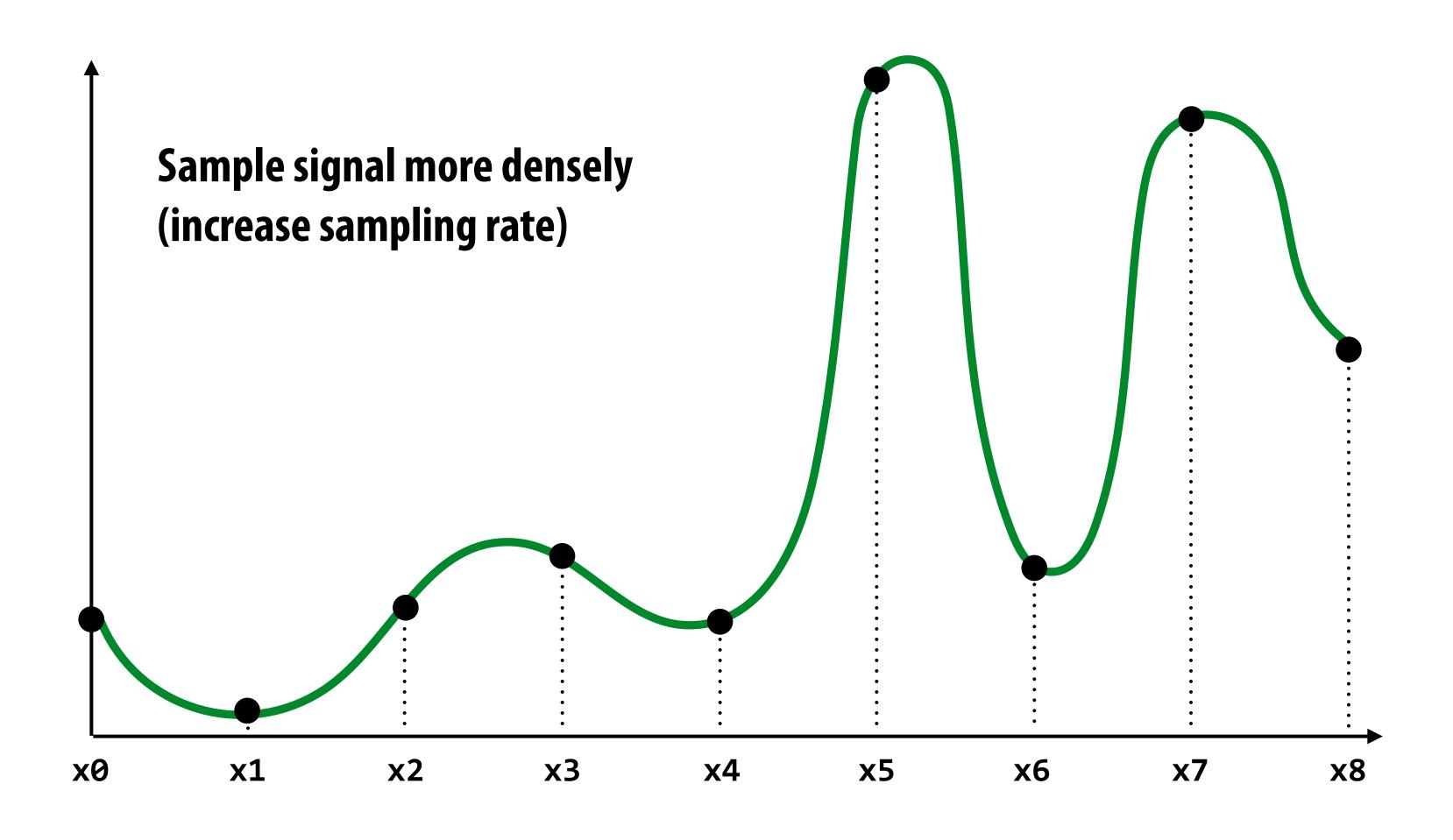

#### Reconstruction from denser sampling

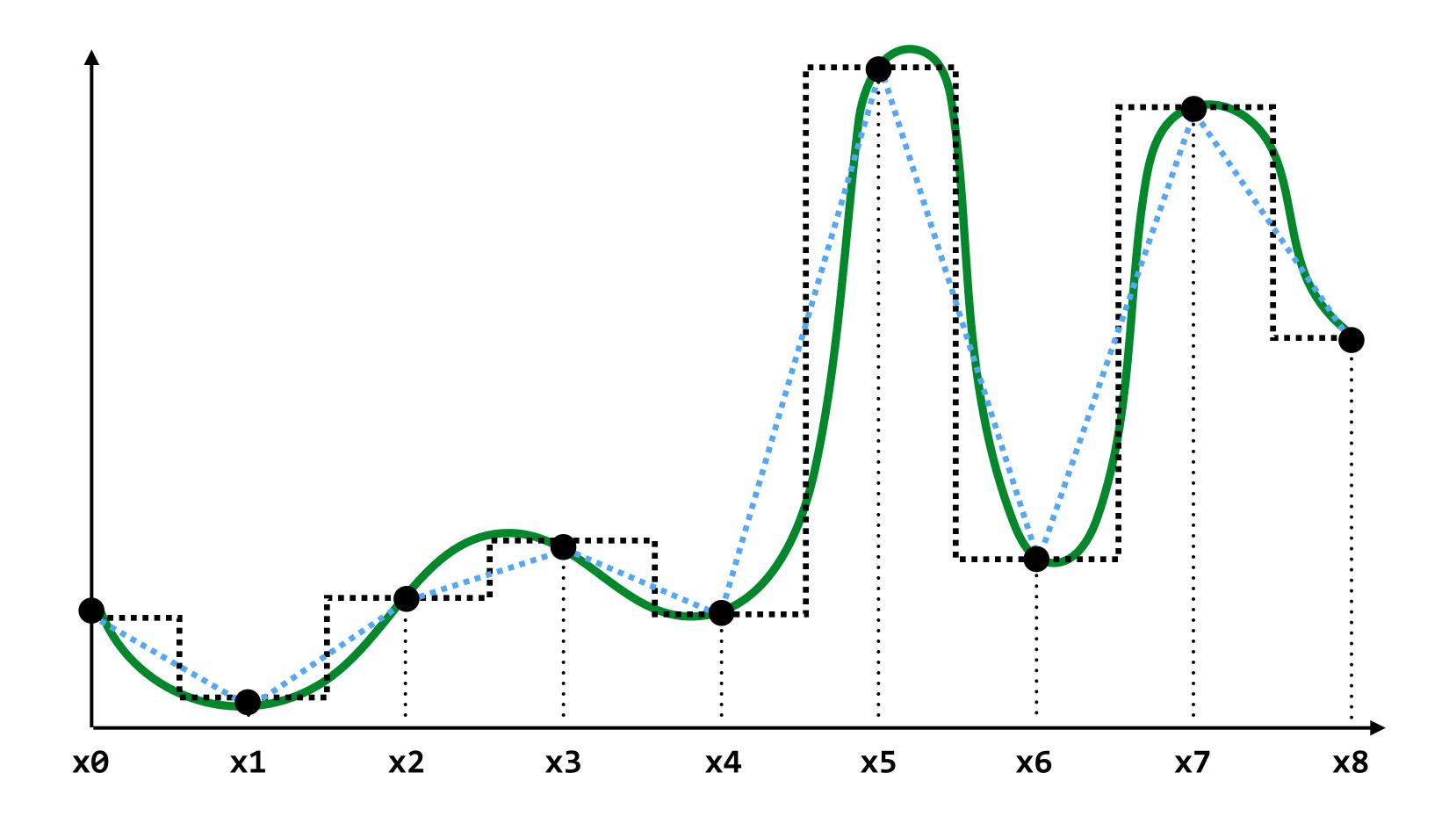

```
= reconstruction via nearest = reconstruction via linear interpolation
```

### Mathematical representation of sampling

Consider the Dirac delta:  $\delta(x)$ 

where for all 
$$x \neq 0, \delta(x) = 0$$
 and  $\int_{-\infty}^{\infty} \delta(x) dx = 1$ 

When applied to a function f,  $\delta(x)$  acts to pull out the value of f at x=0:

$$\int_{-\infty}^{\infty} f(x)\delta(x)dx = f(0)$$

### Sampling function: $\coprod_T(x)$

#### Consider a sequence of impulses with period T:

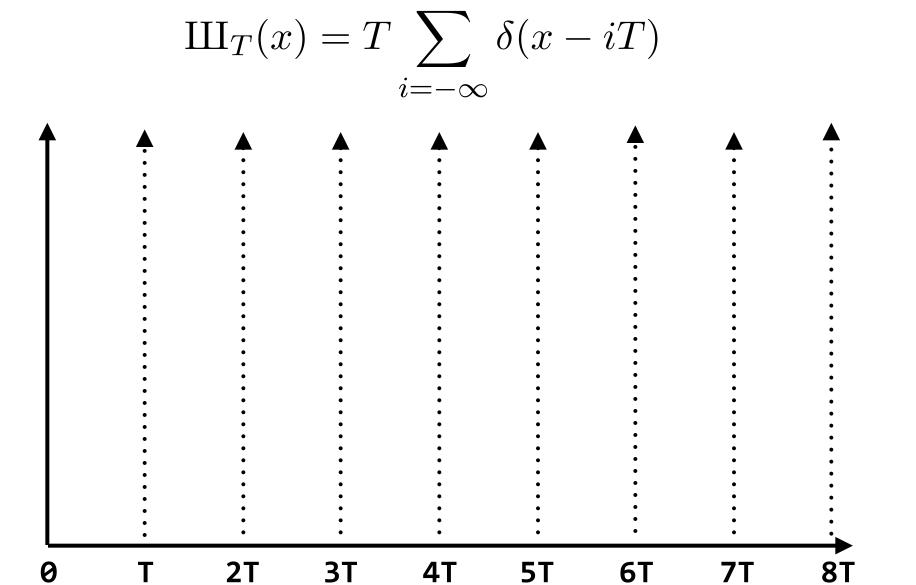

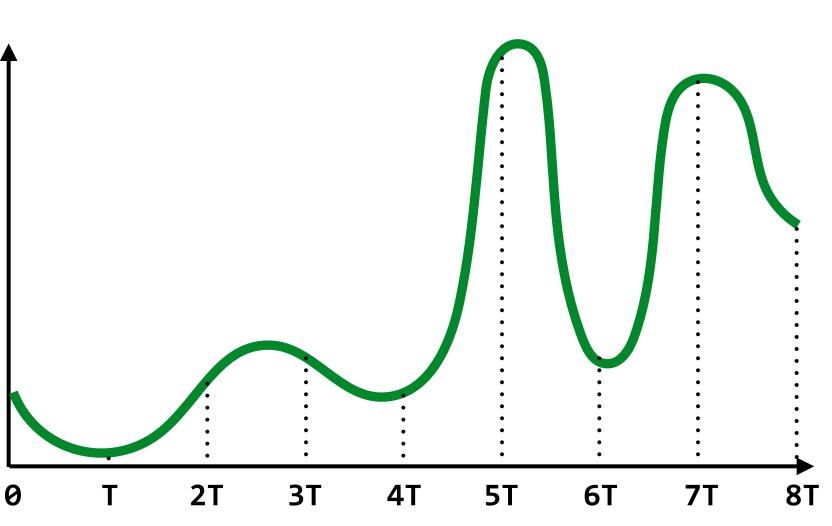

f(x)

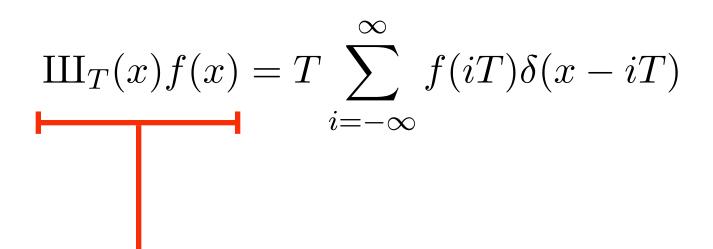

So we can write the result of sampling as a product of f(x) and a sequence of impulses centered around each sample point

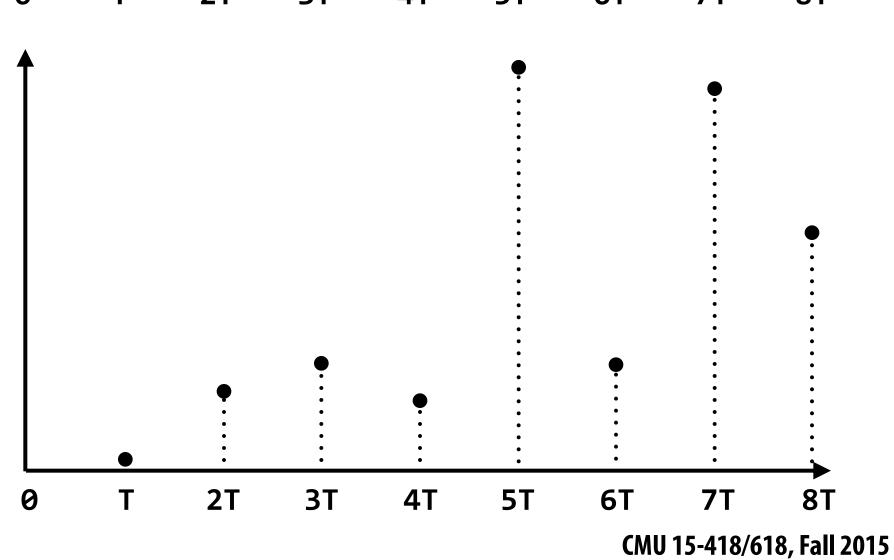

#### Convolution

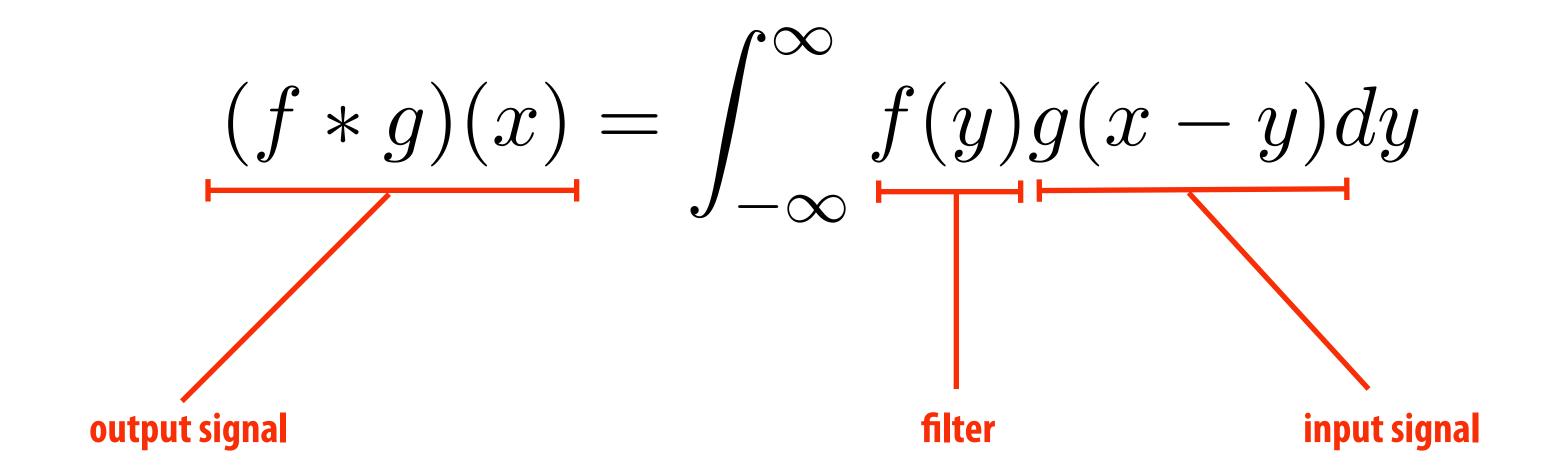

It may be helpful to consider the effect of convolution with the simple unit-area "box" function:

$$f(x) = \begin{cases} 1 & |x| \le 0.5 \\ 0 & otherwise \end{cases}$$
$$(f * g)(x) = \int_{-0.5}^{0.5} g(x - y) dy$$

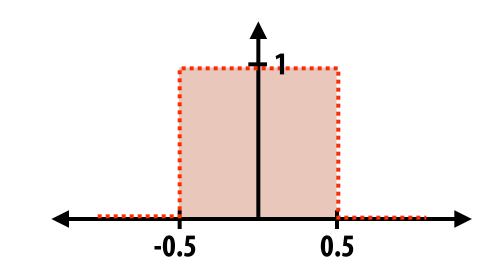

f\*g is a "smoothed" version of g

#### Reconstruction as convolution (box filter)

#### **Sampled signal:**

(with period T)

$$g(x) = \coprod_{T} f(x) = T \sum_{i=-\infty}^{\infty} f(iT) \delta(x - iT)$$

#### Reconstruction filter: (unit area box of width T)

$$h(x) = \begin{cases} 1/T & |x| \le T/2 \\ 0 & otherwise \end{cases}$$

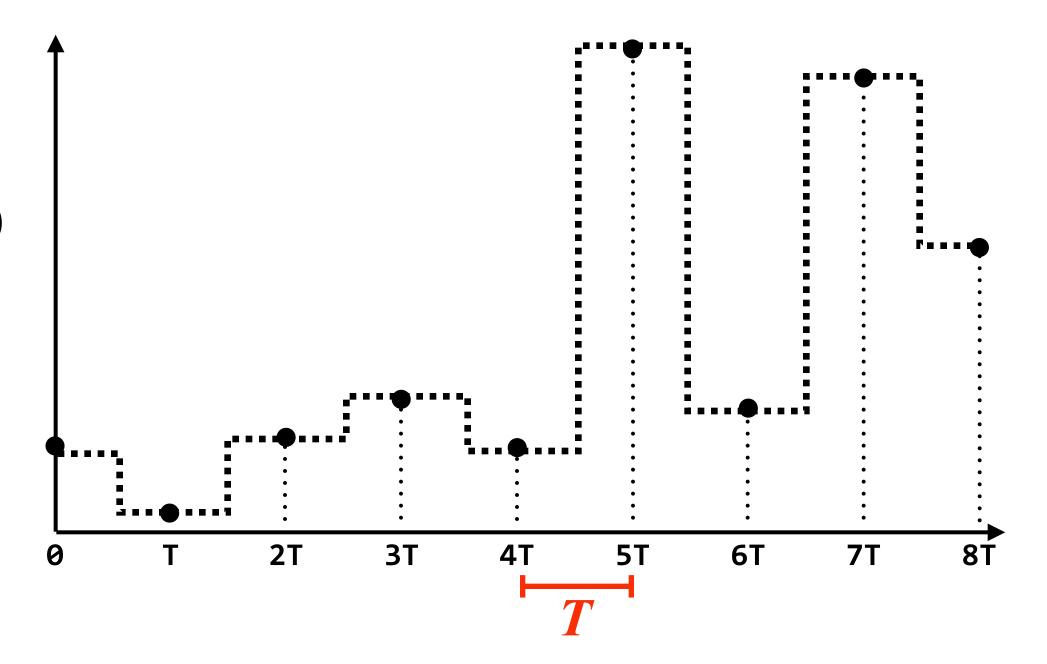

#### **Reconstructed signal:**

(chooses nearest sample)

$$f_{recon}(x) = (h*g)(x) = T \int_{-\infty}^{\infty} h(y) \sum_{i=-\infty}^{\infty} f(iT)\delta(x-y-iT)dy = \int_{-T/2}^{T/2} \sum_{i=-\infty}^{\infty} f(iT)\delta(x-y-iT)$$

non-zero only for iT closest to x

### Reconstruction as convolution (triangle filter)

#### **Sampled signal:**

(with period T)

$$g(x) = \coprod_{T} f(x) = T \sum_{i=-\infty}^{\infty} f(iT) \delta(x - iT)$$

#### Reconstruction filter: (unit area triangle of width T)

$$h(x) = \begin{cases} (1 - \frac{|x|}{T})/T & |x| \le T\\ 0 & otherwise \end{cases}$$

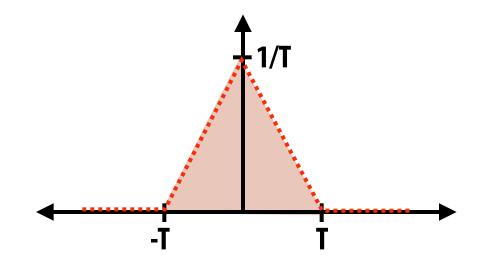

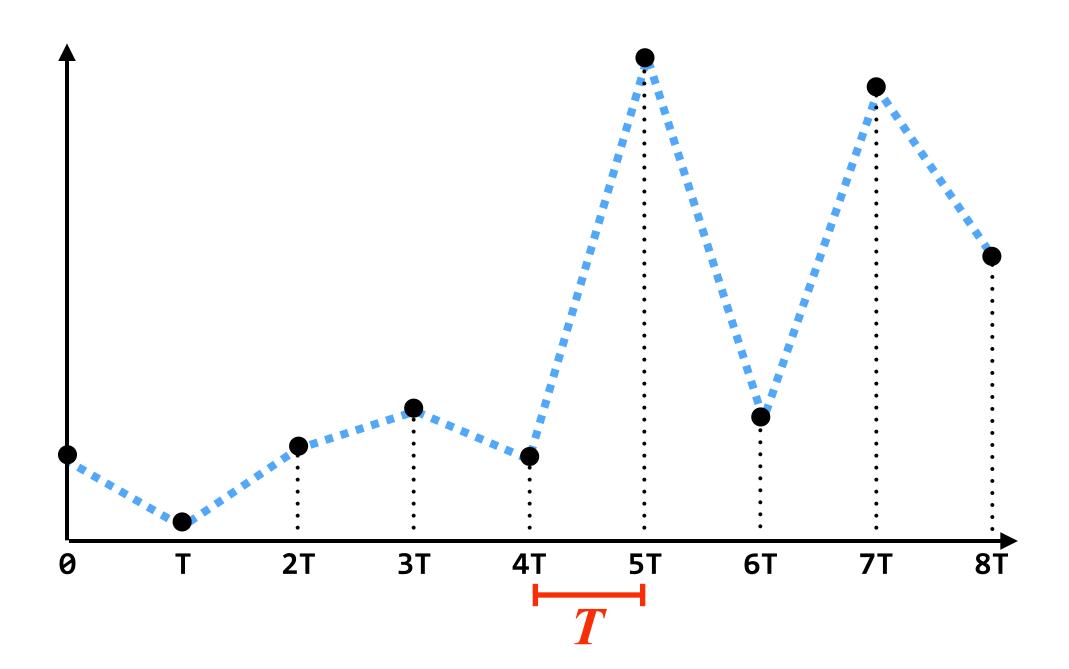

#### Summary

- Sampling = measurement of a signal
  - Represent signal as discrete set of samples
  - Mathematically described by multiplication by impulse train
- Reconstruction = generating signal from a discrete set of samples
  - Convolution of sampled signal with a reconstruction filter
  - Intuition: value of reconstructed function at any point in domain is a weighted combination of sampled values
  - We discussed simple box, triangle filters, but much higher quality filters exist

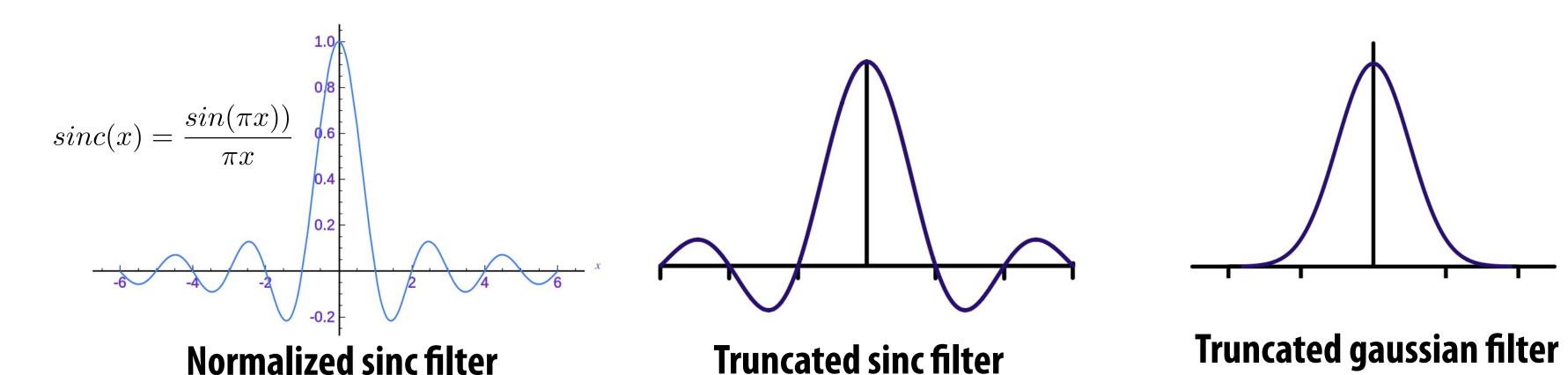

[Image credit: Wikipedia]

### Now back to computing coverage

### Think of coverage as a 2D signal

## Estimate triangle-screen coverage by sampling the binary function: coverage(x,y)

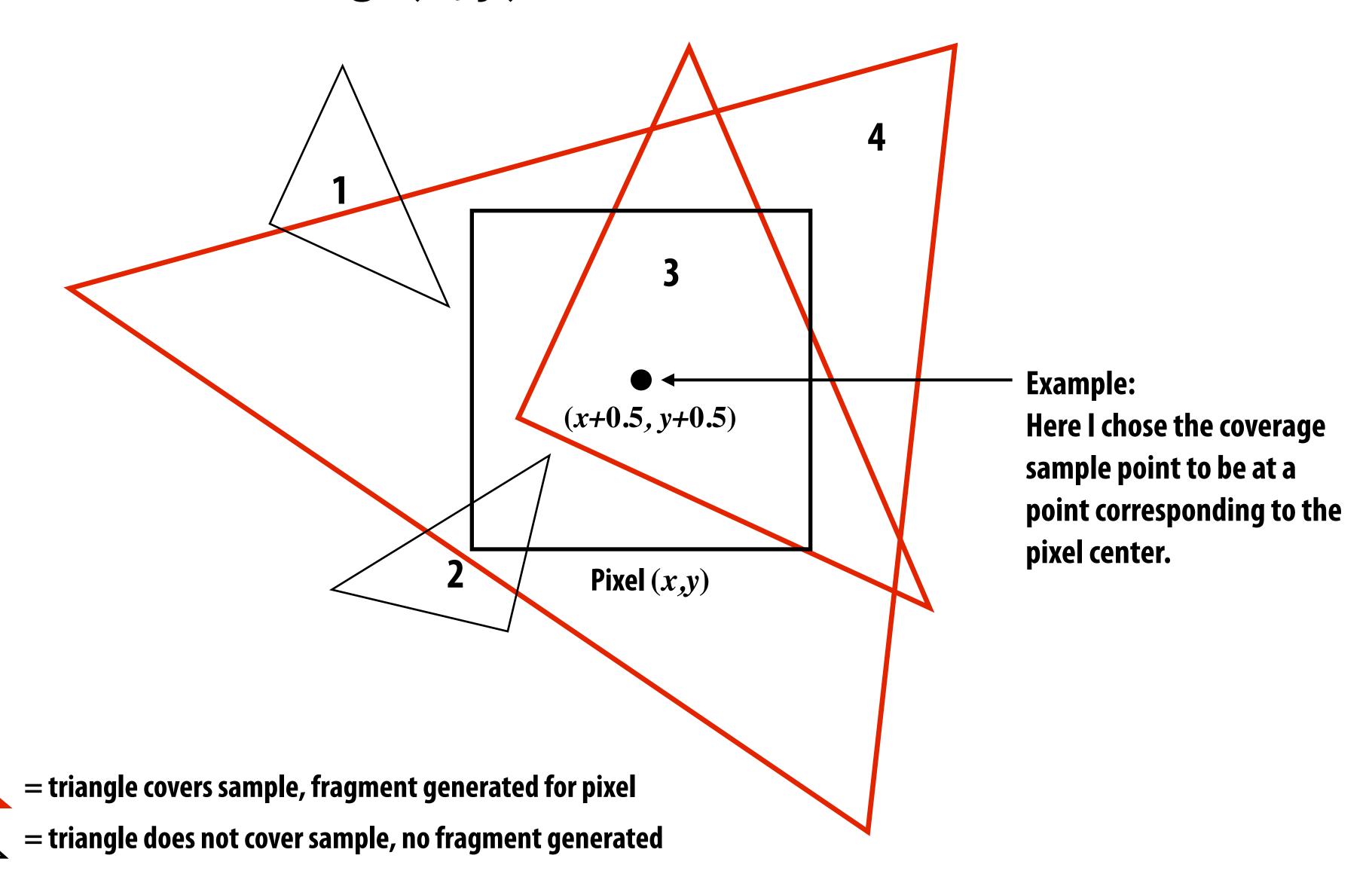

#### Edge cases (literally)

Is this sample point covered by triangle 1? or triangle 2? or both?

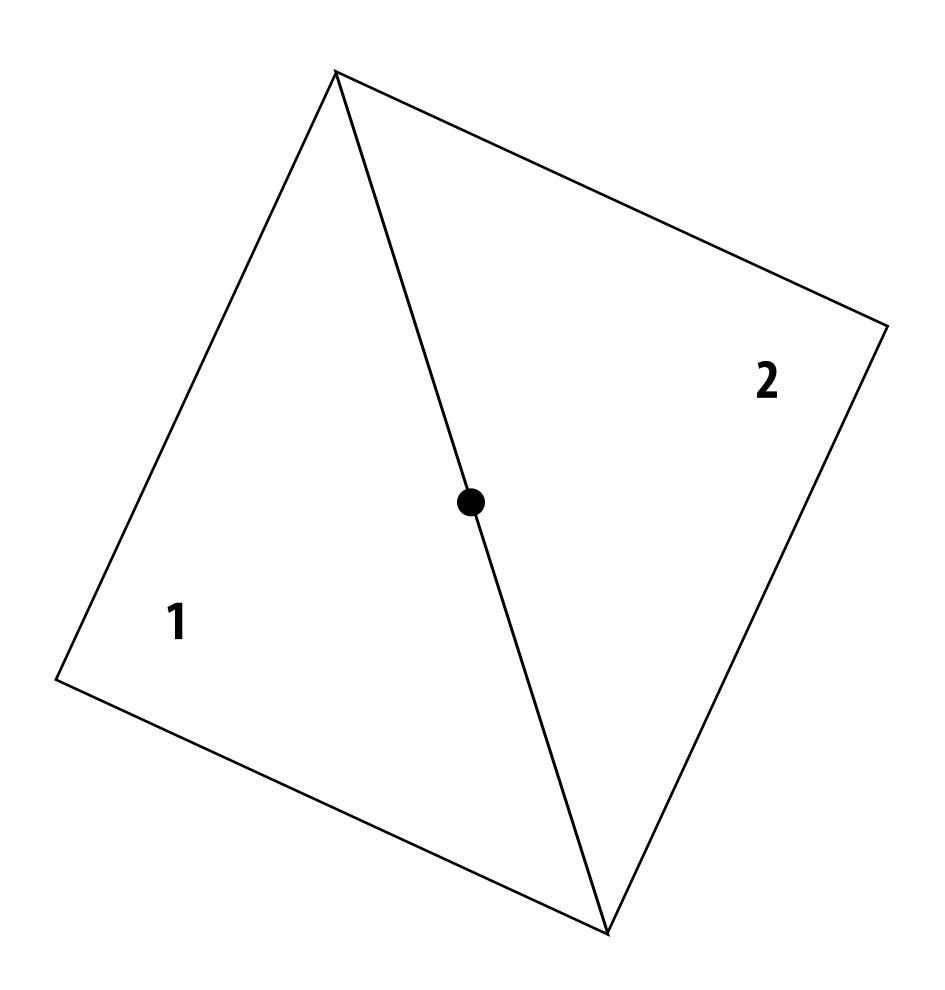

#### OpenGL/Direct3D edge rules

- When edge falls directly on a screen sample point, the sample is classified as within triangle if the edge is a "top edge" or "left edge"
  - Top edge: horizontal edge that is above all other edges
  - Left edge: an edge that is not exactly horizontal and is on the left side of the triangle. (triangle can have one or two left edges)

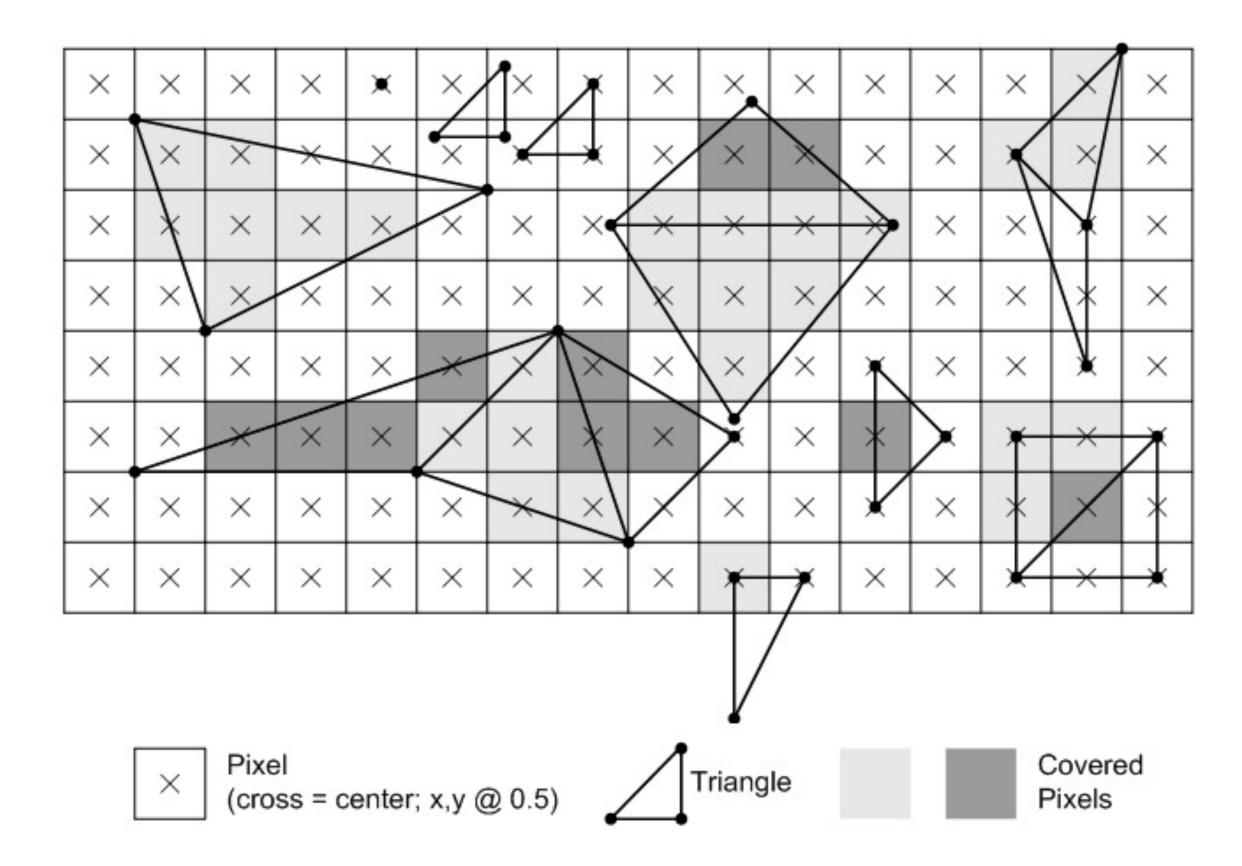

CMU 15-418/618, Fall 2015

#### Results of sampling triangle coverage

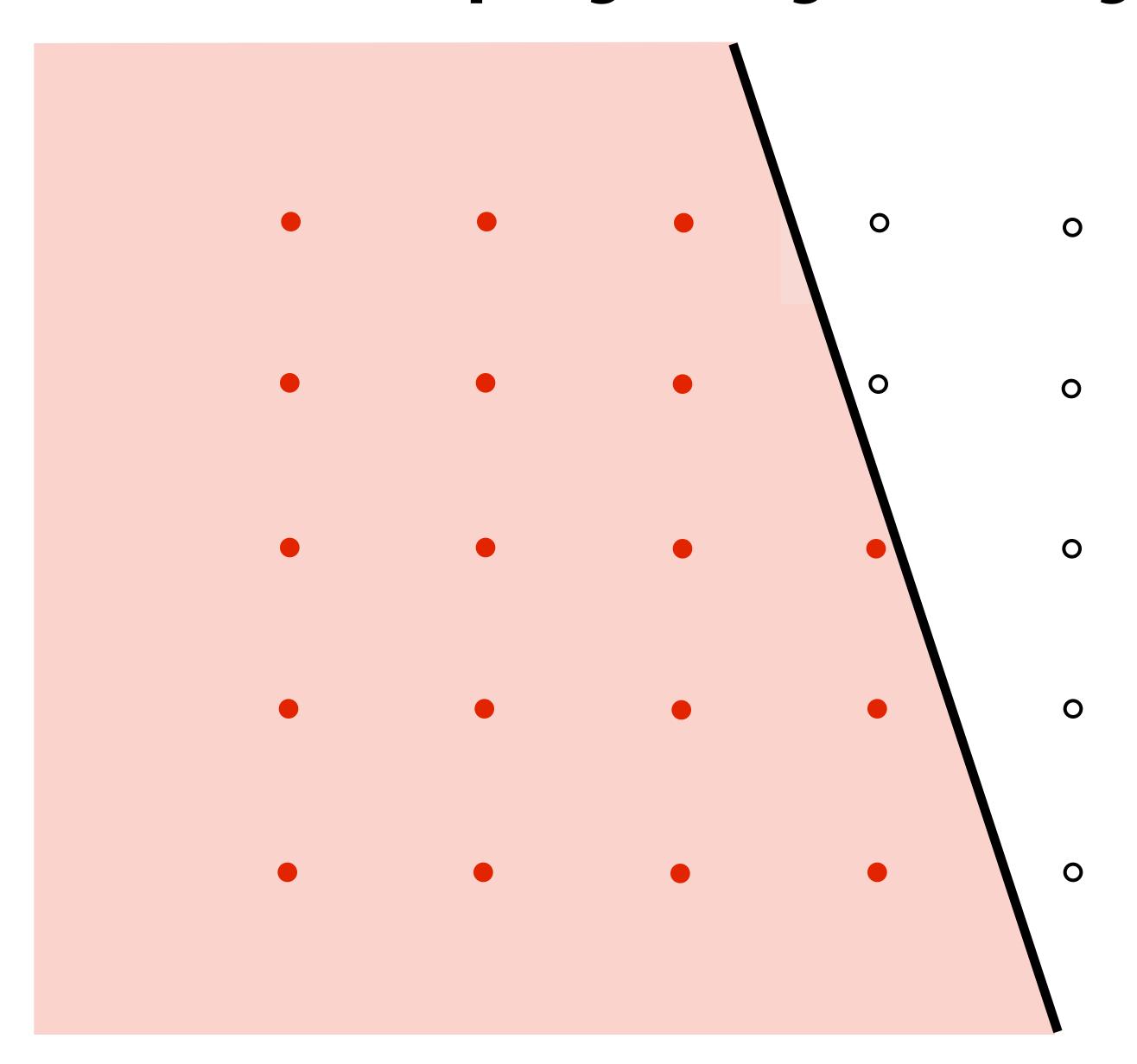

## I have a sampled signal, now I want to display it on a screen

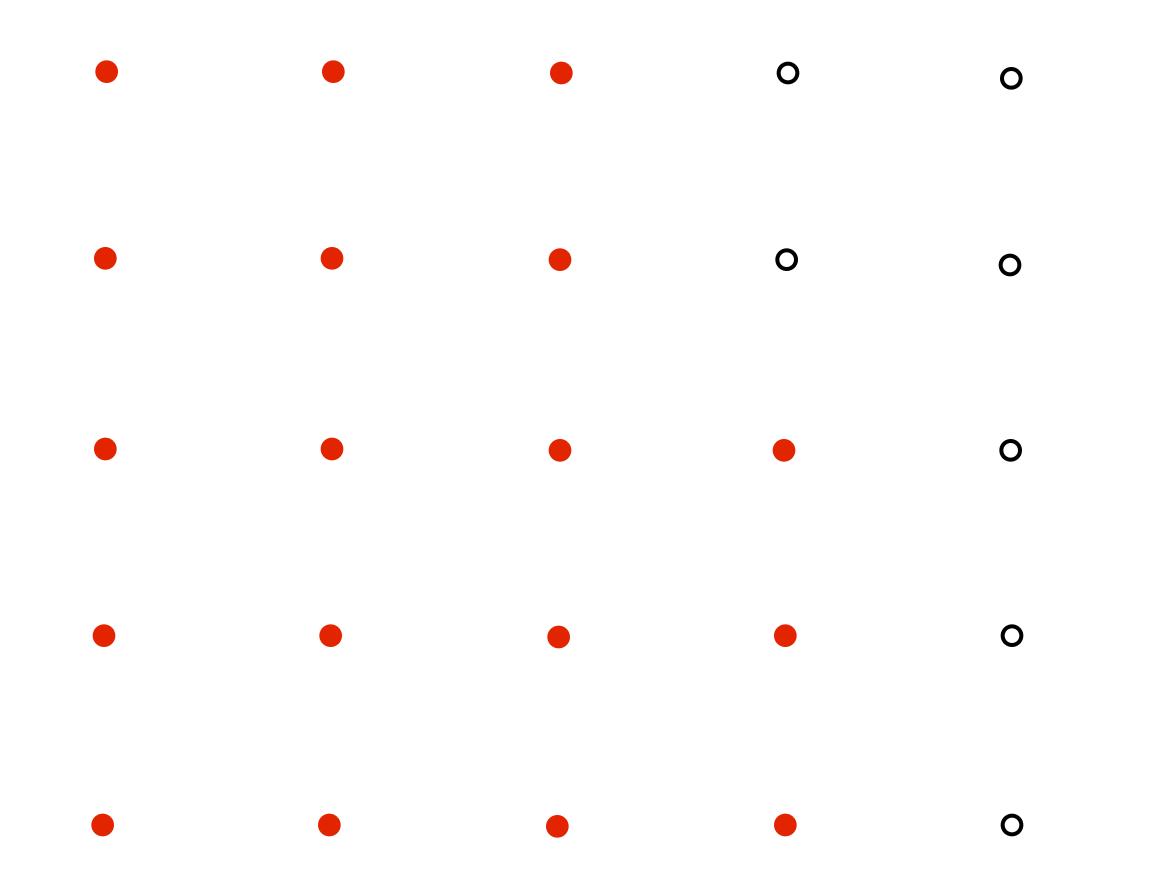

#### Pixels on a screen

(a pixel = picture element)

Each image sample sent to the display is converted into a little square of light of the appropriate color:

LCD display pixel on my laptop

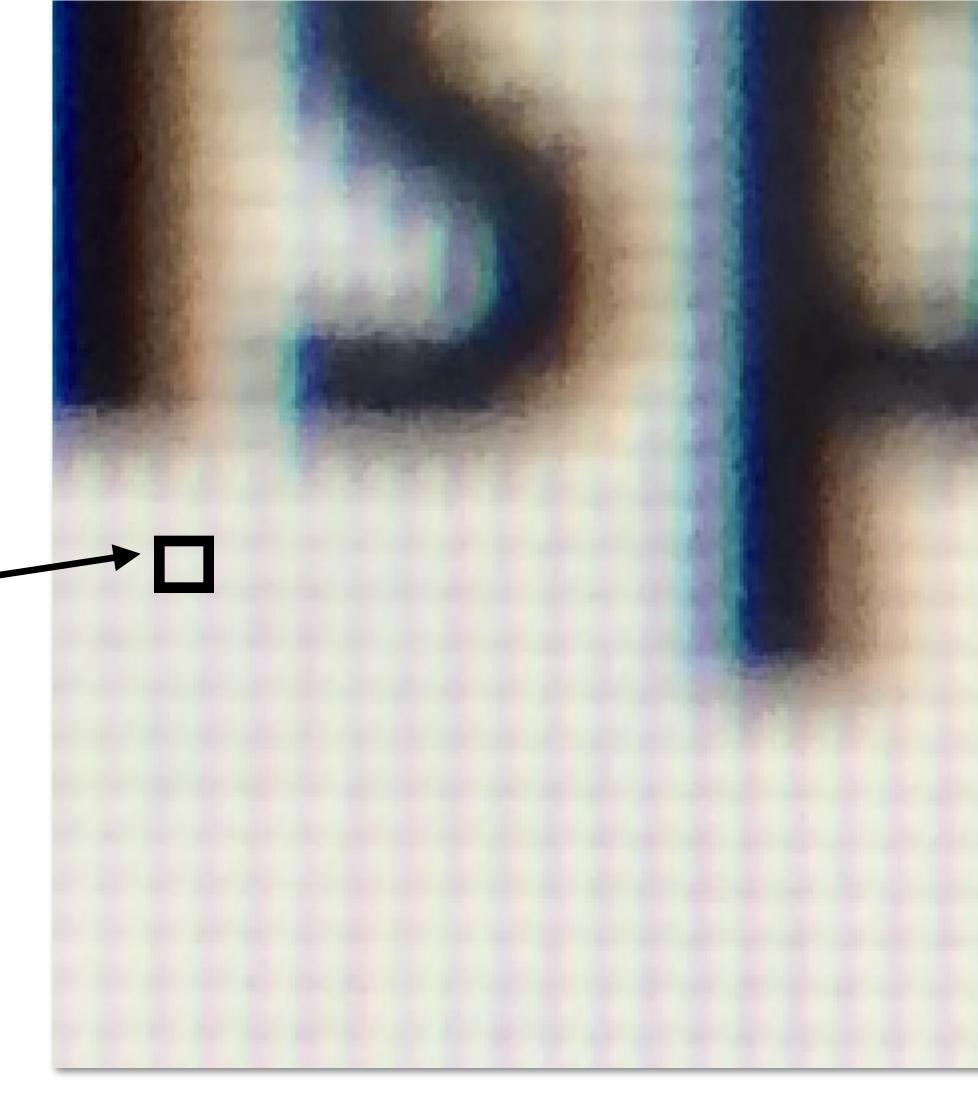

\* Thinking of each LCD pixel as emitting a square of uniform intensity light of a single color is a bit of an approximation to how real displays work, but it will do for now.

#### So if we send the display this:

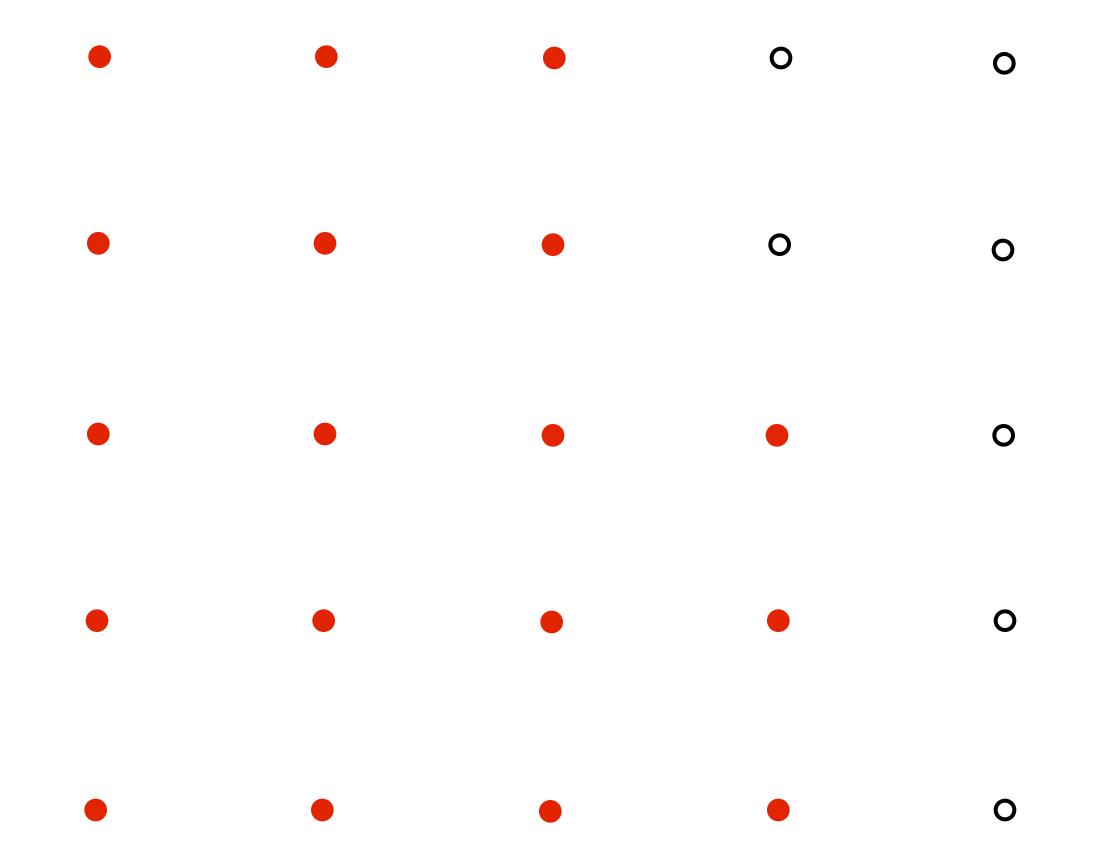

#### We see this when we look at the screen

(assuming a screen pixel emits a square of perfectly uniform intensity of light)

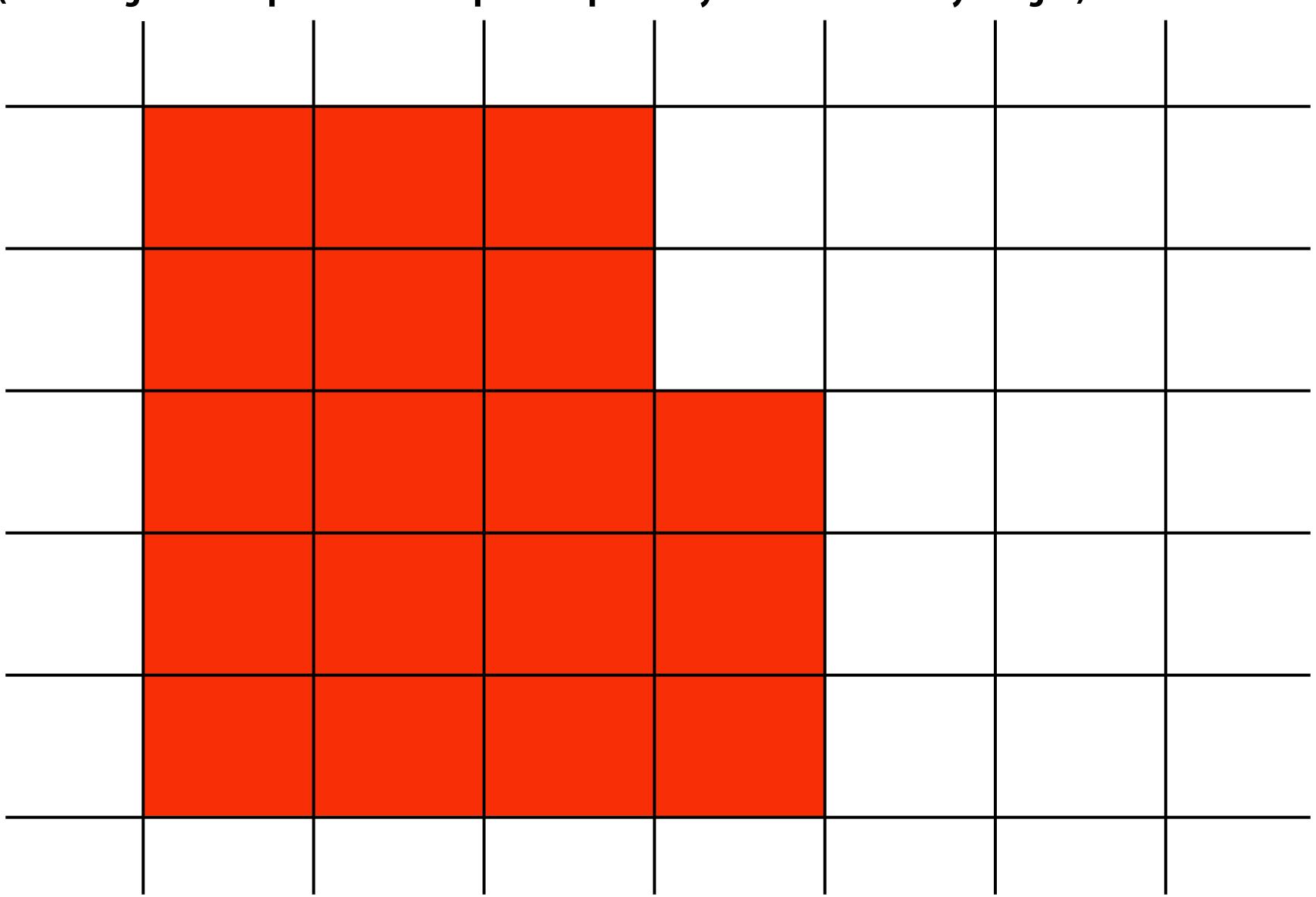

#### Recall: the real coverage signal was this

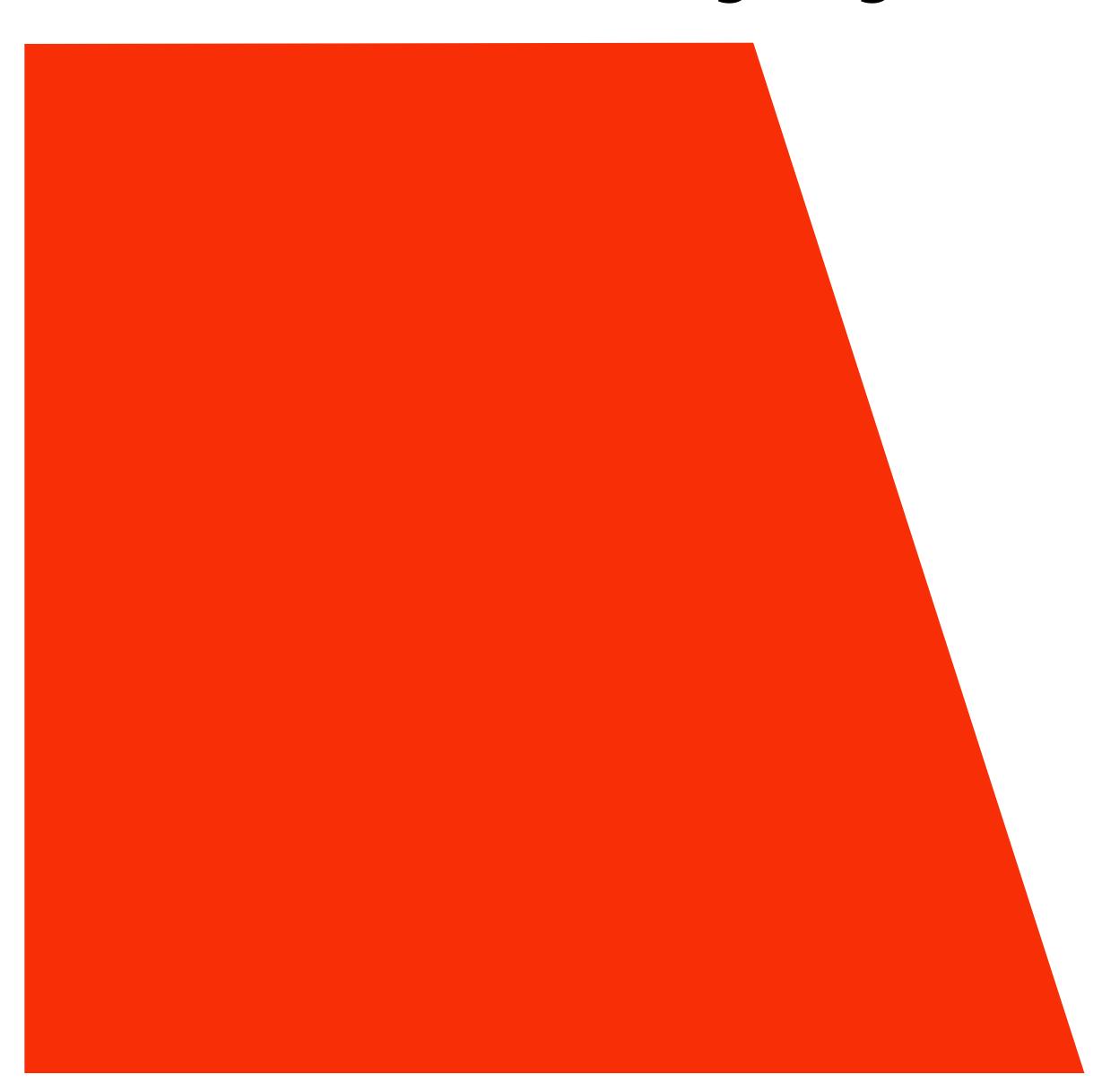

## Aliasing

# Representing sound as a superposition of frequencies

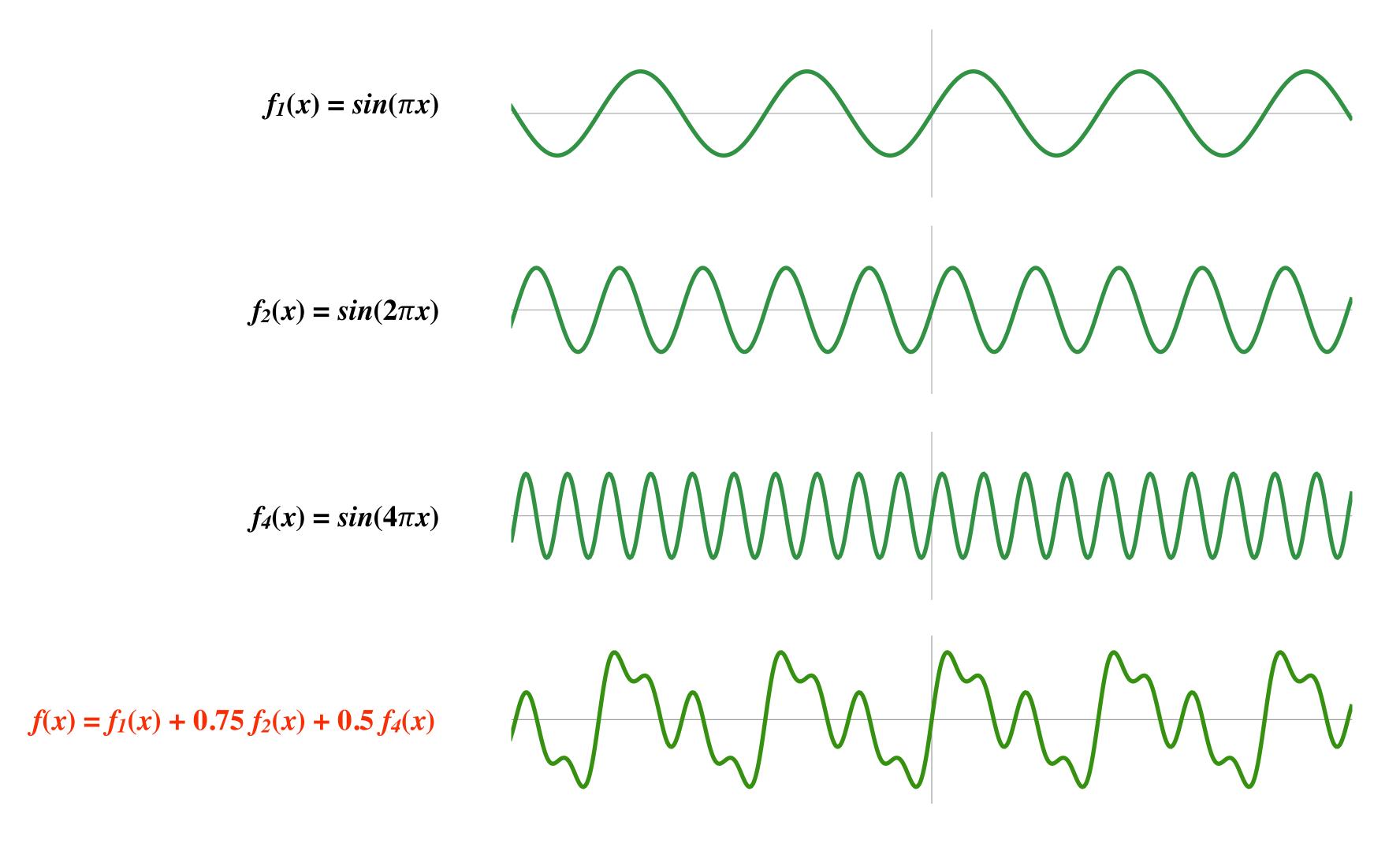

## Audio spectrum analyzer: representing sound as a sum of its constituent frequencies

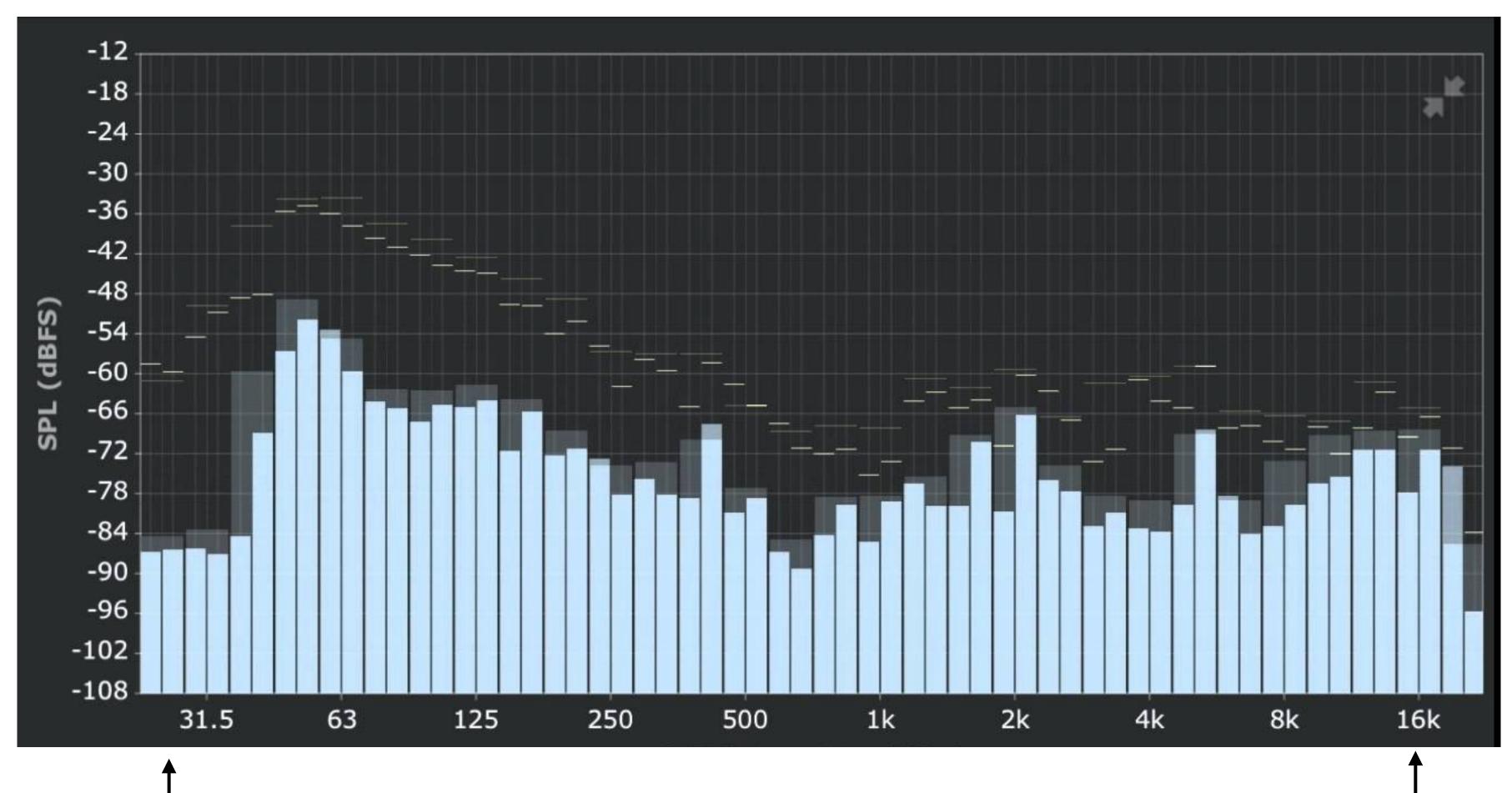

Intensity of low-frequencies (bass)

Intensity of high frequencies

### Visualizing the frequency content of images

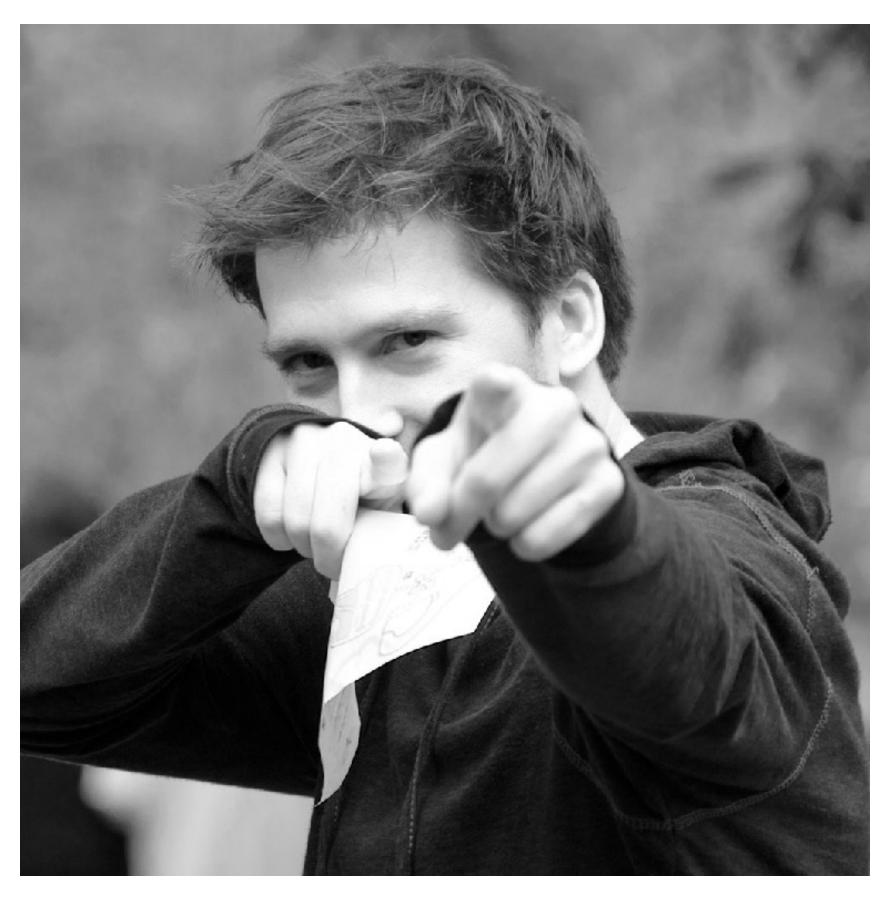

**Spatial domain result** 

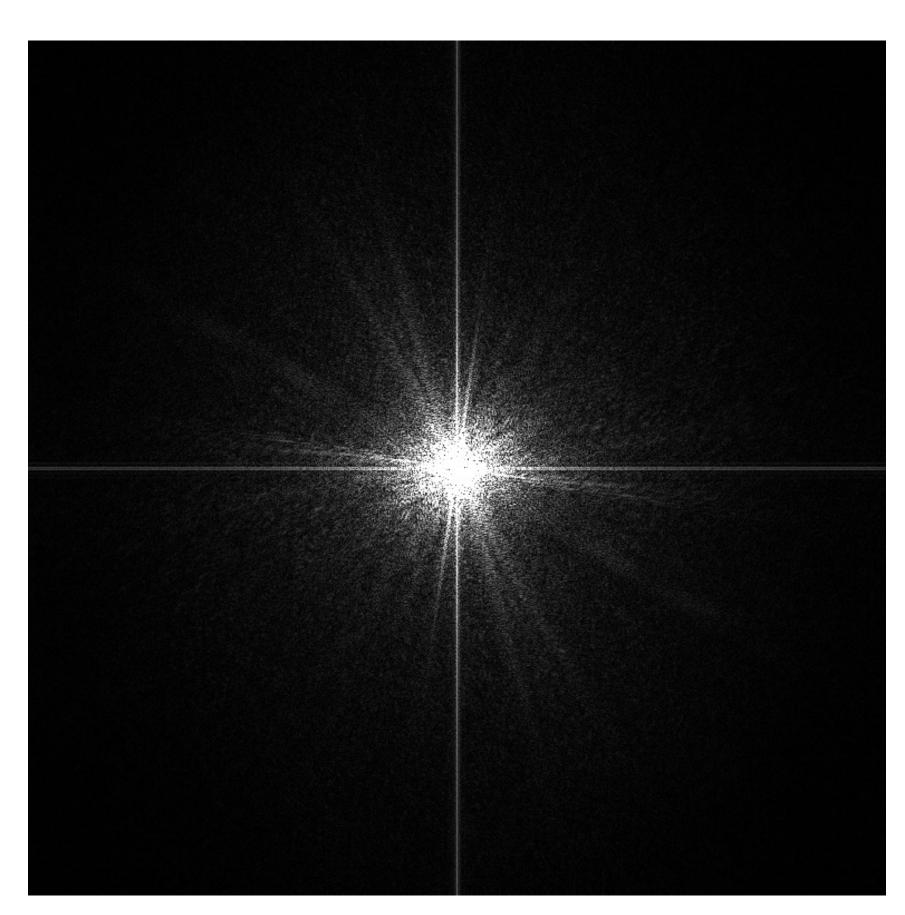

Spectrum

### Low frequencies only (smooth gradients)

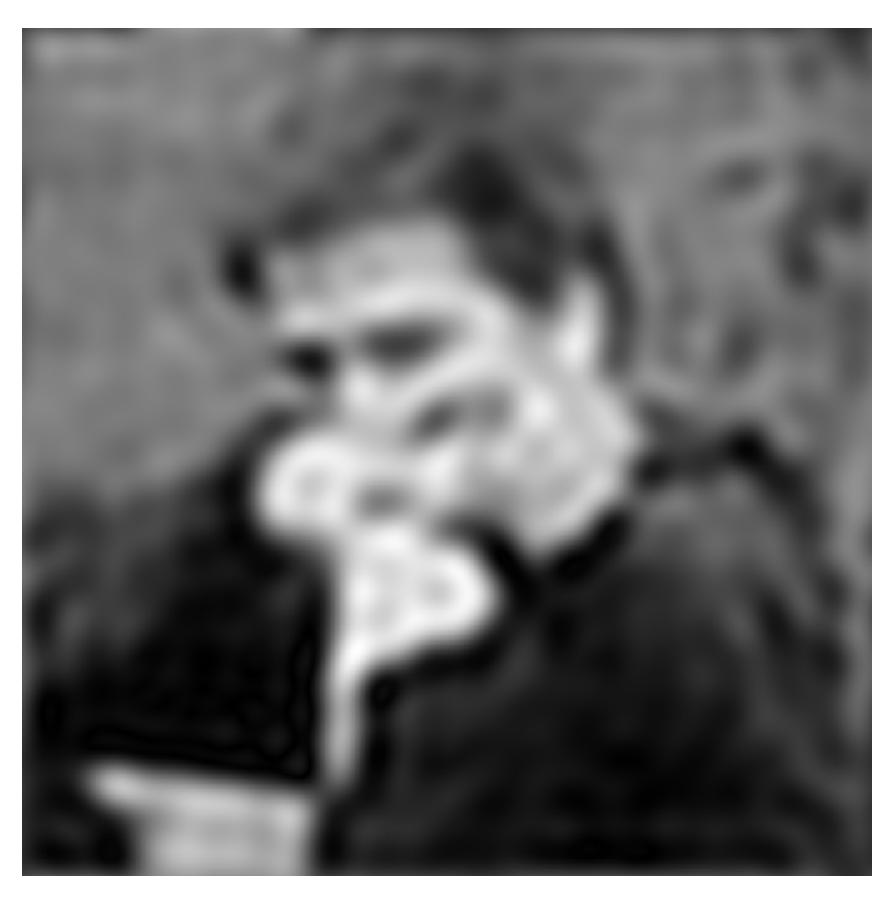

**Spatial domain result** 

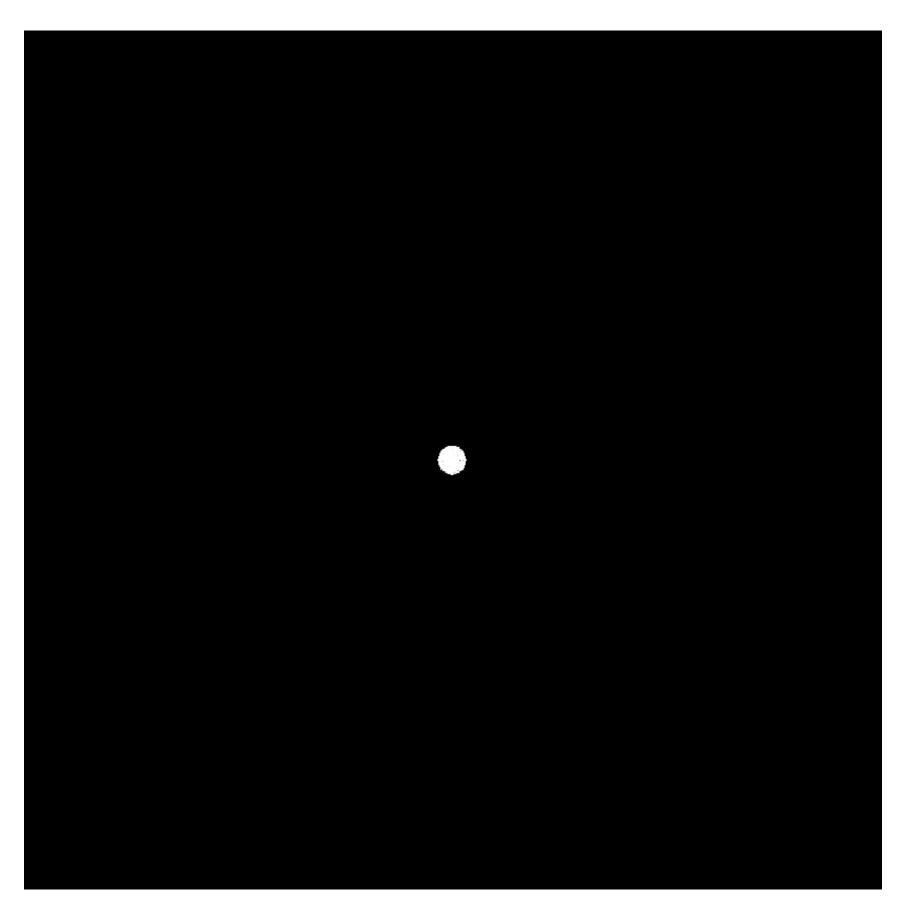

Spectrum (after low-pass filter)
All frequencies above cutoff have 0 magnitude

### Mid-range frequencies

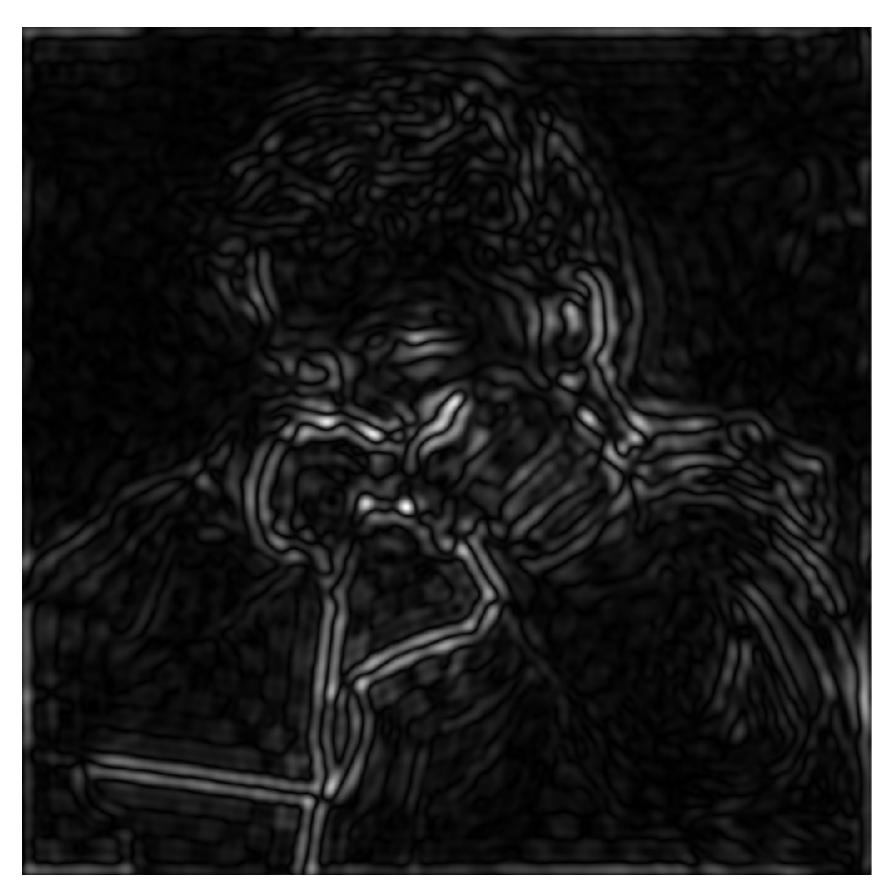

**Spatial domain result** 

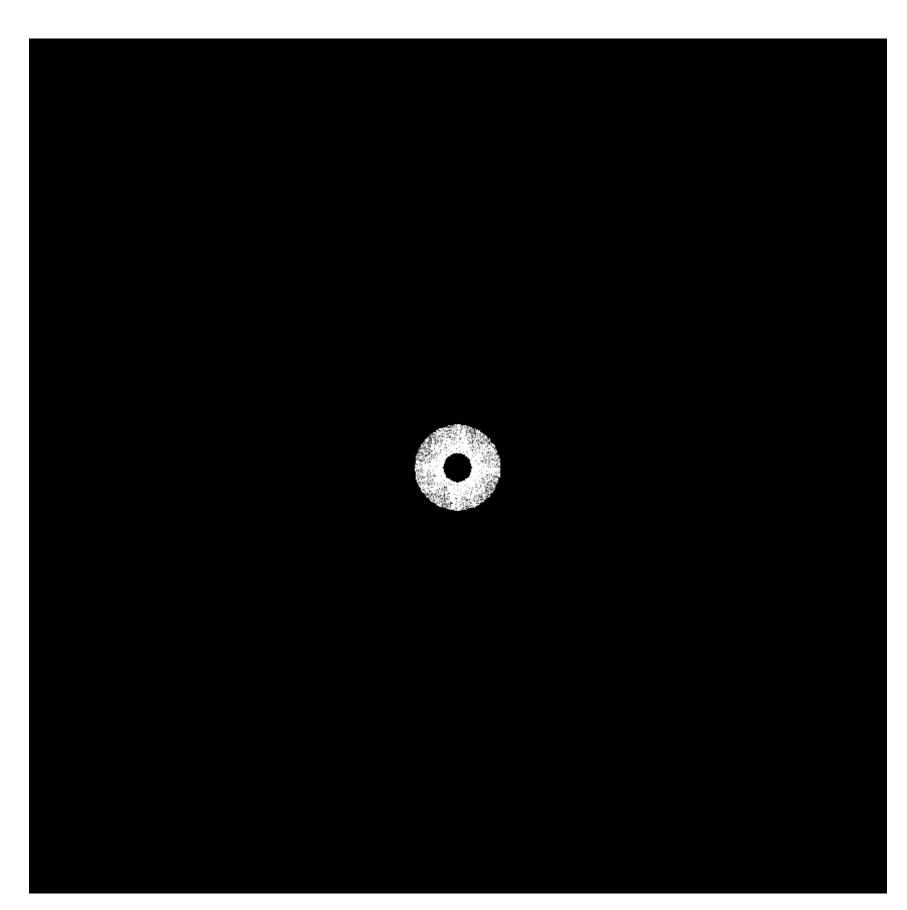

**Spectrum (after band-pass filter)** 

## Mid-range frequencies

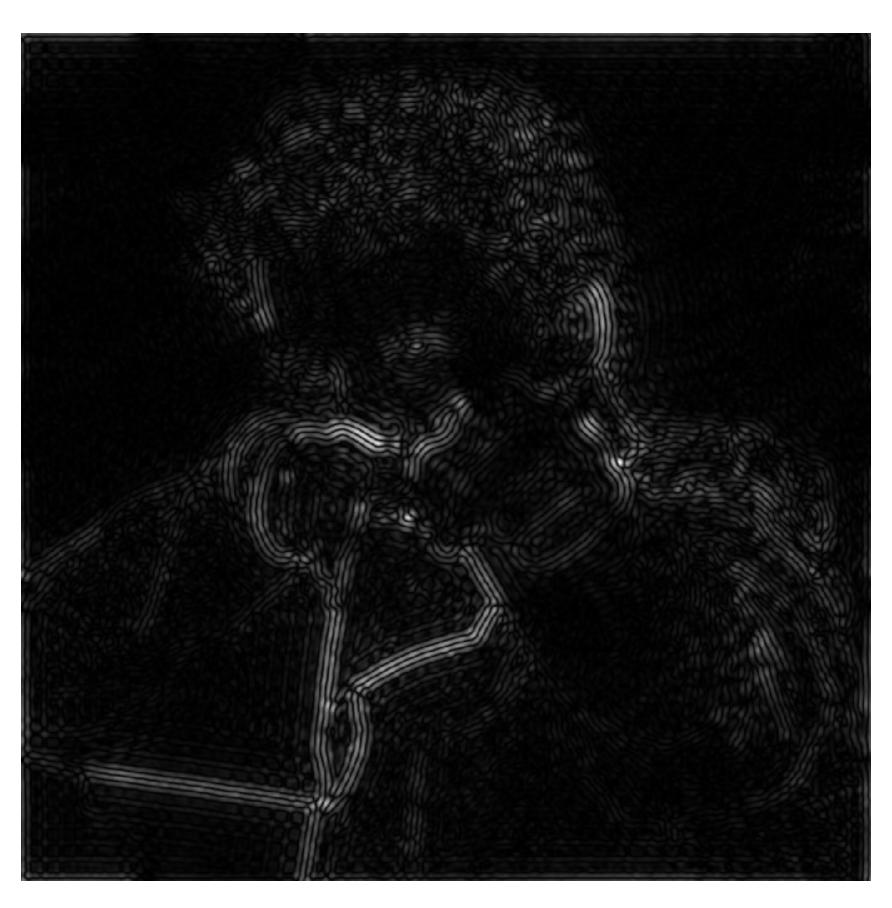

**Spatial domain result** 

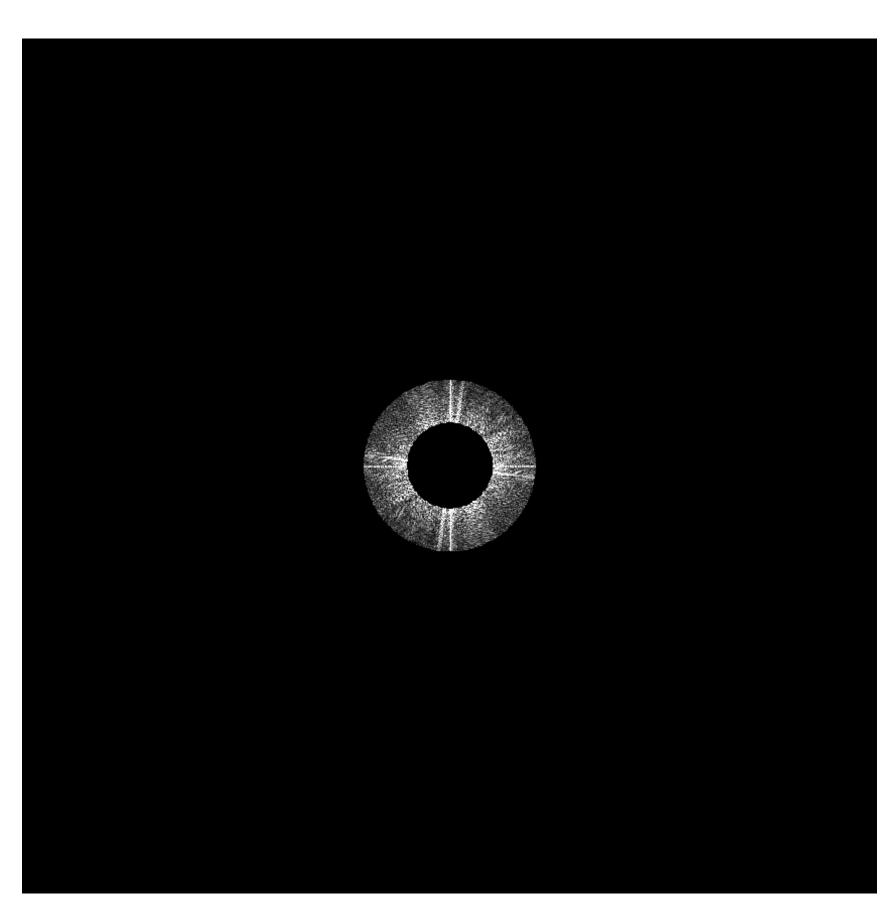

**Spectrum (after band-pass filter)** 

### High frequencies (edges)

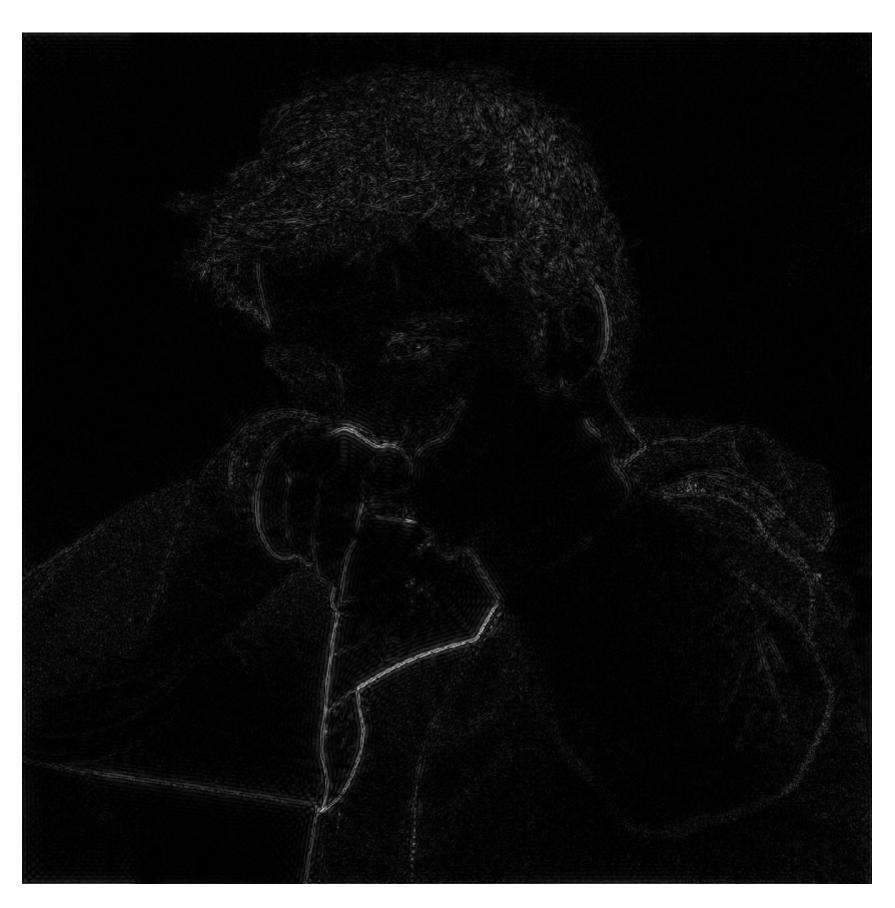

Spatial domain result (strongest edges)

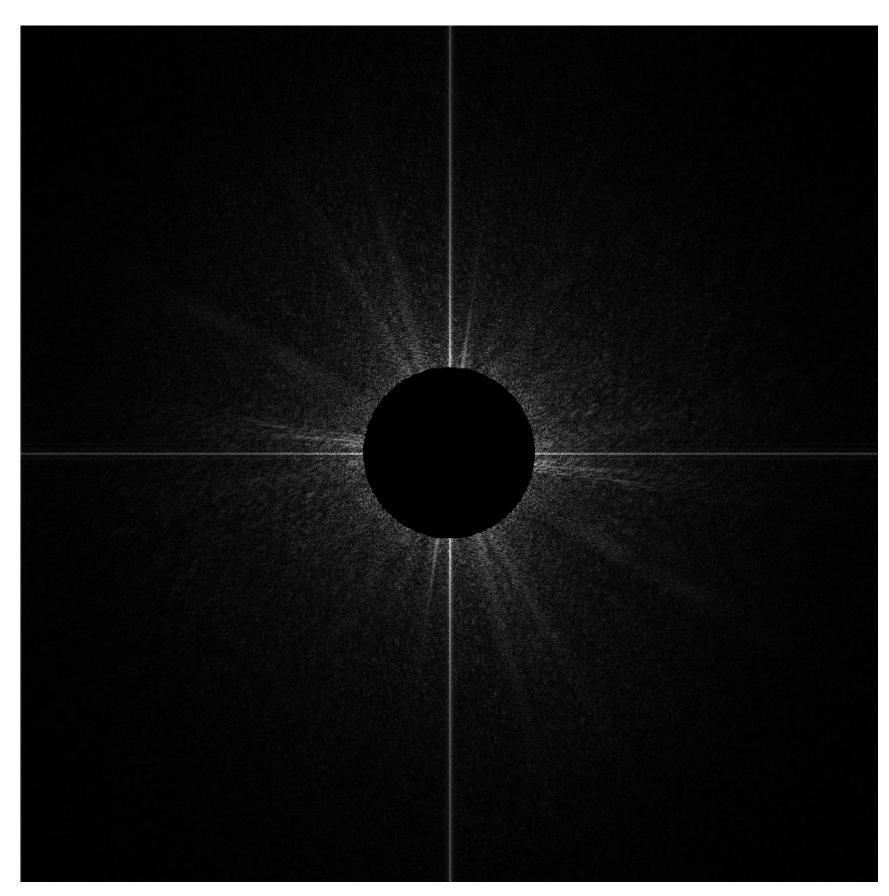

Spectrum (after high-pass filter)
All frequencies below threshold
have 0 magnitude

#### An image as a sum of its frequency components

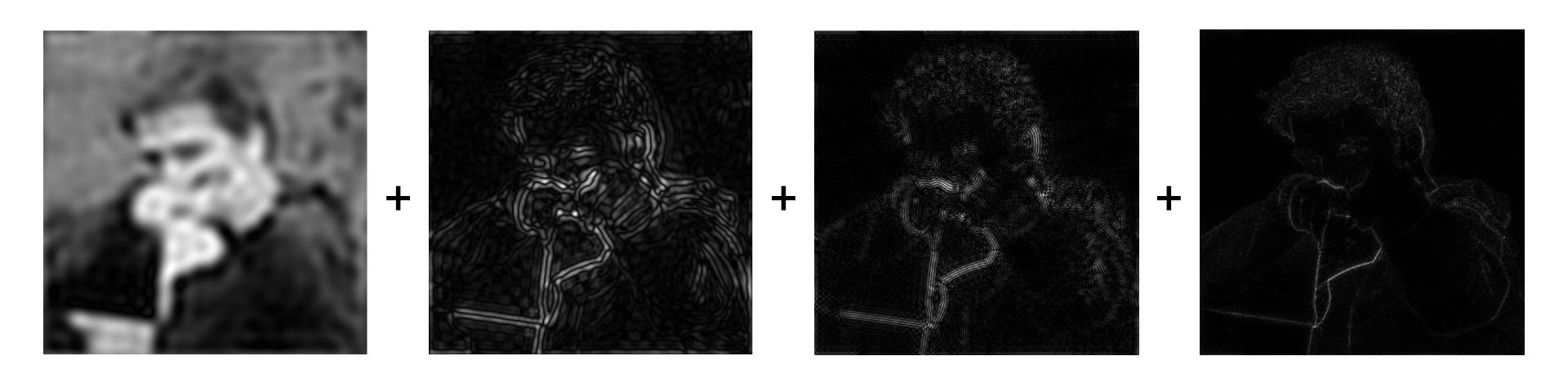

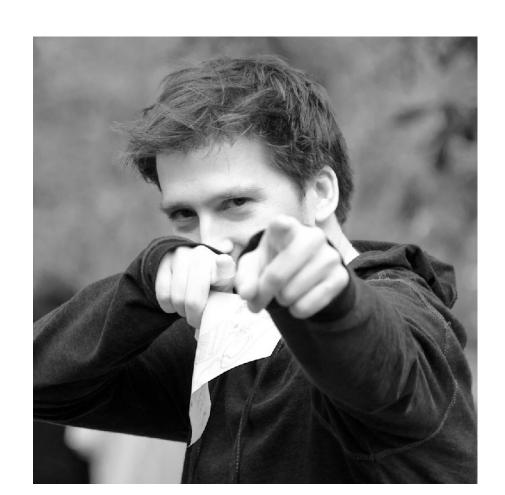

## 1D example: Undersampling high-frequency signals results in aliasing

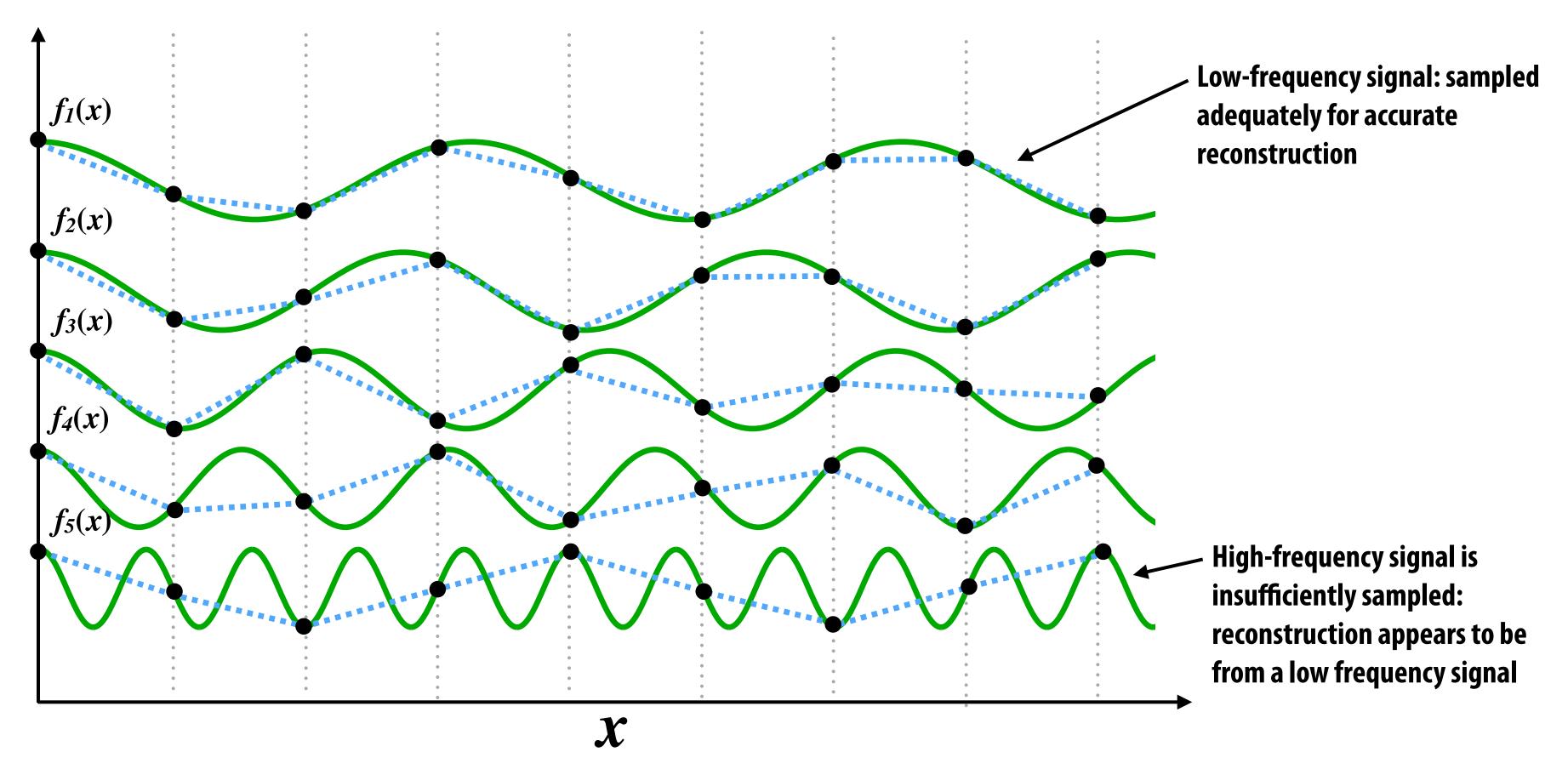

"Aliasing": high frequencies in the original signal masquerade as low frequencies after reconstruction (due to undersampling)

#### Temporal aliasing: wagon wheel effect

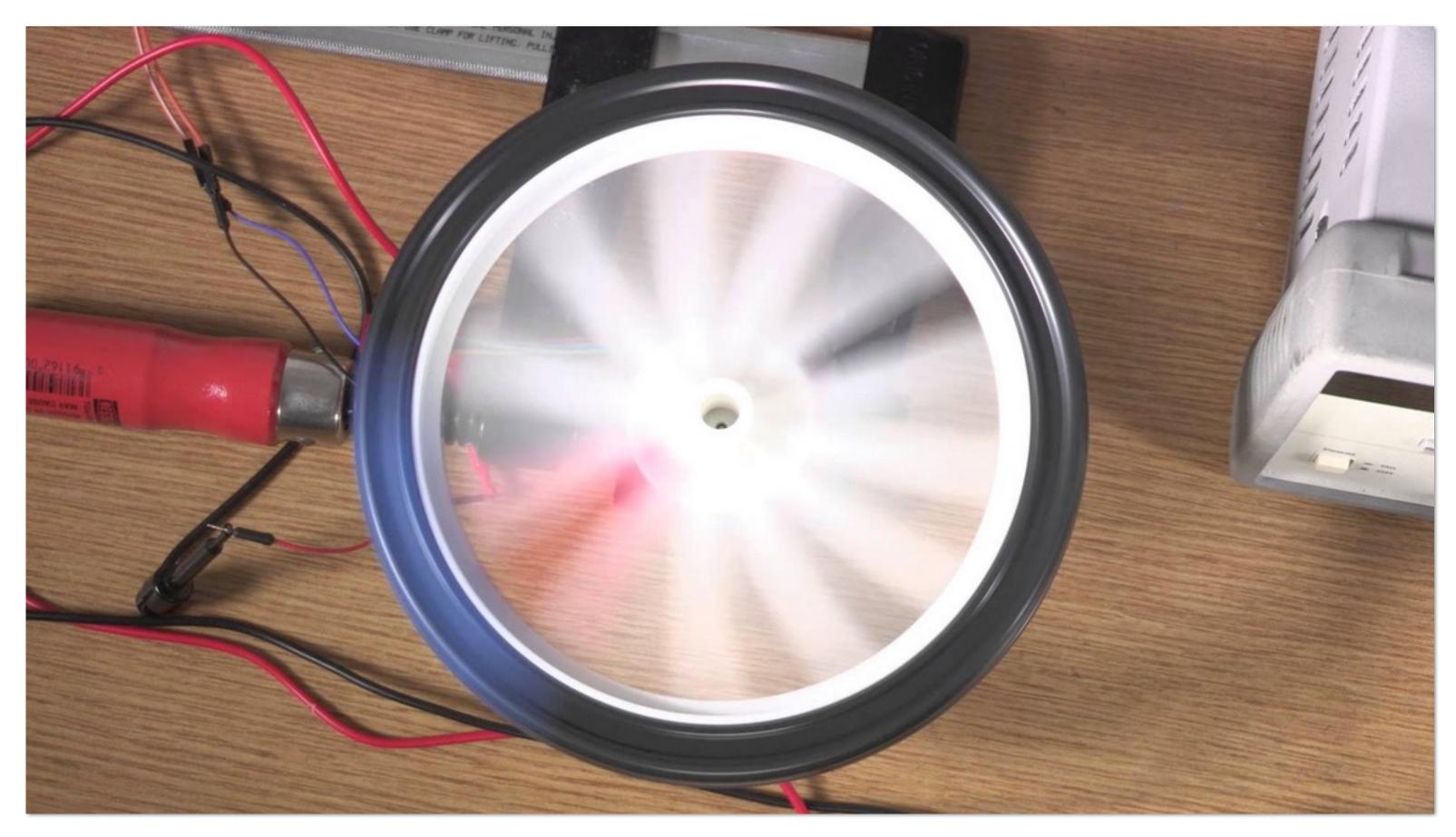

Camera's frame rate (temporal sampling rate) is too low for rapidly spinning wheel.

https://www.youtube.com/watch?v=VNftf5qLpiA

#### Nyquist-Shannon theorem

- Consider a band-limited signal: has no frequencies above  $\omega_0$ 
  - 1D: consider low-pass filtered audio signal
  - 2D: recall the blurred image example from a few slides ago

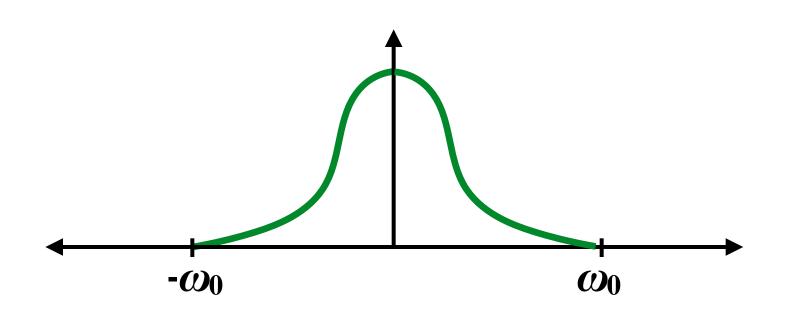

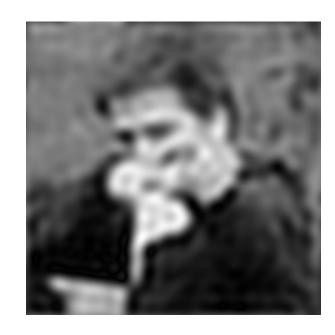

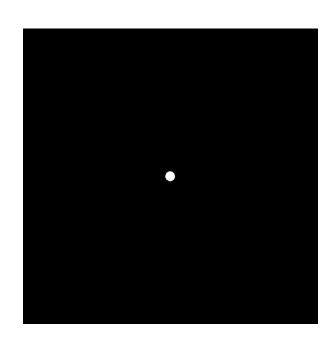

- lacktriangle The signal can be perfectly reconstructed if sampled with period  $T=1/2\omega_0$
- And reconstruction is performed using a normalized sinc (ideal reconstruction filter with infinite extent)

$$sinc(x) = \frac{sin(\pi x)}{\pi x}$$

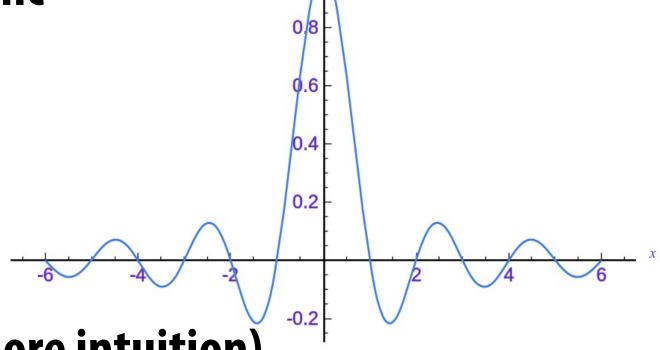

(See detailed explanation in suggested readings for more intuition)

#### Challenges of sampling-based approaches in graphics

Our signals are not always band-limited in computer graphics.

Why?

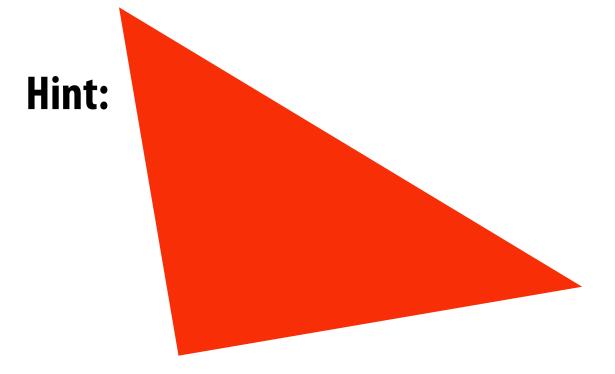

Also, infinite extent of "ideal" reconstruction filter (sinc) is impractical for performant implementations. Why?

#### Aliasing artifacts in images

- Undersampling high-frequency signals and the use of nonideal resampling filters yields image artifacts
  - "Jaggies" in a single image
  - "Roping" or "shimmering" of images when animated
  - Moiré patterns in high-frequency areas of images

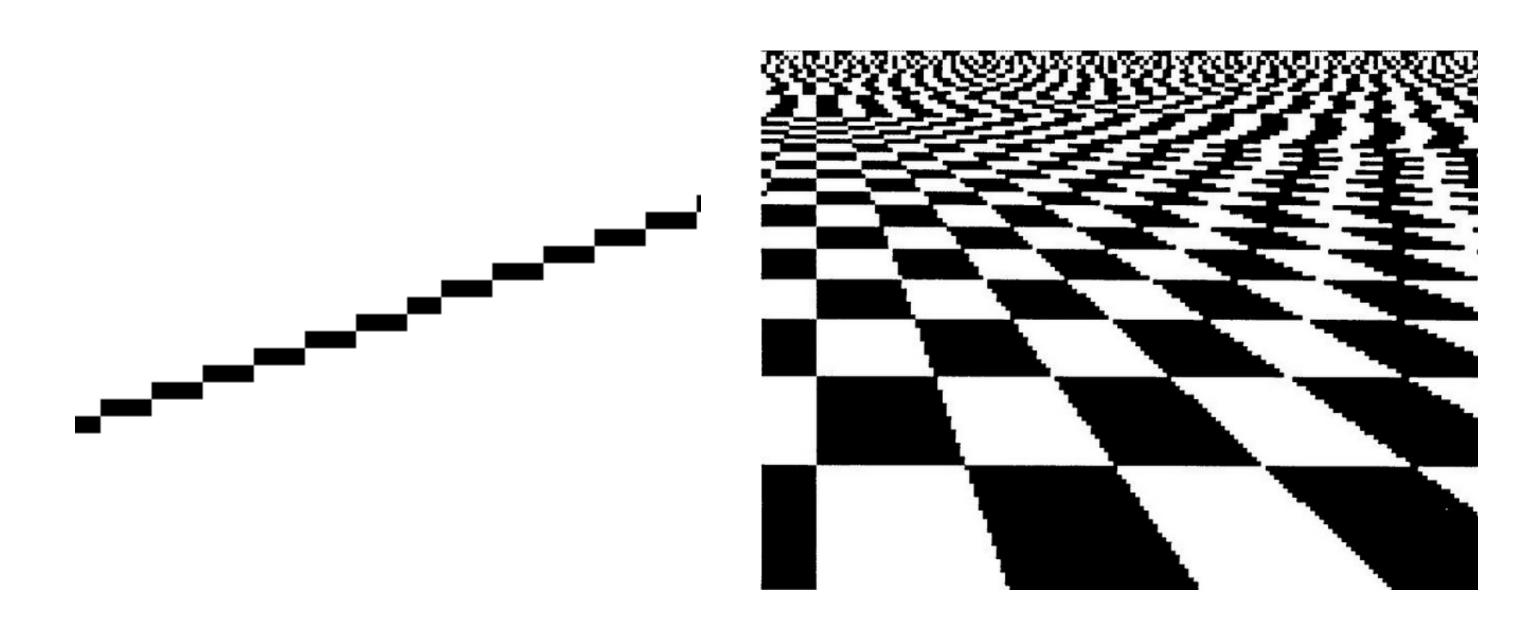

## Sampling a zone plate: $sin(x^2 + y^2)$

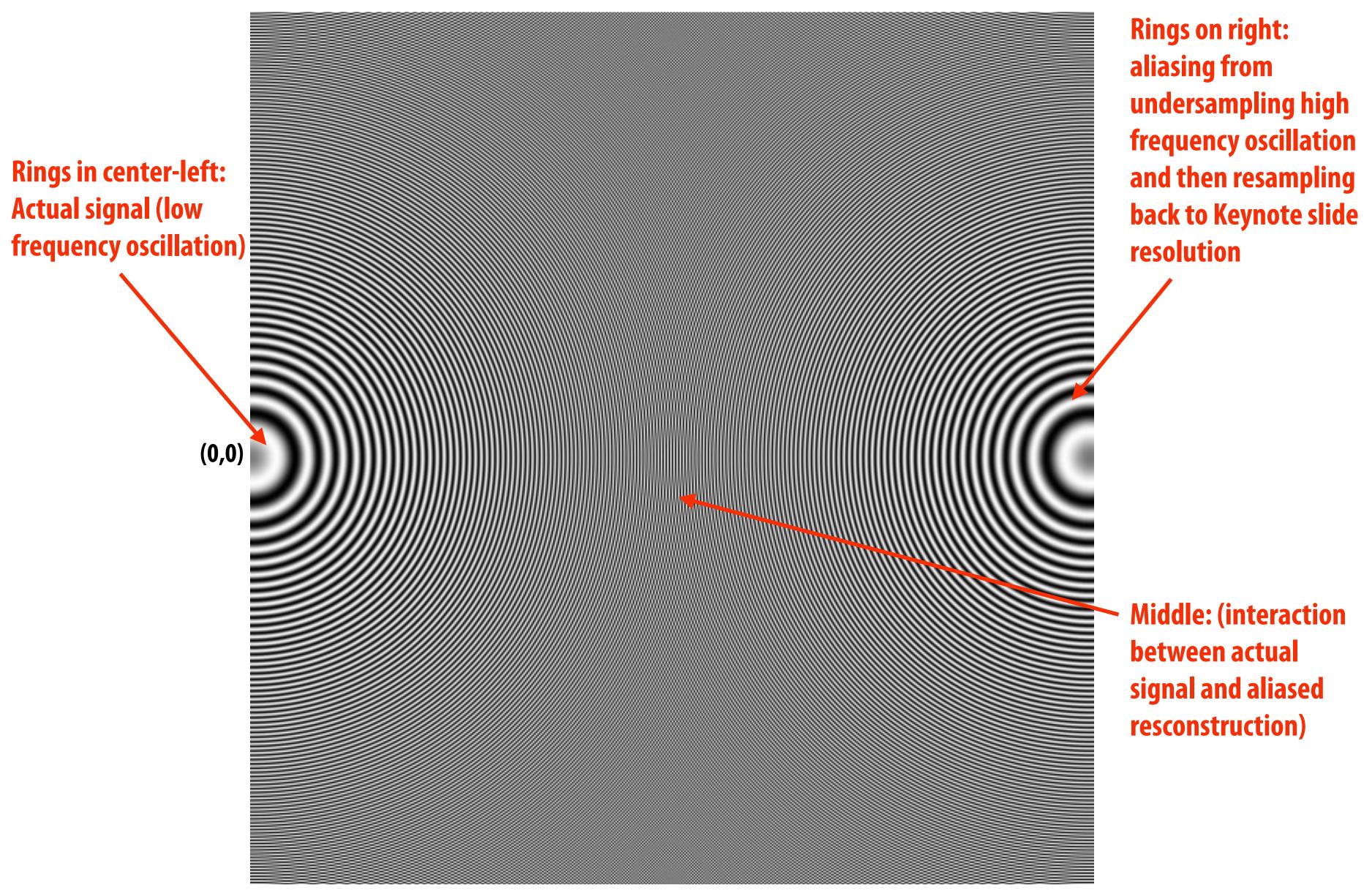

#### Initial coverage sampling rate (1 sample per pixel)

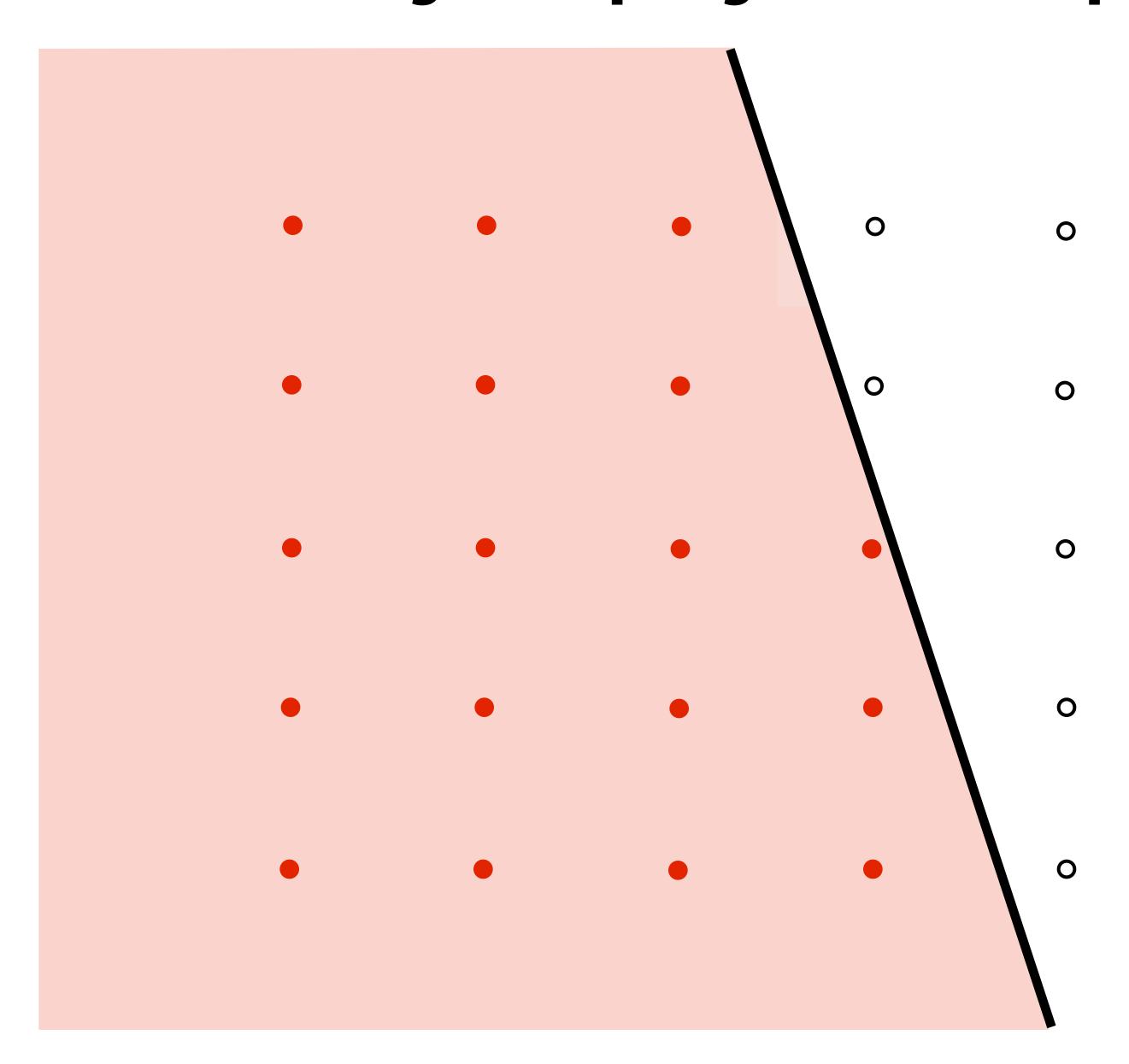

#### Increase density of sampling coverage signal

(high frequencies exist in coverage signal because of triangle edges)

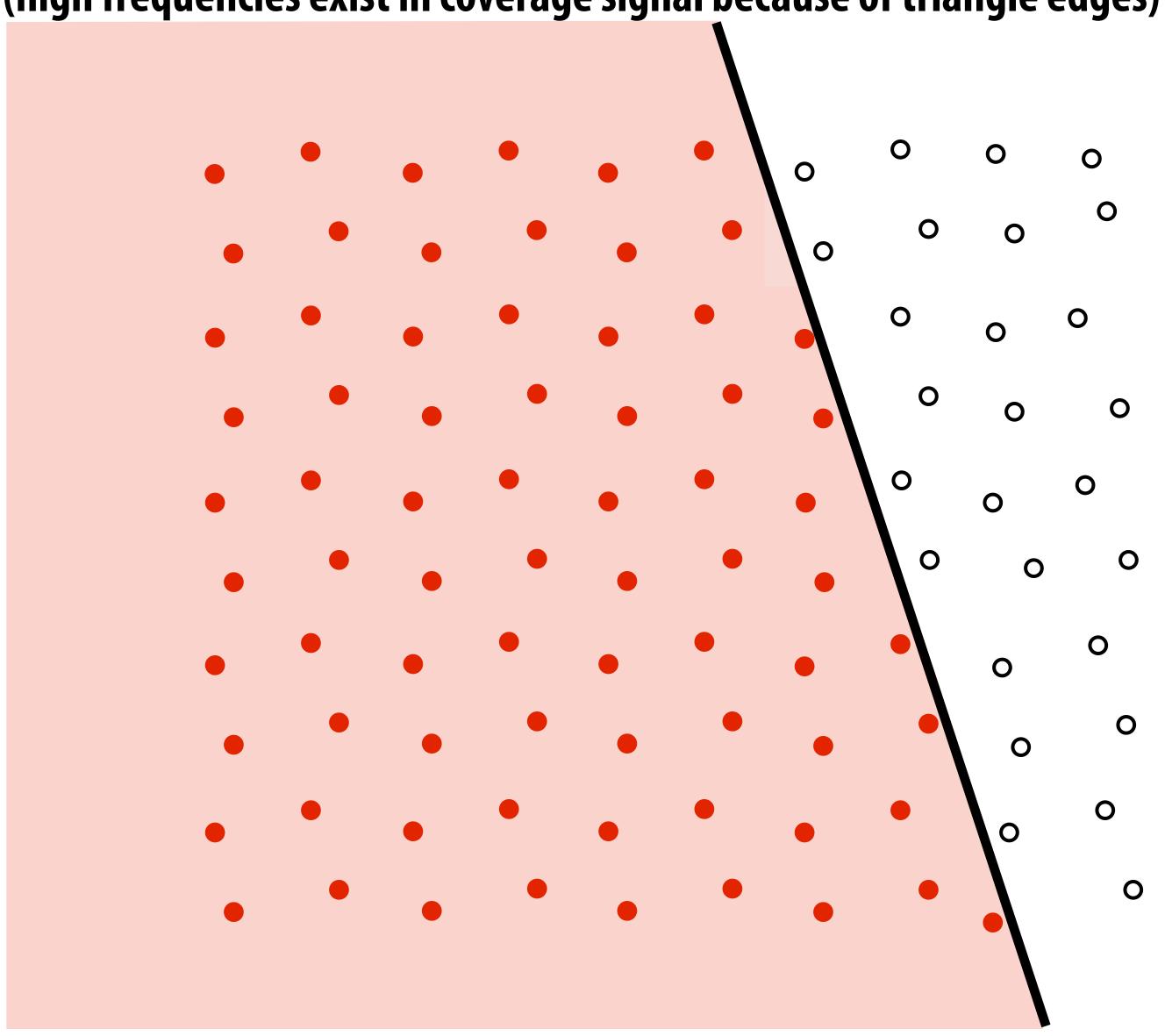

#### Supersampling

## Example: stratified sampling using four samples per pixel

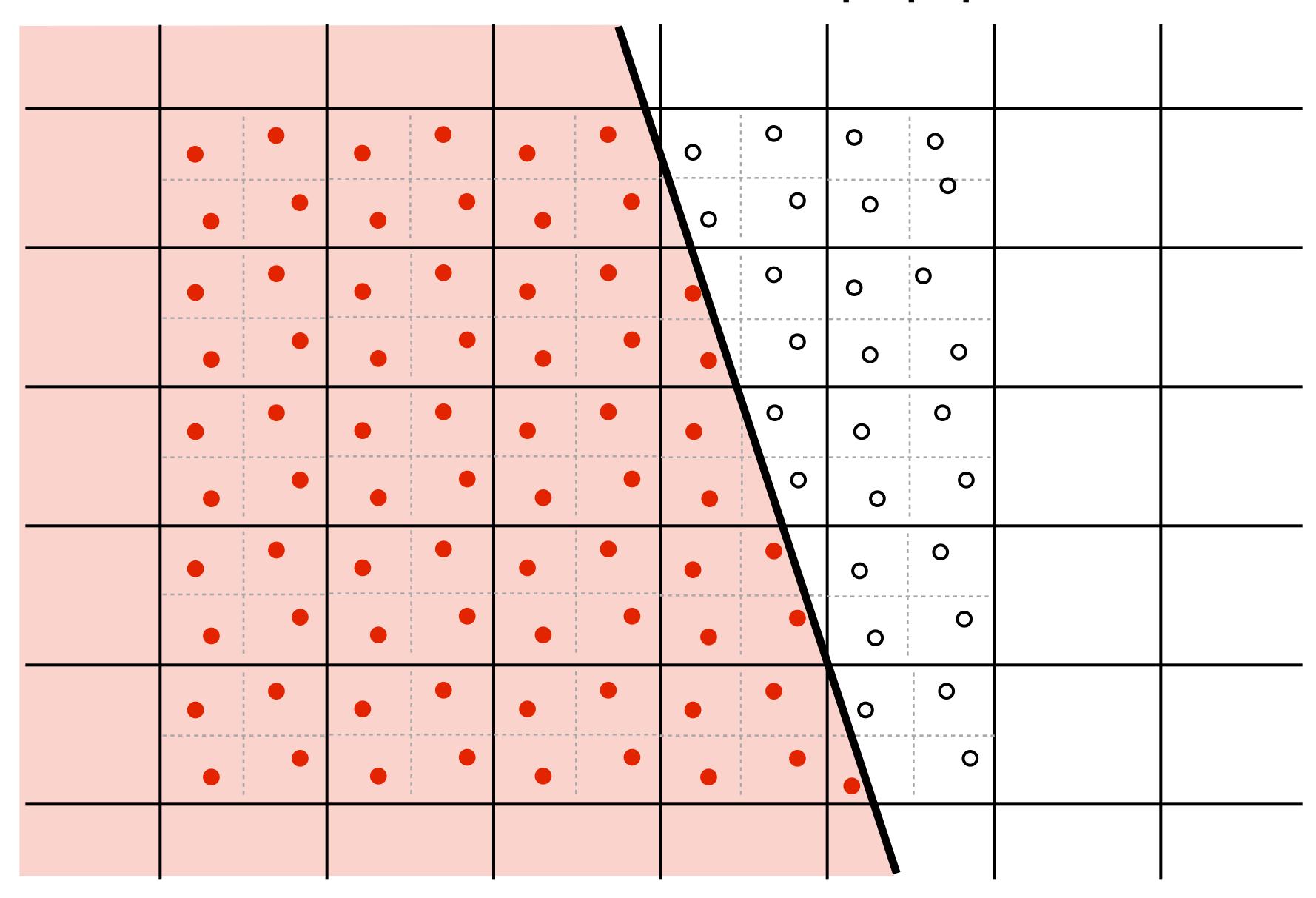

#### Resampling

#### Converting from one discrete sampled representation to another

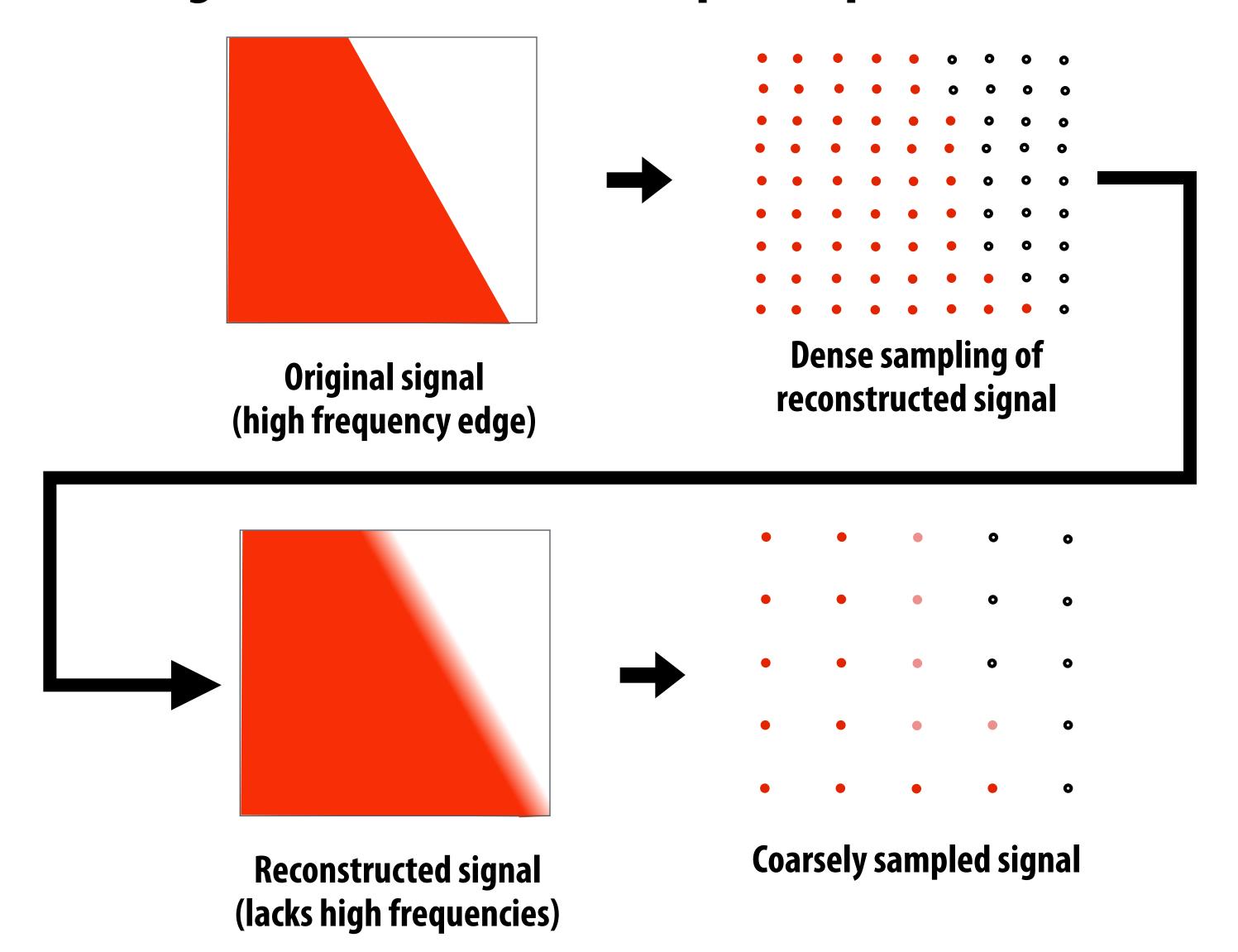

#### Resample to display's pixel resolution

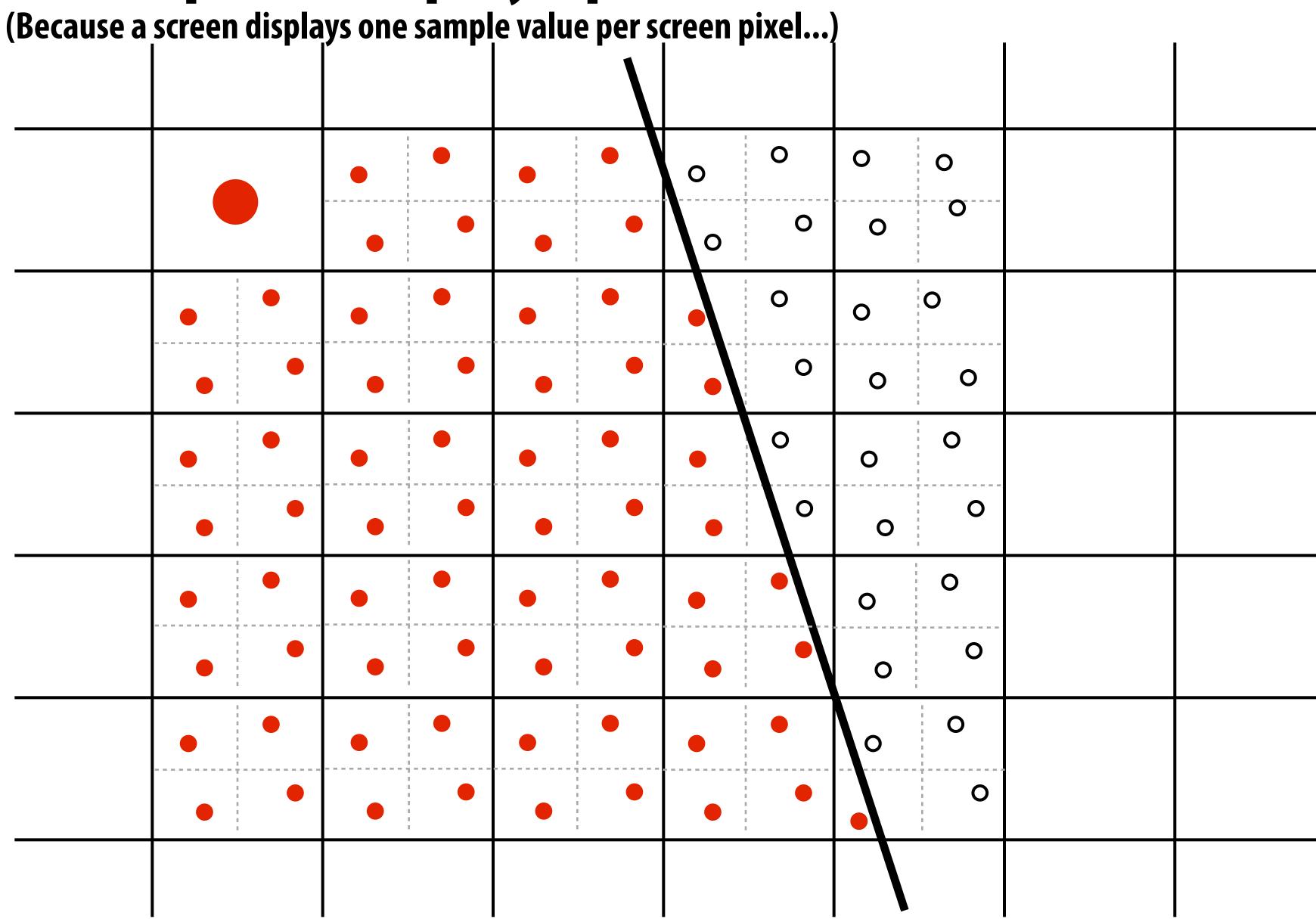

#### Resample to display's pixel rate (box filter)

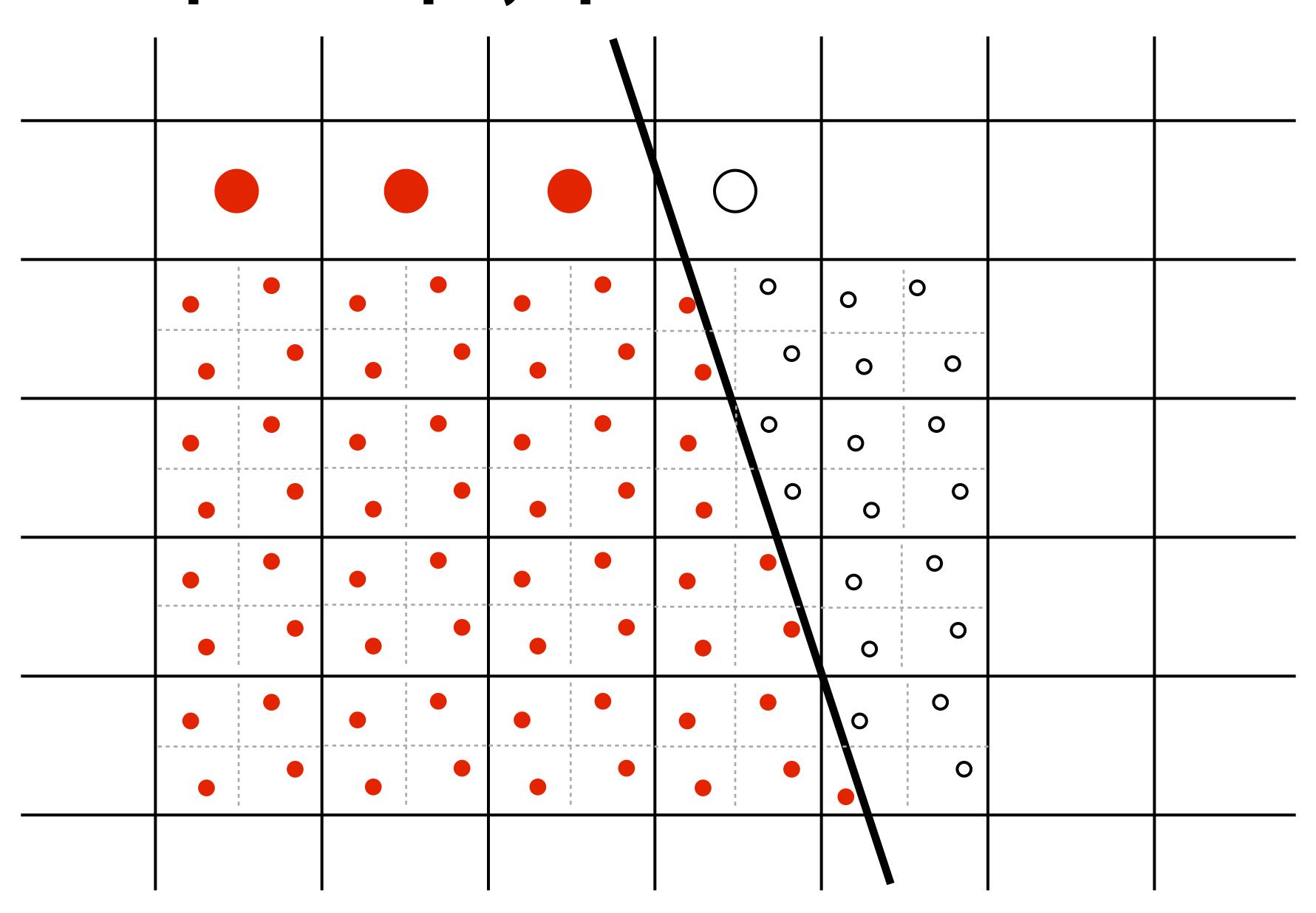

#### Resample to display's pixel rate (box filter)

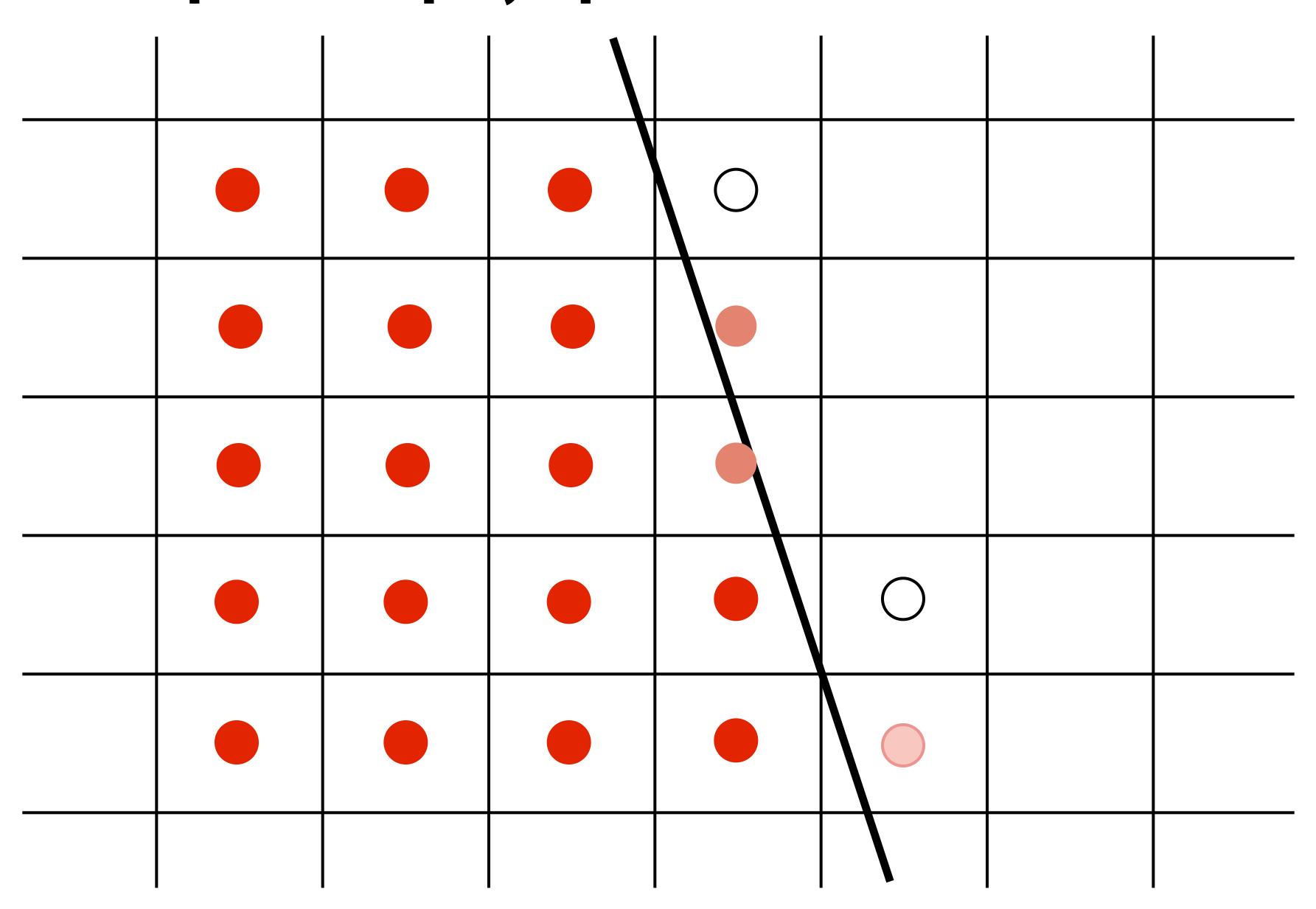

#### Displayed result (note anti-aliased edges)

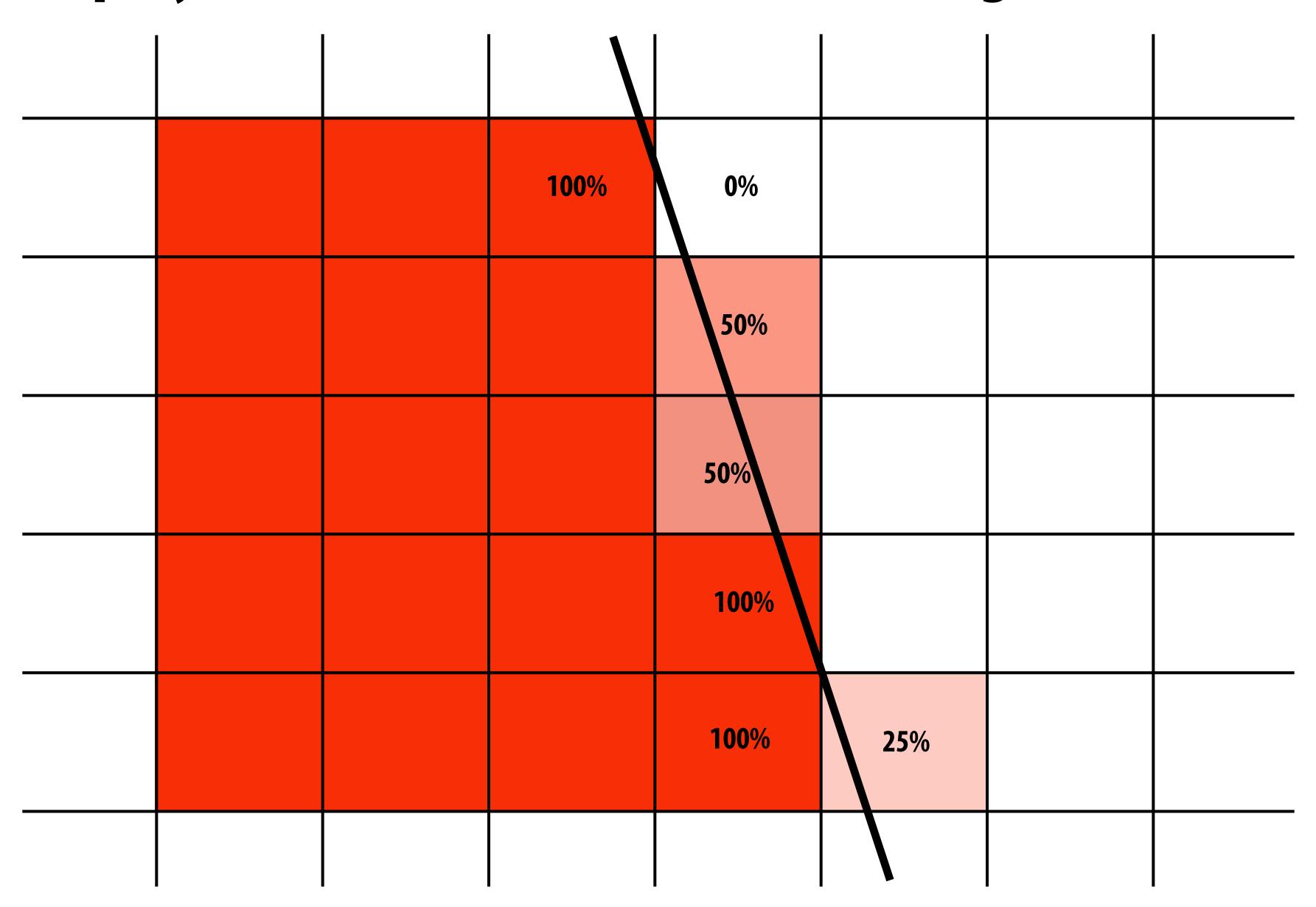

#### Recall: the real coverage signal was this

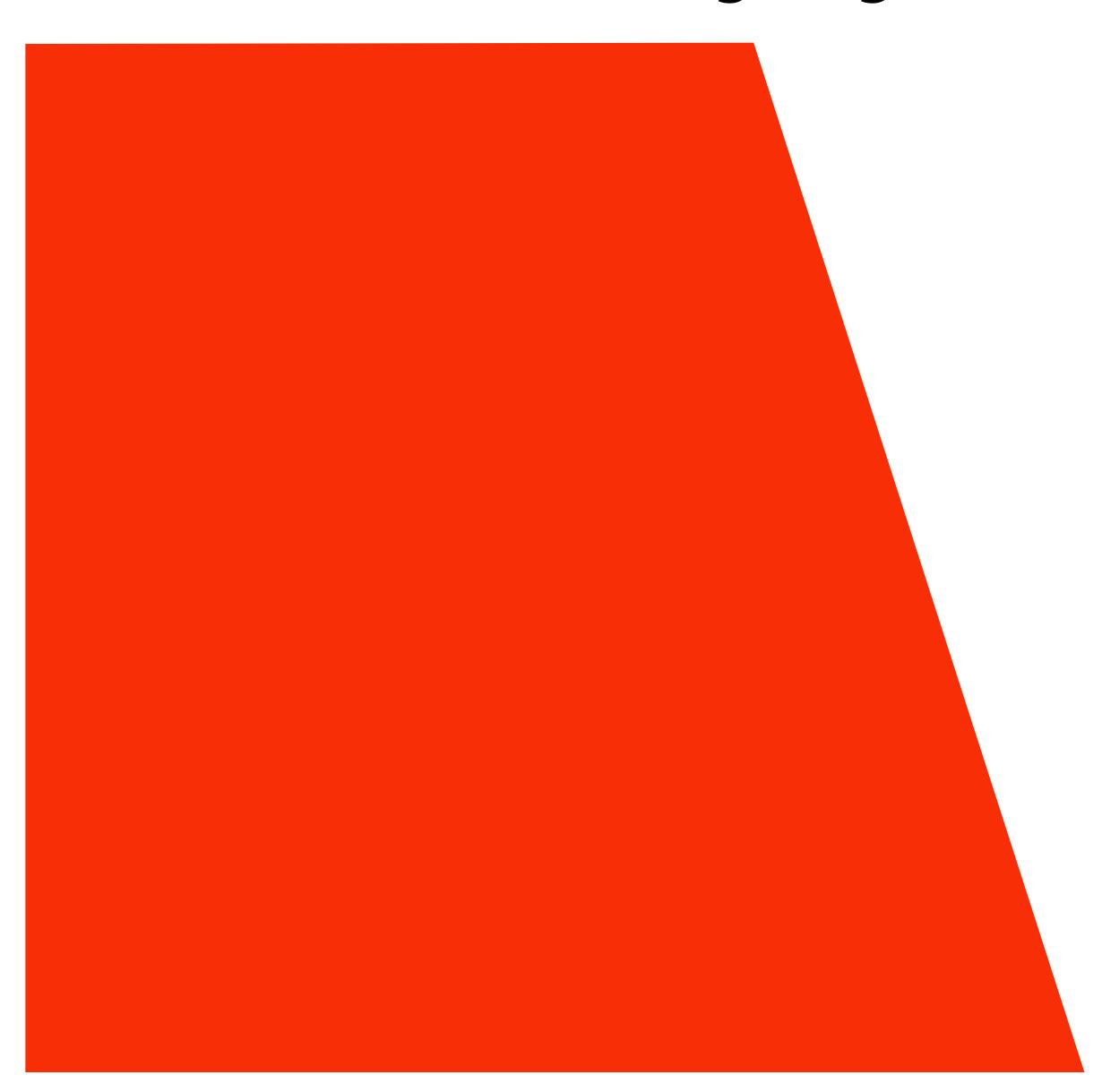

#### Sampling coverage

- We want the light emitted from a display to be an accurate to match the ground truth signal: coverage(x,y))
- Resampling a densely sampled signal (supersampled) integrates coverage values over the entire pixel region. The integrated result is sent to the display (and emitted by the pixel) so that the light emitted by the pixel is similar to what would be emitted in that screen region by an "infinite resolution display"

# Sampling triangle coverage (evaluating coverage(x,y) for a triangle)

#### Compute triangle edge equations from projected positions of vertices

$$P_i = (X_i, Y_i)$$

$$dX_i = X_{i+1} - X_i$$

$$dY_i = Y_{i+1} - Y_i$$

$$E_i(x, y) = (x - X_i) dY_i - (y - Y_i) dX_i$$
  
=  $A_i x + B_i y + C_i$ 

 $E_i(x, y) = 0$ : point on edge

> 0 : outside edge

< 0: inside edge

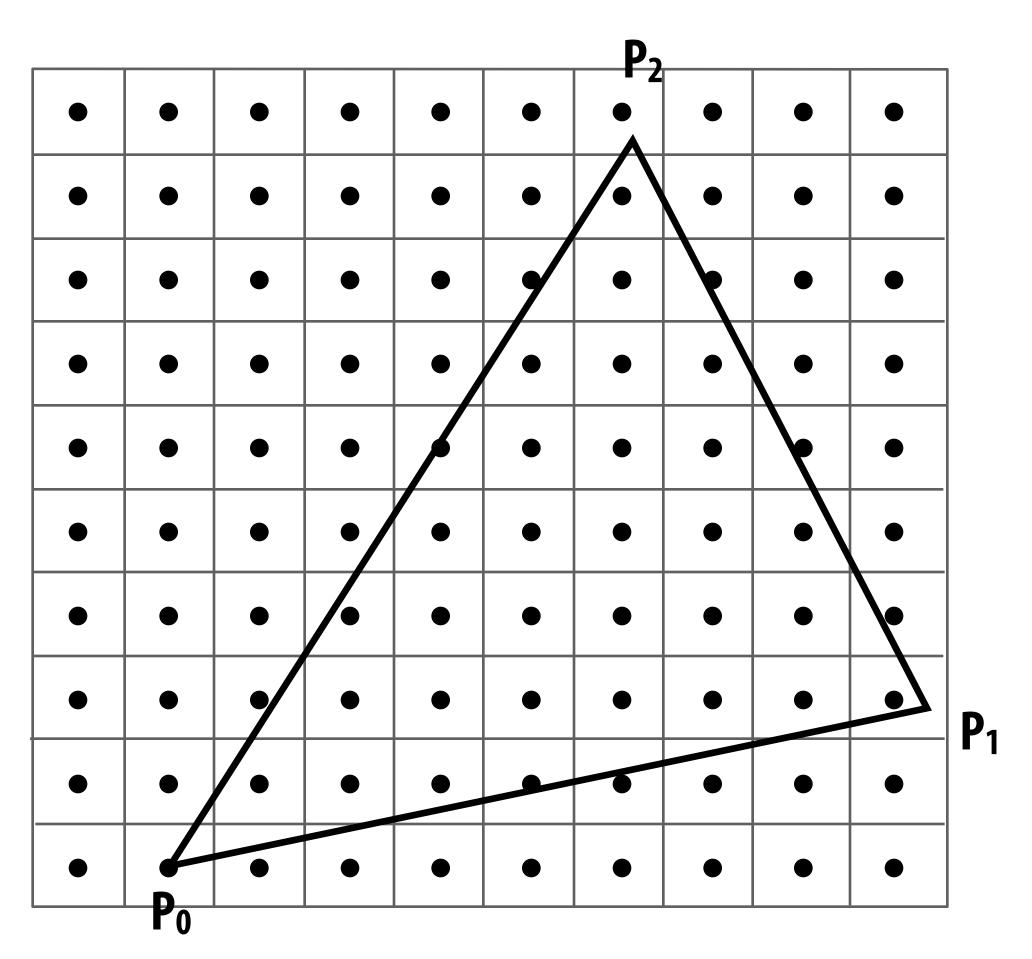

$$P_i = (X_i, Y_i)$$

$$dX_i = X_{i+1} - X_i$$
  
$$dY_i = Y_{i+1} - Y_i$$

$$E_i(x, y) = (x - X_i) dY_i - (y - Y_i) dX_i$$
  
=  $A_i x + B_i y + C_i$ 

 $E_i(x, y) = 0$ : point on edge

> 0 : outside edge

< 0 : inside edge

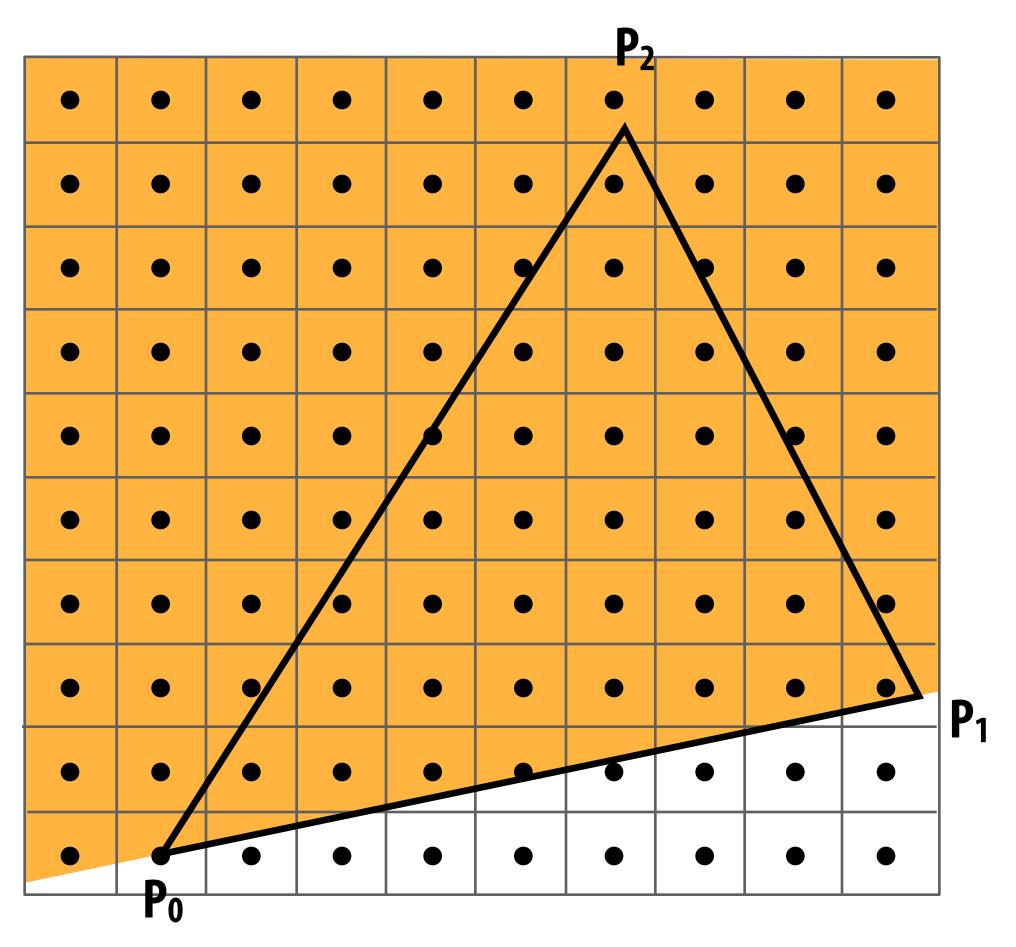

$$P_i = (X_i, Y_i)$$

$$dX_i = X_{i+1} - X_i$$
  
$$dY_i = Y_{i+1} - Y_i$$

$$E_i(x, y) = (x - X_i) dY_i - (y - Y_i) dX_i$$
  
=  $A_i x + B_i y + C_i$ 

 $E_i(x, y) = 0$ : point on edge

> 0 : outside edge

< 0 : inside edge

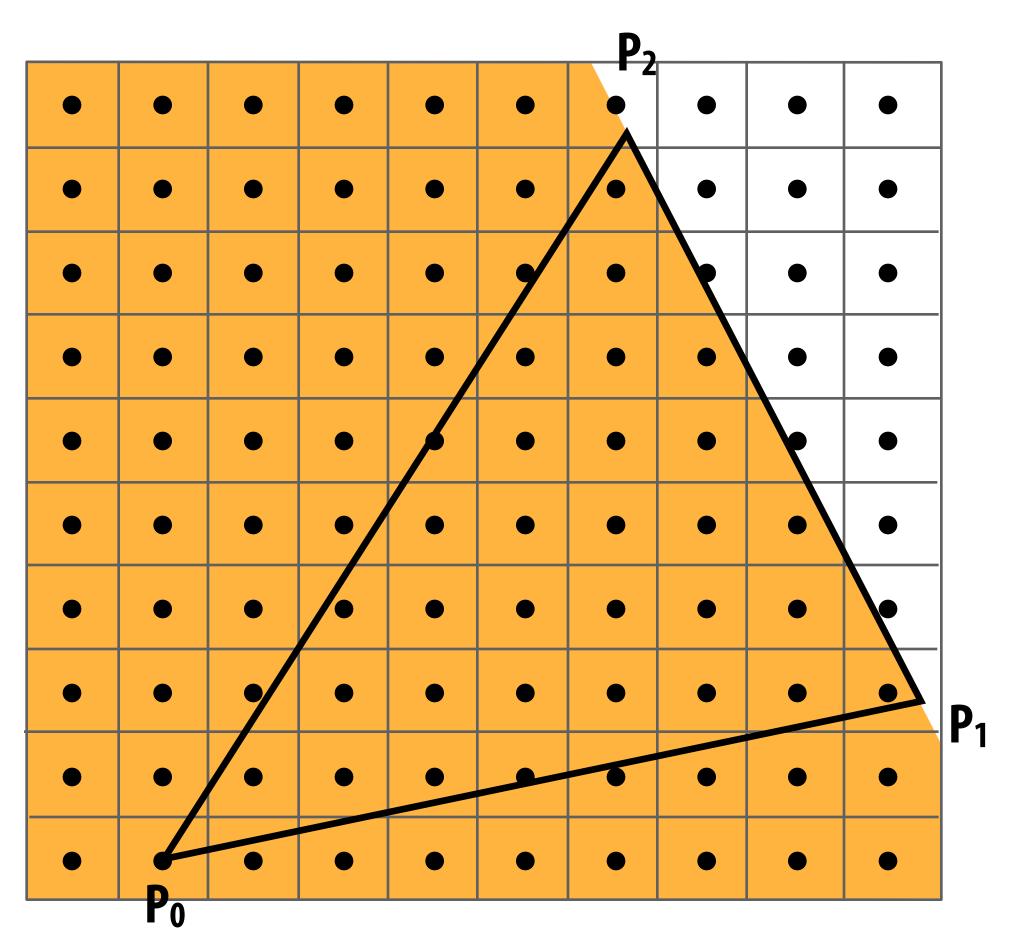

$$P_i = (X_i, Y_i)$$

$$dX_i = X_{i+1} - X_i$$
  
$$dY_i = Y_{i+1} - Y_i$$

$$E_i(x, y) = (x - X_i) dY_i - (y - Y_i) dX_i$$
  
=  $A_i x + B_i y + C_i$ 

 $E_i(x, y) = 0$ : point on edge

> 0 : outside edge

< 0 : inside edge

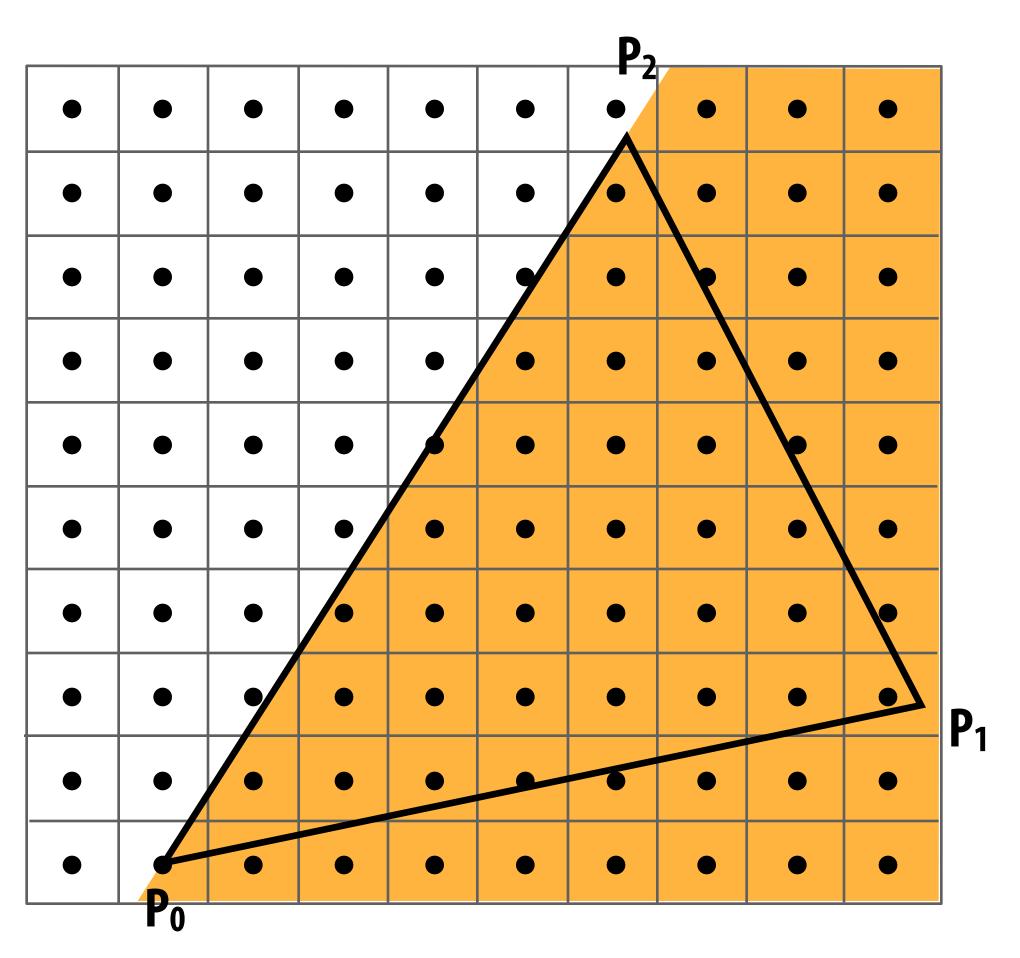

Sample point s = (sx, sy) is inside the triangle if it is inside all three edges.

$$inside(sx, sy) =$$
 $E_0(sx, sy) < 0 \&\&$ 
 $E_1(sx, sy) < 0 \&\&$ 
 $E_2(sx, sy) < 0;$ 

Note: actual implementation of inside(sx,sy) involves  $\leq$  checks based on the triangle coverage edge rules (see beginning of lecture)

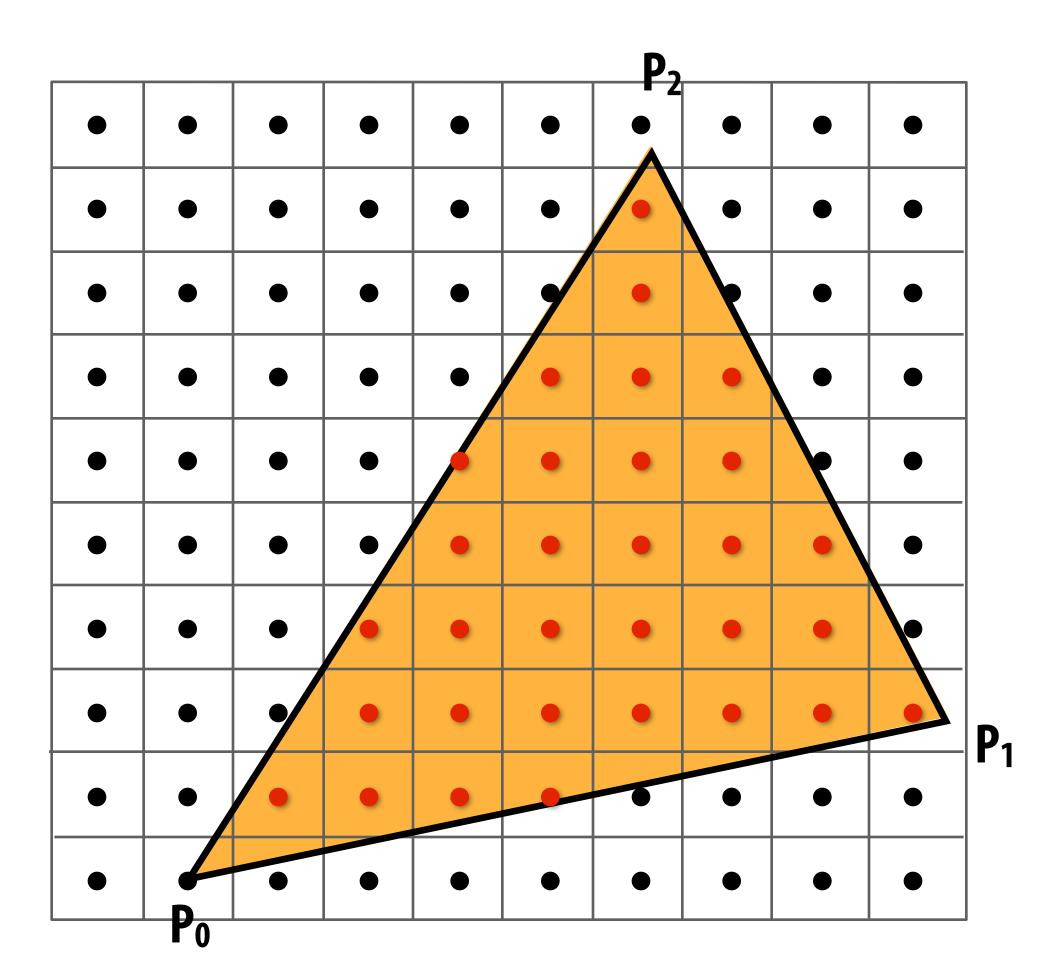

Sample points inside triangle are highlighted red.

## Incremental triangle traversal

$$P_i = (X_i, Y_i)$$

$$dX_i = X_{i+1} - X_i$$
  
$$dY_i = Y_{i+1} - Y_i$$

$$E_i(x, y) = (x - X_i) dY_i - (y - Y_i) dX_i$$
  
=  $A_i x + B_i y + C_i$ 

 $E_i(x, y) = 0$ : point on edge

> 0 : outside edge

< 0 : inside edge

#### **Efficient incremental update:**

$$dE_i(x+1,y) = E_i(x,y) + dY_i = E_i(x,y) + A_i$$
  
 $dE_i(x,y+1) = E_i(x,y) + dX_i = E_i(x,y) + B_i$ 

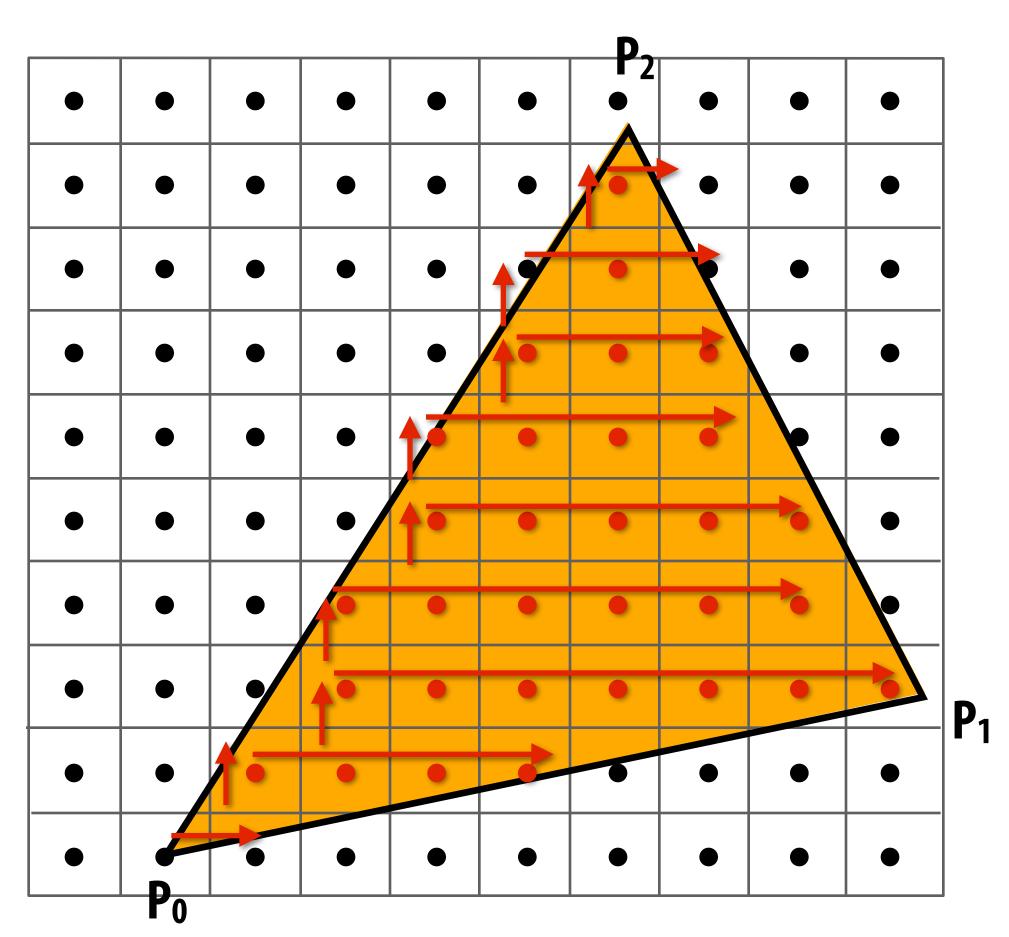

Incremental update saves computation:
Only one addition per edge, per sample test

#### Modern approach: tiled triangle traversal

**Traverse triangle in blocks** 

Test all samples in block against triangle in parallel

#### **Advantages:**

- Simplicity of wide parallel execution overcomes cost of extra point-in-triangle tests (most triangles cover many samples, especially when super-sampling coverage)
- Can skip sample testing work: entire block not in triangle ("early out"), entire block entirely within triangle ("early in")
- Additional advantaged related to accelerating occlusion computations (not discussed today)

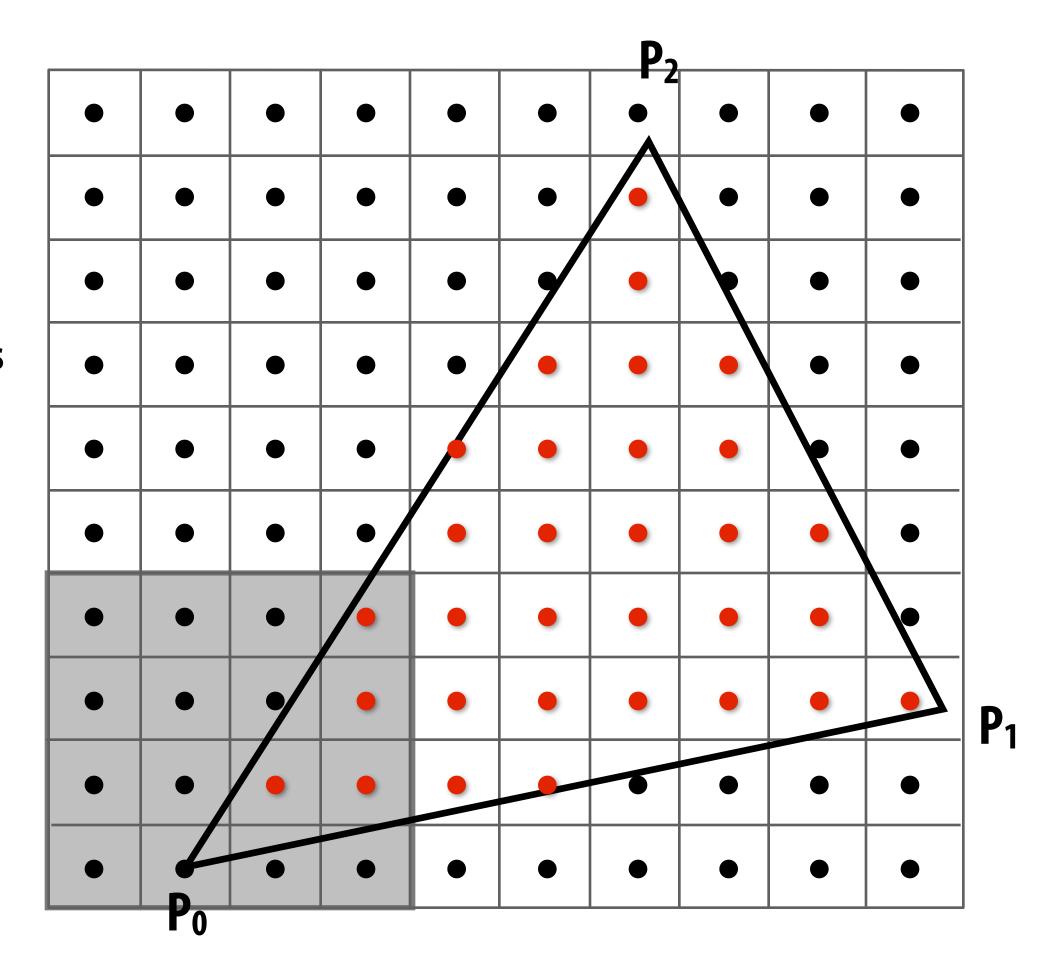

All modern GPUs have special-purpose hardware for efficiently performing point-in-triangle tests

#### Summary

## We formulated computing triangle-screen coverage as a sampling problem

- Triangle-screen coverage is a 2D signal
- Undersampling and the use of simple (non-ideal) reconstruction filters may yield aliasing
- In today's example, we reduced aliasing via supersampling

#### Image formation on a display

- When samples are 1-to-1 with display pixels, sample values are handed directly to display
- When "supersampling", resample densely sampled signal down to display resolution

#### Sampling screen coverage of a projected triangle:

- Performed via three point-inside-edge tests
- Real-world implementation challenge: balance conflicting goals of avoiding unnecessary point-in-triangle tests and maintaining parallelism in algorithm implementation

#### Today's quiz question

- Will be posted on the web early this evening
- Another (difficult) question:
  - Can you explain why jaggies look the way they do?